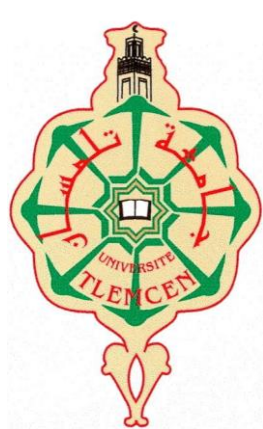

# **REPUBLIQUE ALGERIENNE DEMOCRATIQUE ET POPULAIRE**

**MINISTERE DE L'ENSEIGNEMENT SUPERIEUR ET DE LA RECHERCHE SCIENTIFIQUE UNIVERSITE ABOUBEKR BELKAID – TLEMCEN**

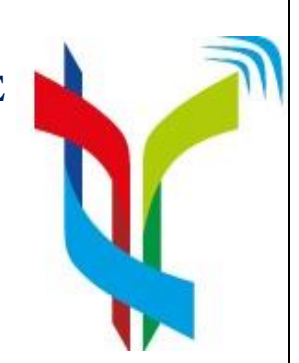

**Faculté de technologie**

**Département de Génie Electrique et Electronique LABORATOIRE DE TELECOMMUNICATIONS DE TLEMCEN LTT**

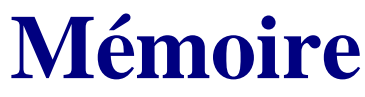

 **Pour l'obtention du DIPLOME DE MASTER**

**Spécialité : Réseaux et Systèmes de Télécommunications** Thème

# **Conception des Filtres Opérants en Bande S et C en Technologie Guides d'Ondes Intégrés aux Substrats.**

**Présenté par :**

**BENOTMANE El amine CHIKH Youssef** 

**Soutenu le 22 juin 2014 devant le Jury composé de :**

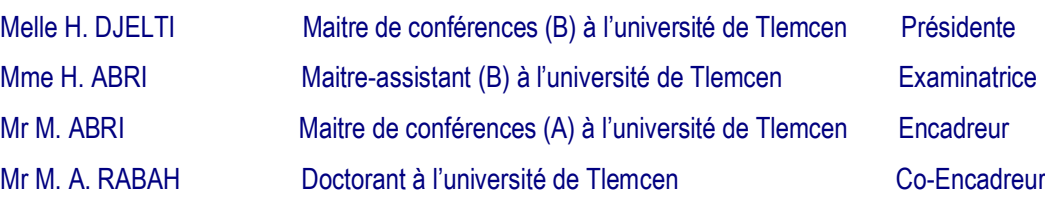

**Année universitaire 2013/2014**

[1] Thèse-2012-SICMA- Electronique \_ GARREAU Jonathan.

[2] Thèse-2013-STIC- Télécommunication \_ SAKER Bouchra.

[3] Cours - GELE – GABRIEL Comier.

[4] J. HIROKAWA, M. FURUKAWA, K. TSUNEKAWA and N. GOTO, "Double-Layer Structure of Rectangular-Waveguides" October 2002.

[5] Thèse-2013 –GEET – Ismail Alhzzoury

[6] Moustapha MBAYE- « CONCEPTION D'UN RÉSEAU D'ANTENNES MULTIFAISCEAUX AVEC LA TECHNOLOGIE GIS (GUIDE INTÉGRÉ AU SUBSTRAT) »-Thèse 2013.

[7] Computer Simulation Technology, Microwave Studio<http://www.cst.com/>

[8] O.Barkat, «Etudeet Synthèse des Caractéristiques de Réseaux d'antennes Imprimées

Supraconductrices dans la Bande Millimétrique », thèse décembre 2009.

[9] BELGACEM Nassima « CONCEPTION DES ANTENNES PIFA MONO-BANDE ET MULTI-BANDES GSM, DCS, PCS, UMTS ET WIF ». juin 2013.

[10] YONG J Ban- Thèse 2010 –GEE- ÉCOLE POLYTECHNIQUE DE MONTRÉAL

# Sommaire

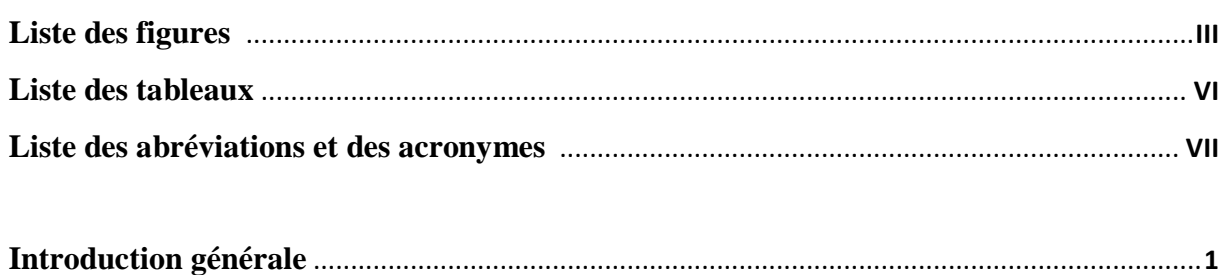

Chapitre I : Généralité sur la technologie guide d'onde intégrée au substrat

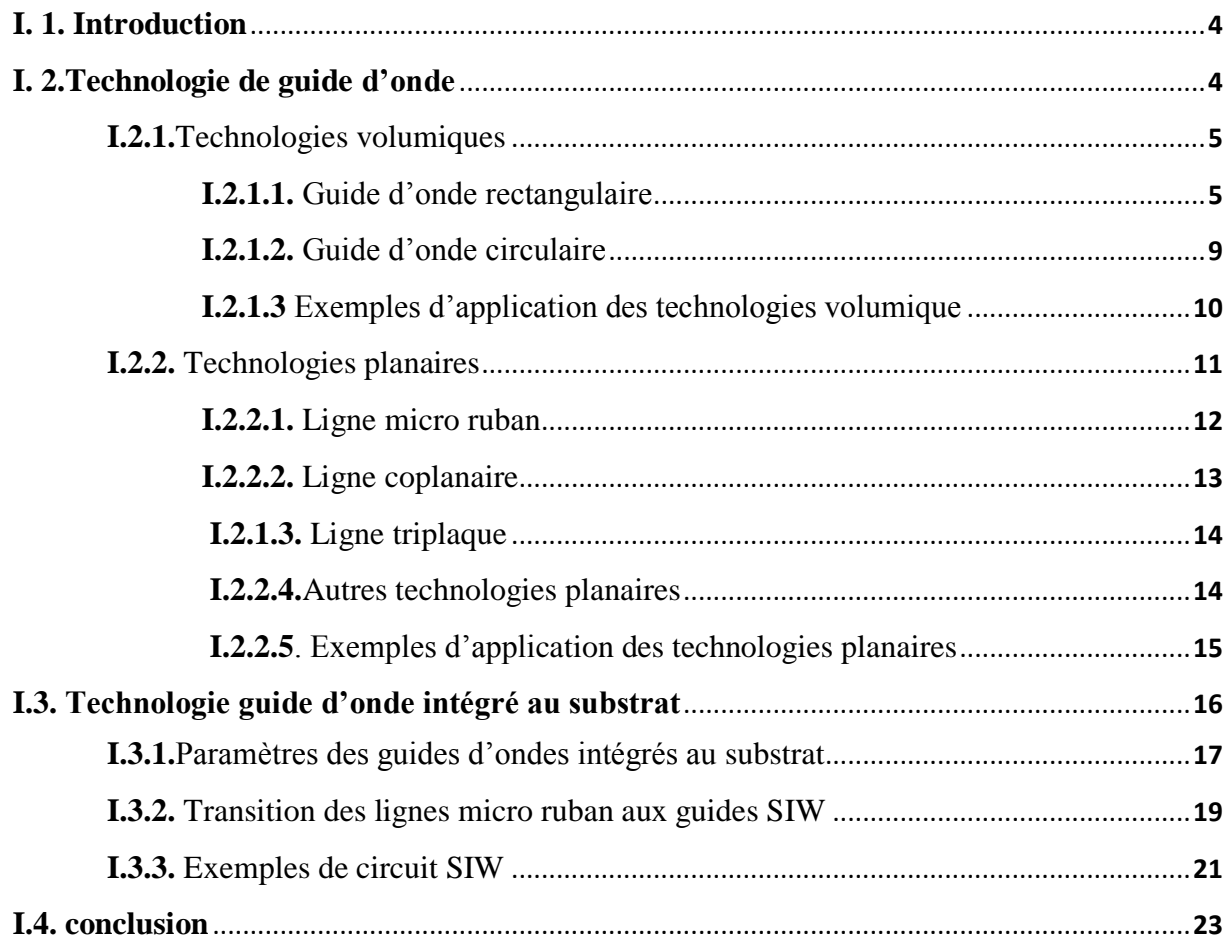

# Chapitre II : Présentation du logiciel CST Microwave Studio

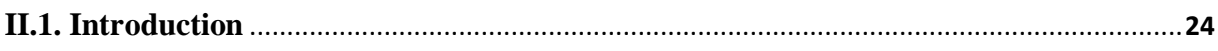

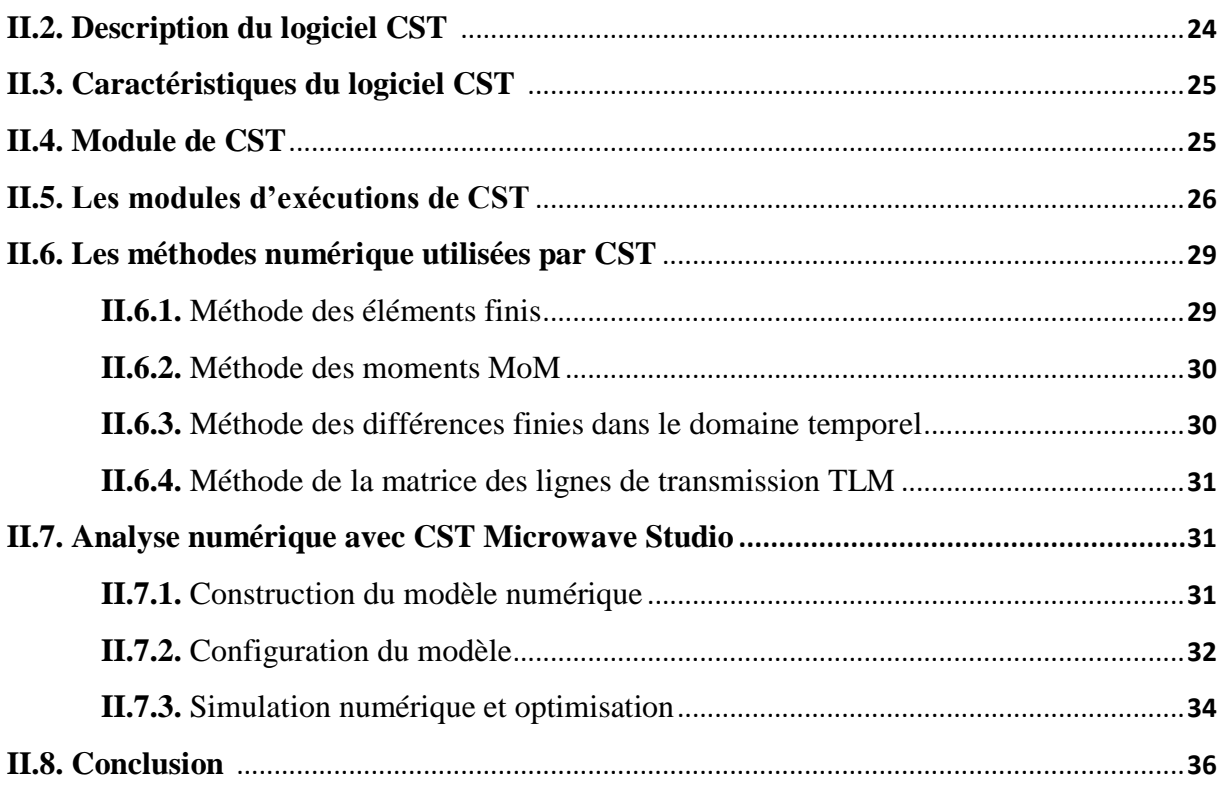

# **Chapitre III : Présentation des résultats de simulation**

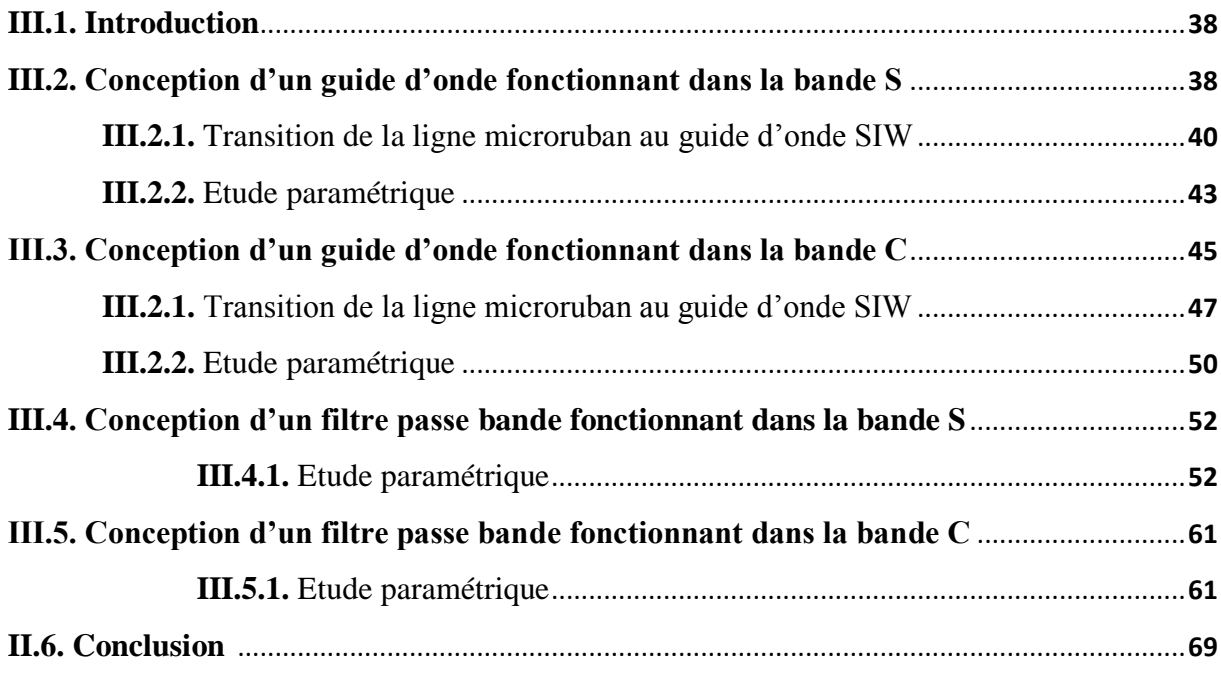

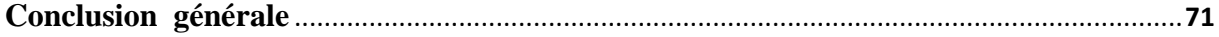

# **Introduction générale**

Le développement des télécommunications au cours de ces dernières années nécessite la réalisation des équipements de plus en plus performants et moins couteux. Cette évolution apparait dans de nombreux systèmes de télécommunications. Dans le domaine hyperfréquences, au par avant les circuits réalisés étaient lourd et leurs conception était imposante mais ces dernières années des circuits répondant à des performances électriques de plus en plus ambitieuse ont été réalisé. Le guide d'onde rectangulaire et un bon exemple des composants performants, mais encombrant et difficile à intégrer. Pour dépasser ce problème une nouvelle technologie a vue le jour : le guide d'onde intégré au substrat GIS.

Le guide d'onde intégré au substrat est une technique très prometteuse du fait qu'il permet d'utiliser des avantages des guides d'onde et des lignes de transmission planaires. Comme guide d'onde, nous pouvons obtenir des avantages tels que de faibles pertes, un facteur de qualité élevé, les possibilités de grande puissance et de petit rayonnement. Et comme la ligne de transmission planaire, nous pouvons en faire la fabrication avec une taille compacte et à un faible coût.

Puisque cette technologie n'est pas encore mature, plusieurs recherches sont en cours afin de développer des filtres, des coupleurs,… etc.

La diversité des applications et la multiplicité des dispositifs rend l'usage des filtres indispensable dans un système de télécommunication, pour éliminer tous signaux parasites. Ce dispositif permet donc dans l'idéal de transmettre les signaux utiles de manière transparente en éliminant complètement les autres. Dans ce mémoire nous allons voir la conception des guides d'ondes GIS et des filtres passe bande en technologie GIS.

Dans le but d'arriver à des résultats de simulation satisfaisants, nous nous somme diriger vers un logiciel commercial disponible au niveau du laboratoire de télécommunication, c'est CST Microwave Studio.

Le programme CST Microwave Studio est un outil spécialisé pour la simulation électromagnétique tridimensionnelle de composants haute-fréquence. Il est dédié avant tout aux applications micro-ondes et radiofréquences telles que les communications sans fil, mais permet aussi de simuler des mesures de compatibilité électromagnétique et d'interférence électromagnétique.

Ce mémoire est scindé en trois chapitres comme suit :

Le premier chapitre va être consacré à l'étude théorique sous forme de généralité sur les guides d'onde et les technologies planaires en donnant quelques exemples d'applications des deux technologies, puis nous allons parler de la nouvelle technologie hybride qui est la technologie de guide d'onde intégré au substrat (GIS ou SIW) la, ou nous allons donner des descriptions et parler de la conception des GIS, et enfin nous donnerons quelques exemples d'application de cette technologie.

Le deuxième chapitre sera réservé à la présentation et la description du logiciel utilisé dans nos simulations qui est CST Microwave Studio. Nous allons parler des modules de ce logiciel, des méthodes numériques utilisés dans ce logiciel ….etc.

Le dernier chapitre consiste à la conception de deux guides d'onde fonctionnant en bande S et en bande C sous CST Microwave studio. Plusieurs études paramétriques seront effectuées sur différents paramètres constituant ces guides afin d'obtenir les meilleures performances en terme d'adaptation et de transmission. Puis à base de ces guides nous allons concevoir deux filtres passe bande fonctionnant dans la bande S et la bande C.

Enfin nous allons terminer notre travail par une conclusion générale, et une référence bibliographique sera rajoutée à la fin de ce manuscrit.

# **I.1.Introduction**

Ces dernières années, le développement des télécommunications est accéléré et la demande des dispositifs plus performants est de plus en plus croissante, parmi les dispositifs qui ont vue beaucoup d'amélioration c'est les guides d'ondes.

Un guide d'onde est un système qui sert à guider les [ondes électromagnétiques](http://fr.wikipedia.org/wiki/Onde_%C3%A9lectromagn%C3%A9tique) ou les [ondes acoustiques,](http://fr.wikipedia.org/wiki/Onde_acoustique) pour les maintenir et les confiner dans un milieu particulier, sur une certaine distance.

De manière générale, plusieurs types de guides électromagnétiques existent selon les fréquences que nous souhaitons transporter (guides d'ondes métalliques creux, guides d'ondes planaires …etc.).

Les guides d'onde dont nous allons parler sont particulièrement adaptés à la propagation d'ondes hyperfréquences. La dénomination usuelle des bandes micro-ondes est donnée dans le tableau I. 1.

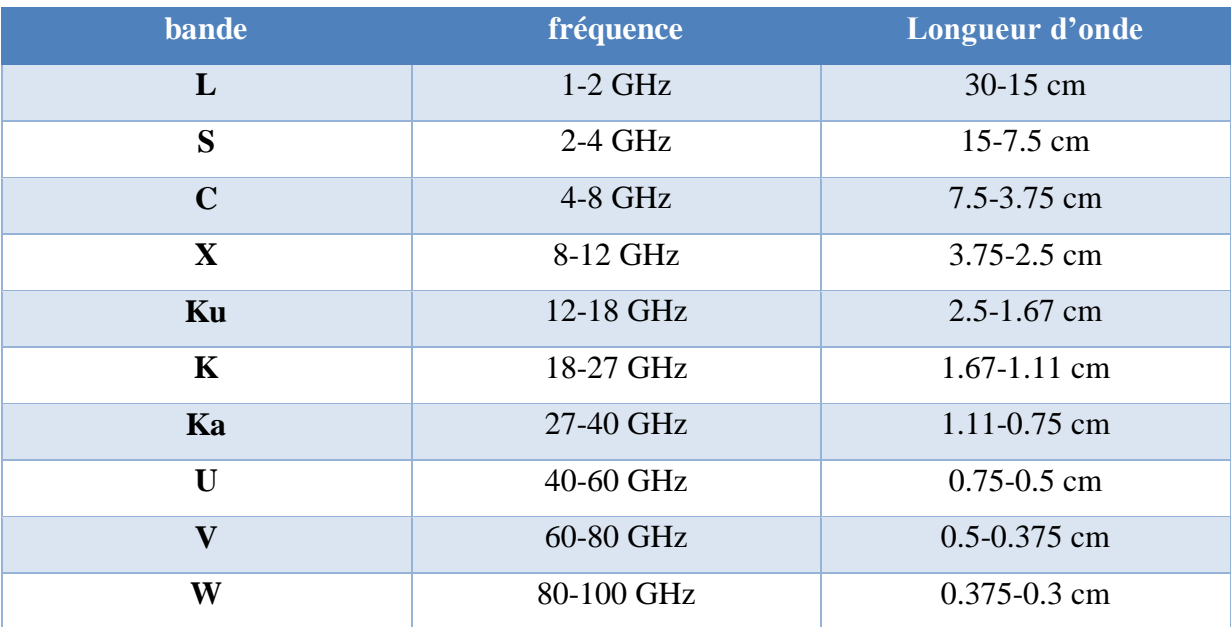

**Tableau I.1.** La dénomination usuelle des bandes micro ondes.

# **I.2.Technologie de guide d'onde**

De nombreuses technologies et techniques sont utilisées pour la réalisation des guides d'onde. Nous pouvons distinguer deux grandes familles de technologies : la technologie volumique et la technologie planaire.

# **I.2.1.Technologies volumiques**

Nous nous intéressons donc à des guides creux, ils existent deux types les plus connus le guide d'onde rectangulaire et le guide d'onde circulaire.

# **I.2.1.1.Guide d'onde rectangulaire**

Le guide rectangulaire est l'un des premiers types de lignes de transmission utilisés pour transporter des signaux hyperfréquences. Plusieurs composants, tels que des coupleurs, détecteurs, ou atténuateurs sont disponibles commercialement pour des fréquences de 1GHz à plus de 220 GHz. Bien que les circuits hyperfréquences sont de plus en plus miniaturisés, les guides rectangulaires sont encore utilisé à cause de leur capacité à transporter de grandes puissances. [1]

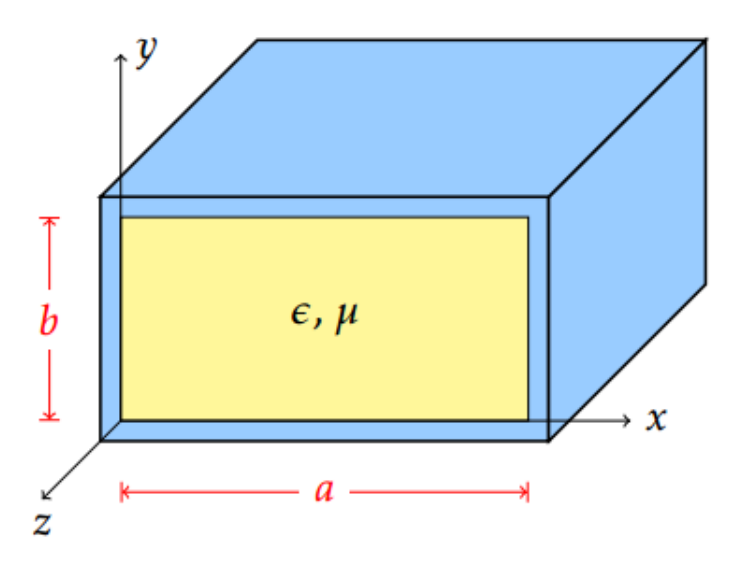

**Figure I. 1.** Guide d'onde rectangulaire.

La figure I. 1 montre un exemple de guide rectangulaire. On suppose que le guide est rempli d'un diélectrique ayant une permittivité  $\varepsilon$  et une perméabilité  $\mu$ . Par convention, le coté le plus long du guide est sur l'axe *x*, ce qui donne *a*>*b*.

Les équations de Maxwell qui régissent le champ électromagnétique dans ce guide, s'écrivent:

$$
\vec{rot}\vec{E} = -j\omega\mu\vec{H}
$$
 (I.1)

$$
\vec{rotH} = j\omega\mu\vec{E} \tag{I.2}
$$

$$
\vec{divE} = 0 \tag{I.3}
$$

$$
\vec{divH} = 0 \tag{I.4}
$$

La manipulation de ces équations permet de déduire les équations de propagation des champs électrique  $\rightarrow$ et magnétique H  $\rightarrow$ , soient :

$$
\nabla^2 \vec{E} + \omega^2 \varepsilon \mu \vec{E} = 0 \tag{I.5}
$$

$$
\nabla^2 \vec{H} + \omega^2 \varepsilon \vec{H} = 0 \tag{I.6}
$$

La pulsation de l'onde est:

$$
\omega = 2\pi f \tag{I.7}
$$

Les solutions des équations de propagation (I.5) et (1.6), suivant l'axe oz d'une onde électromagnétique, peuvent être écrites dans le système des coordonnées cartésiennes en fonction des composantes transversales suivant ox et oy.

$$
\vec{E}(x, y, z, t) = \vec{E}(x, y)e^{j\omega t - yz}
$$
\n(1.8)

$$
\vec{H}(x, y, z, t) = \vec{H}(x, y)e^{j\omega t - yz}
$$
\n(I.9)

$$
y = \alpha + j\beta_s \tag{I.10}
$$

 $\alpha$  et  $\beta_g$  représentent respectivement l'atténuation et la constante de propagation longitudinale.

$$
\beta g = \sqrt{\left(\frac{\omega}{v}\right)^2 - \left(\frac{m\pi}{a}\right)^2 + \left(\frac{n\pi}{b}\right)^2}
$$
  

$$
k^2 = \omega^2 \varepsilon \mu
$$
 (I.11)

<sup>k</sup> est la constante de propagation dans le milieu diélectrique dans lequel se propage l'onde à la vitesse v, donnée par :

$$
v = \frac{1}{\sqrt{\varepsilon_r \mu_r \varepsilon_0 \mu_0}} (I.12)
$$

Avec :

$$
c = \frac{1}{\sqrt{\varepsilon_0 \mu_0}} = 3.10^8 \, \text{m/s} (1.13)
$$

Les équations (I.8) et (I.9) injectées respectivement dans (I.5) et (I.6) donnent:

$$
\vec{V}_t^2 \vec{E} + (k^2 + \gamma^2) \vec{E} = 0(1.14)
$$
  

$$
\vec{V}_t^2 \vec{H} + (k^2 + \gamma^2) \vec{H} = 0
$$
 (1.15)

 $\nabla_t^2$ traduit le Laplacien transverse déduit de $\nabla_t^2 = \nabla_t^2 \frac{\partial^2}{\partial t^2}$  $\partial_z^2$ 

Avec :

$$
K_C^2 = k^2 + \gamma^2 \tag{I.16}
$$

Nous retrouvons trois types de mode de propagation pour un guide d'onde rectangulaire :

- $\div$  L'onde transverse électrique TE caractérisée par  $E_z = 0$  et  $H_z \neq 0$ .
- $\bullet$  L'onde transverse magnétique TM caractérisée par  $H_z = 0$  et  $E_z \neq 0$ .
- $\div$  L'onde hybride caractérisée par  $E_z \neq 0$ et  $H_z \neq 0$ .

Le mode transverse électromagnétique TEM ( $E_z = H_z = 0$ ) ne peut pas exister dans un guide fermé en raison de ses parois qui forment une équipotentielle dans un plan perpendiculaire à la direction de propagation.

La formule de fréquence de coupure de tous les modes pour un guide d'onde rectangulaire est donnée :

$$
f_c = \frac{c}{2\sqrt{\varepsilon_r \mu_r}} \sqrt{\left(\frac{m}{a}\right)^2 + \left(\frac{n}{b}\right)^2} \tag{I.17}
$$

#### **a) Etude des modes TE**

Dans le cas de propagation des modes TE  $E_z=0$  et  $H_z\neq 0$ 

La solution Hz s'écrit sous la forme:

$$
Hz = H0 \cos\left(\frac{m\pi}{a}x\right) \cos\left(\frac{n\pi}{b}y\right) \tag{I.18}
$$

$$
K_C^2 = \left(\frac{m\pi}{a}\right)^2 + \left(\frac{n\pi}{b}\right)^2\tag{I.19}
$$

A partir de ces relations on peut déterminer toutes les composantes des modes TE existant dans le guide d'ondes rectangulaire c'est à dire des modes TE<sub>mn</sub> avec m et n des entiers positifs traduisant le nombre d'extrémums du champ électromagnétique respectivement dans les directions x et y.

Les expressions du champ électromagnétique de ces modes, sont les suivantes:

$$
E_x(x, y) = H_0 \frac{j\omega\mu}{K_c^2} \frac{n\pi}{b} \cos\left(\frac{m\pi}{a} x\right) \sin\left(\frac{n\pi}{b} y\right)
$$
 (I.20)

$$
E_y(x, y) = -H_0 \frac{j\omega\mu}{K_c^2} \frac{m\pi}{a} \sin\left(\frac{m\pi}{a} x\right) \cos\left(\frac{n\pi}{b} y\right) \tag{I.21}
$$

$$
E_z(x,y)=0\tag{I.22}
$$

$$
H_x(x,y) = H_0 \frac{\gamma}{K_c^2} \frac{m\pi}{a} \sin\left(\frac{m\pi}{a}x\right) \cos\left(\frac{n\pi}{b}\right) \tag{I.23}
$$

$$
H_{y}(x,y)=H_{0}\frac{\gamma}{K_{c}^{2}}\frac{n\pi}{b}\cos\left(\frac{m\pi}{a}x\right)\sin\left(\frac{n\pi}{b}y\right)
$$
 (I.24)

$$
H_z(x, y) = H_0 \cos\left(\frac{m\pi}{a}x\right) \cos\left(\frac{n\pi}{b}y\right) \tag{I.25}
$$

$$
K_c^2 = \left(\frac{\omega}{v}\right)^2 + \gamma^2 \tag{I.26}
$$

L'ordre d'apparition d'un mode TE<sub>mn</sub> dans un guide d'onde rectangulaire est obtenu à partir de la connaissance de sa fréquence de coupure, exprimée par :

$$
f_c = \frac{c}{2\sqrt{\varepsilon_r \mu_r}} \sqrt{\left(\frac{m}{a}\right)^2 + \left(\frac{n}{b}\right)^2} \tag{I.27}
$$

Cette fréquence de coupure dépend non seulement du diélectrique qui se trouve dans le guide rectangulaire mais également des dimensions a et b du guide. Le mode, pour lequel la fréquence de coupure est la plus basse, est nommé mode dominant, si a>b le mode dominant d'un guide d'onde rectangulaire vide est le TE<sub>10</sub> avec  $f_c = \frac{c}{2a}$  $\frac{c}{2a}$ .

Le classement des modes comme le montre la figure I. 2 est obtenu à partir du calcul des fréquences de coupure  $f_{\text{C}_{mn}}$ . [2]

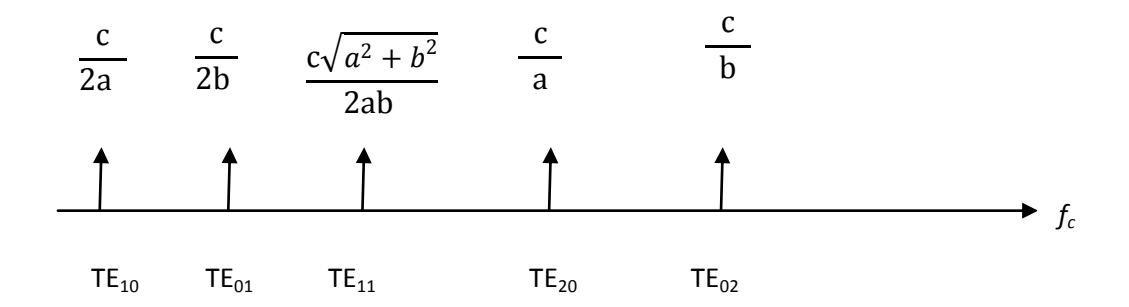

**Figure I. 2.** Ordre d'apparition des modes  $TE_{mn}$  dans un guide d'onde rectangulaire.

#### **b) Etude des modes TM**

Les ondes TM sont caractérisées par  $H_z = 0$  et  $E_z \neq 0$ , telle que le champ magnétique seulement est orthogonal à l'axe de propagation

$$
\stackrel{\rightarrow}{H} \stackrel{\rightarrow}{Z}
$$

Le mode TM possède la même constante de propagation et la même fréquence de coupure que le mode TE. Cependant, les modes  $TM_{00}$ ,  $TM_{10}$ et  $TM_{01}$  n'existent pas. Le plus bas mode TM qui se propage est  $TM_{11}$ .

# **I.2.1.2.Guide d'onde circulaire**

Le guide d'onde circulaire est un tube cylindrique peut aussi supporter des ondes TE et TM. Le mode de fonctionnement est semblable à celui du guide rectangulaire. Cependant, la rigidité d'une telle structure est difficile à assurer, et ce type de guide d'onde est moins utilisé en pratique.

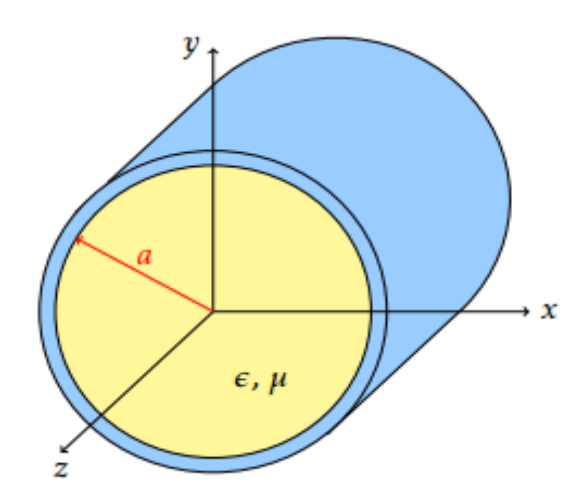

**Figure I.3.** Guide d'onde circulaire.

# **I.2.1.3. Exemple d'application des guides d'ondes volumique**

# **Filtre guide d'onde**

Les filtres guide d'onde découlent directement des guides d'onde traditionnels à section rectangulaire utilisés en radar. La résonance est obtenue en positionnant des inserts métalliques, délimitant ainsi des parois transversales à l'axe du guide, et formant une cavité. Ces inserts sont alors pourvus de fentes, d'iris, ou de diverses ouvertures permettant de réaliser le couplage avec la cavité suivante, ou le reste du guide.

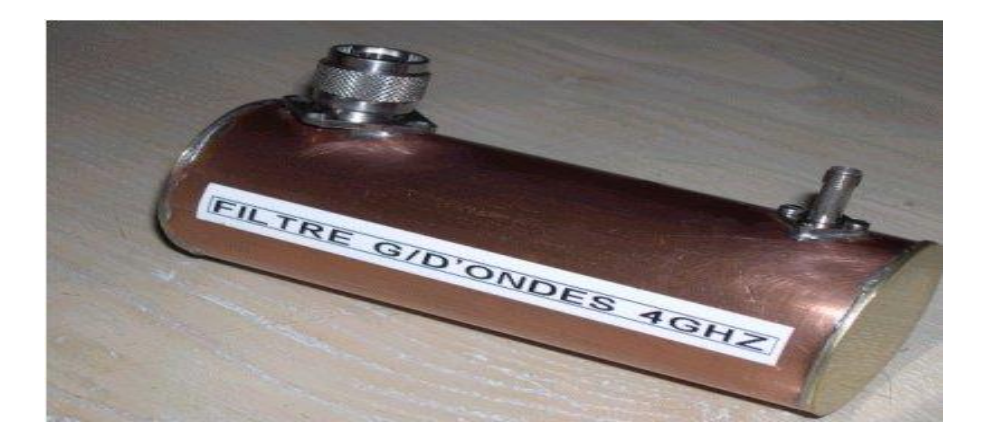

**Figure I.4.** Photographie d'un filtre guide d'onde.

# **I.2.2.Technologies planaires**

Les technologies planaires sont complémentaires des technologies volumiques. Là où ces dernières peinent à cause de leur encombrement et poids trop important, ou à cause de leur mauvaise connectivité, les technologies planaires répondent favorablement à ces critères.

Elles sont par ailleurs adaptées aux productions de masse, et donc à la réduction des coûts. Ces qualités ont un prix qui se paye par des puissances admissibles limitées au Watt.

Le principe est basé sur l'utilisation d'un substrat diélectrique sous forme de plaques, métallisé sur l'une ou les deux faces. Plusieurs conceptions sont alors possibles, comme par exemple le microruban, le coplanaire ou la triplaque

# **I.2.2.1.Ligne microruban**

Les lignes microruban sont les lignes les plus utilisées pour faire le design de circuits intégrés à haute fréquences. La géométrie est montrée à la figure I.5. Un conducteur de largeur W est imprimé sur un substrat d'épaisseur d et permittivité relative $\varepsilon_r$ . Le dessous du substrat est recouvert d'un plan de masse qui sert à la mise à terre.

La maitrise de cette technologie rend les coûts beaucoup plus bas que pour les technologies volumiques, ainsi que sa bonne connectivité, son faible encombrement et son petit volume en font un candidat idéal pour être inclus dans les autres modules.

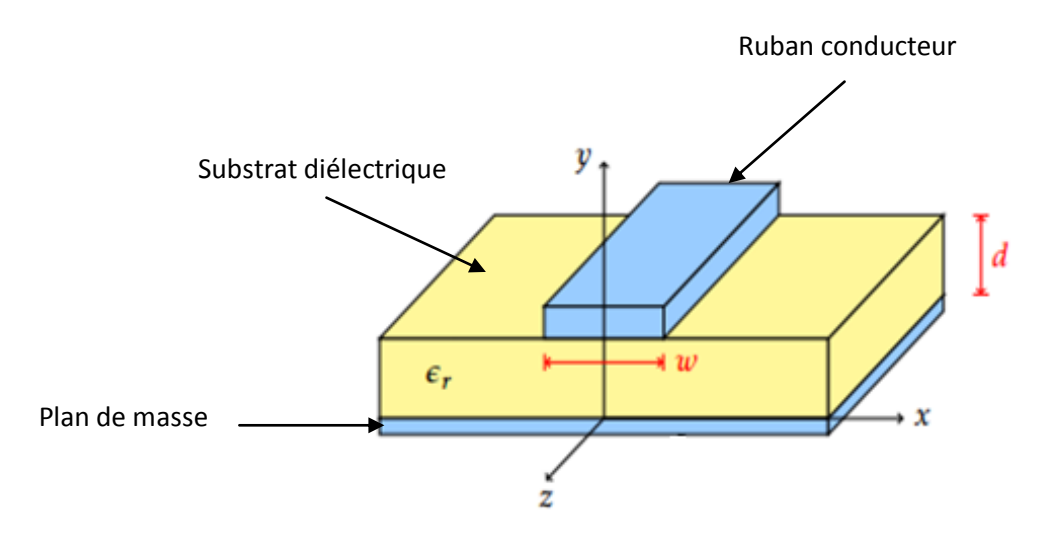

**Figure I.5.** Ligne microruban.

La propagation des ondes dans cette structure inhomogène s'effectue en partie dans le diélectrique, en partie dans l'air, la proportion dépendant de la valeur de la constante diélectrique c du substrat.

#### **a) Caractéristiques des lignes microruban**

On peut citer les caractéristiques suivantes :

- Les signaux en courant alternatif aussi bien qu'en courant continu peuvent être transmis.
- Les composants actifs, diodes et transistors peuvent être facilement implémentés (des connexions en dérivation sont aussi facilement réalisables).
- La caractérisation des composants sur le circuit est simple à effectuer.
- La longueur d'onde de la ligne est considérablement réduite (généralement un tiers) de sa valeur dans le vide.
- La structure est assez irrégulière et peut résister modérément à des tensions et des niveaux de puissances élevés.
- **b) Avantages et inconvénients des lignes microruban** On peut citer les avantages suivants :
- Toute configuration du conducteur supérieur peut être déposée directement sur le diélectrique ce qui est une opération peu coûteuse.
- Des éléments semi-conducteurs peuvent être aisément fixés à cette structure puisqu'elle est de configuration plane.
- Tous les éléments incorporés à la structure sont aisément accessibles.

Mais malgré ces performances ils ont des inconvénients qu'on peut citer :

- Les pertes sont plus élevées par suite du rayonnement ; elles dépendent fortement de l'épaisseur et de la constante diélectrique du substrat.
- Le champ électrique est perturbé par l'interface air diélectrique.
- Existence d'un effet de bord : les champs s'étendent de part et d'autre de ruban.
- Les champs électriques et magnétiques sont orthogonaux dans le plan transverse.

# **I.2.2.2. Ligne coplanaire**

La technologie coplanaire se matérialise par une métallisation sur une seule face de substrat. La ligne est alors matérialisée par deux fentes gravées dans le métal, comme le montre la figure I.6. Cette technologie a pour avantage de réduire encore le coût de fabrication puisque tout est réalisé sur une seule face. On s'affranchit ainsi des perçages et de dépôt métalliques supplémentaires. Cependant, le fait d'avoir trois conducteurs en parallèle rend la propagation possible selon deux fondamentaux. Le premier qui est le mode quasi-TEM, et le second est le mode TE. Ce dernier apparait notamment avec la présence de discontinuités. La solution pour s'affranchir du mode TE consiste à mettre au même potentiel les deux plans métalliques extérieur à la ligne. Mais en pratique, cela reste difficile et couteux à réaliser. Pour cette raison le coplanaire reste peu utilisé. [3]

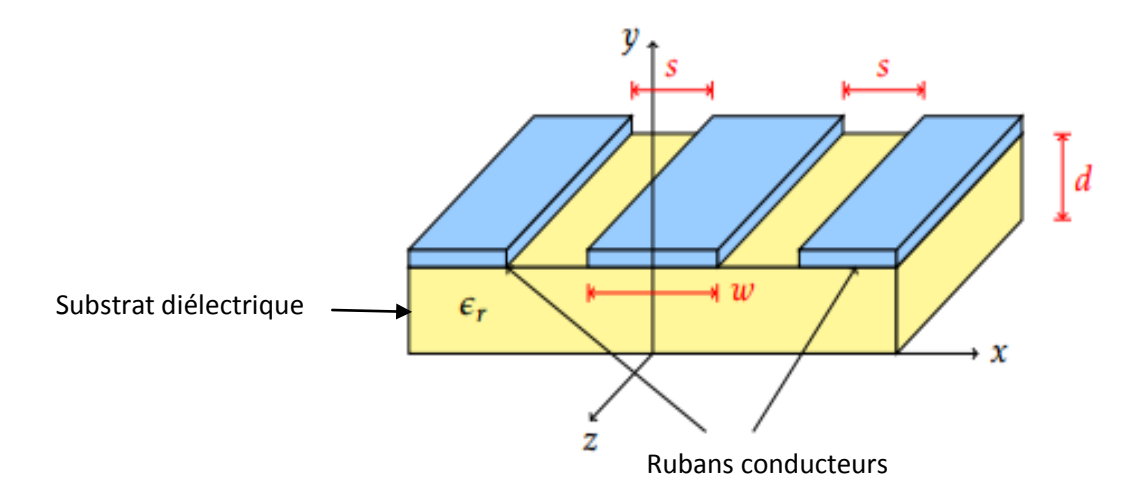

**Figure I.6.** Ligne coplanaire.

# **I.2.2.3. Ligne triplaque**

La technologie triplaque revient à noyer un ruban métallique dans un substrat, dont les deux faces ont été métallisées. Nous retrouvons donc, comme pour le coplanaire, trois conducteurs en parallèles, avec deux modes de propagation possibles. Mais contrairement au coplanaire, le mode parasite peut être facilement éliminé en ajoutant des vias métallisés tout au long de la ligne, pour relier les deux faces métallisées et les maintenir au même potentiel électrique. De plus, le fait de noyer la ligne dans un substrat permet de réduire considérablement les dimensions grâce à la permittivité relative plus élevée. Par ailleurs, la métallisation des deux faces protège des pertes par rayonnement. Les inconvénients de triplaque sont d'avoir des coûts de réalisation plus élevés que les autres techniques planaires, et l'ajout de composants localisés est plus difficile à réaliser.

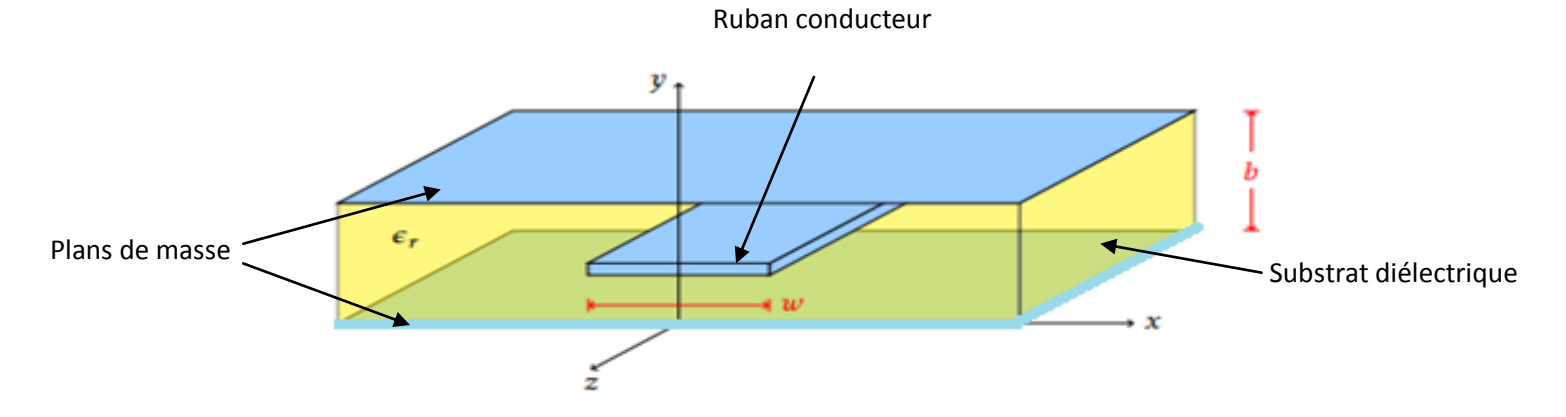

**Figure I.7.** Ligne triplaque.

# **I.2.2.4.Autres technologies planaires**

Ces trois technologies présentent des performances électriques acceptables, surtout au regard de l'économie, d'encombrement et de poids qu'elles apportent. D'autre technologies planaires existent et permettent d'améliorer certains facteurs.

Nous pouvons par exemple citer la technologie membrane dont le principe revient à suspendre une ligne microruban dans l'air, bénéficiant ainsi des faibles pertes inhérentes à ce substrat. Des problèmes d'encombrement et de fragilité y sont malheureusement liés.

La technologie supraconductrice HTS (High Temperature Superconductor), permet quant à elle de réduire considérablement les pertes par l'utilisation de matériaux supraconducteurs, mais ces qualités ne sont effectives qu'à des températures bien particulières, ce qui nécessite un équipement lourd et encombrant pour contrôler la température du dispositif.

Dans l'optique d'apporter de nouvelles perspectives, les technologies multicouches sont basées sur un procédé planaire auquel sont ajoutées des alternatives de diélectrique et de métallisation. La base reste un substrat classique de plusieurs centaines de microns, alors que les couches additionnelles présentent des épaisseurs de l'ordre de la dizaine de micron pour le diélectrique, et du micron pour la métallisation. Ce procédé permet d'obtenir une plage d'impédance plus large qu'en planaire classique, et d'atteindre de nouveaux types de couplages. Il apporte des difficultés quant à la réalisation, avec notamment des problèmes d'alignement des couches.

# **I.2.2.5.Exemple d'applications des technologies planaires**

# **a) Filtre à stubs**

Cette topologie est utilisée pour des rapports de bande moyens à larges, c'est-à-dire compris entre 20 et 80%. Des stubs, quart d'onde ou demi onde, respectivement courtcircuités ou en circuits ouverts, sont reliés entre eux par des inverseurs quart d'onde. C'est une topologie classique, facile à maîtriser, et intéressante notamment pour la réalisation de fonctions de filtrage large bande.

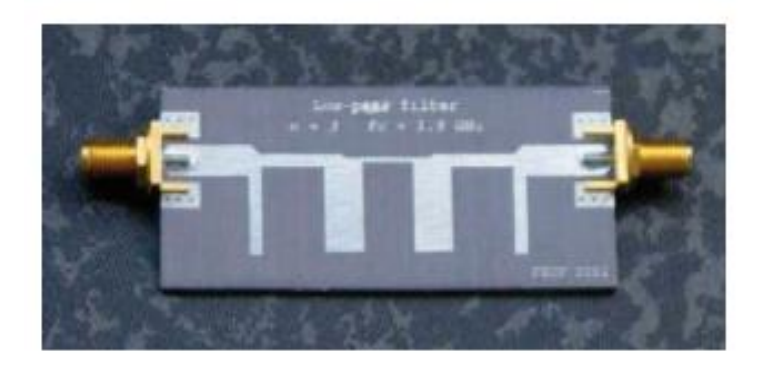

**Figure I.8.** Photographie d'un filtre à stubs.

# **b) Filtre à lignes couplées**

Cette topologie est utilisée pour réaliser des filtres dont le rapport de bande passante est inférieur à 20%. Ces filtres sont constitués de sections de lignes couplées quart d'onde. La longueur de ces tronçons de lignes fixe la fréquence de fonctionnement alors que les largeurs des fentes fixent le niveau des couplages de proximité et donc la largeur de la bande passante.

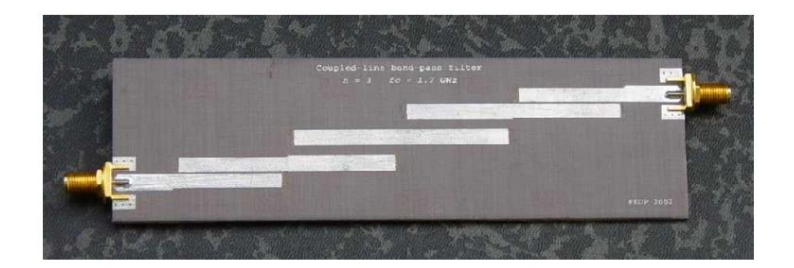

**Figure I.9**.photographie d'un filtre à lignes couplées.

#### **c) Filtre Dual Behavior Resonator (DBR)**

Le DBR est un concept basé sur l'exploitation d'une recombinaison constructive considérée comme une résonance.

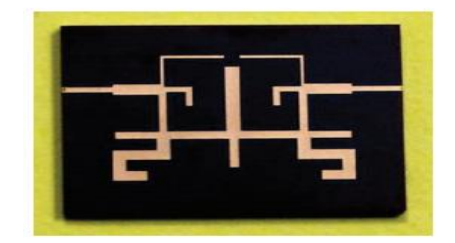

**Figure I.10.** Photographie d'un filtre Dual Behavior Resonator (DBR).

# **I.3.Technologie guide d'onde intégré au substrat SIW**

Les technologies planaires présentent un grand intérêt en raison de leur compacité et de leur coût de réalisation. Elles pâtissent malheureusement de facteur de qualité et de performances électriques limités. Le problème est inverse dans le cas des technologies volumiques, qui présentent d'excellentes performances électriques, mais restent encombrantes et lourdes. Par ailleurs, les filtres volumiques restent indispensables dans les modules à forte puissance. Les technologies planaires quant à elles, sont largement utilisées pour les autres systèmes. De plus, le problème de transition entre ces deux technologies reste un point critique. C'est ce qui a conduit, en 2001, D. Deslandes et K. Wu à développer une nouvelle technique de guide d'onde utilisant des modes de propagation volumiques au sein d'un substrat, tout en préservant des procédés de réalisation planaires. [4]

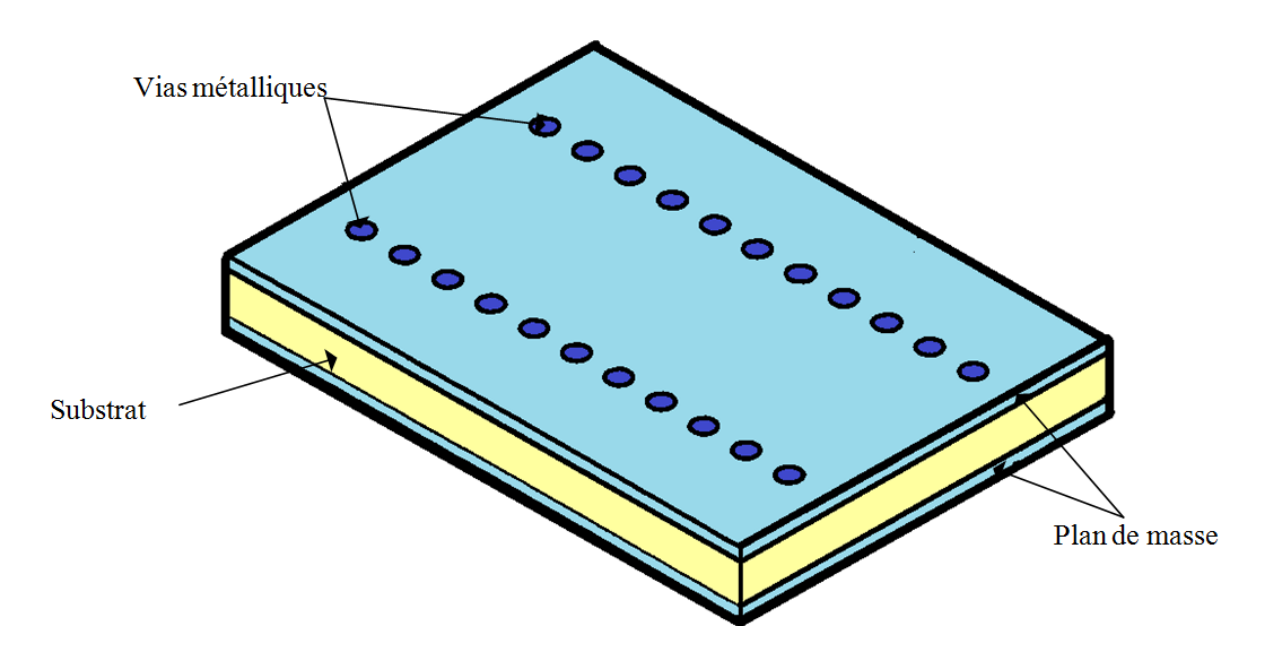

**Figure I.11.** guide d'onde SIW.

Le principe de SIW (substrate integrated waveguide) est donc de réaliser un guide d'onde volumique dans un substrat de technologie planaire. La métallisation des deux faces de substrat forme les parois métalliques haute et basse, tandis que les parois latérales sont matérialisées par des rangées de vias métalliques. La distribution du champ dans le guide SIW est similaire à celle d'un guide d'ondes rectangulaire classique. Par conséquent, il présente les avantages de faible coût, de facteur de qualité élevé, et peut facilement être intégré dans les circuits micro-ondes et ondes millimétriques intégrés. [5]

# **I.3.1.Paramètres des guides d'ondes intégrés au substrat**

Pour concevoir une bonne structure SIW, il faut suivre quelques étapes simples de conception. Les paramètres nécessaires pour la conception du guide sont les suivants : le diamètre d des cylindres, la distance p entre les cylindres, la distance a<sup>s</sup> entre les deux rangées de cylindres.

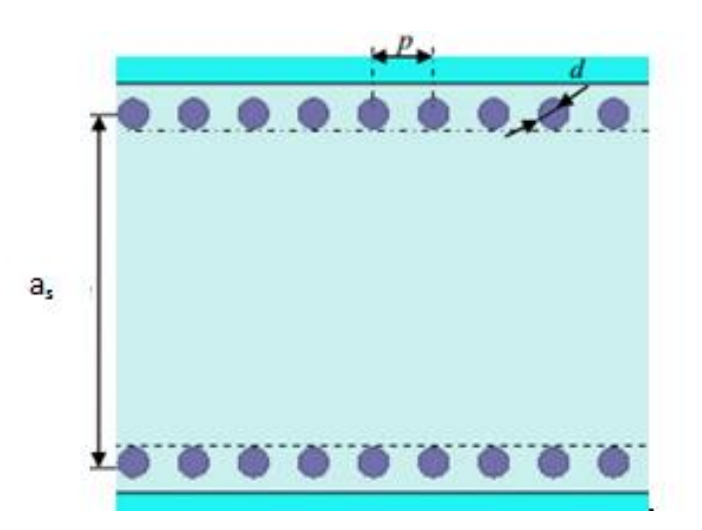

**Figure I.12.** SIW avec ses paramètres

En remplaçant les cylindres par deux simples murs conducteurs parfaits, on retrouve un guide rectangulaire. Les cylindres doivent donc être le plus rapprochés possibles pour tendre vers un guide rectangulaire. Cependant, le circuit devient alors très vulnérable aux bris mécaniques lorsque ces cylindres sont trop près les uns des autres. Si, à l'inverse, ils sont trop éloignés, les pertes par radiation peuvent rapidement devenir trop élevées. Le ratio entre le rayon des cylindres et la distance entre deux cylindres consécutifs est le paramètre le plus important pour contrôler les pertes. D'après Deslandes si p=2\*d les pertes par radiation sont alors négligeables par rapport aux autres pertes. Notons que de nombreuses autres combinaisons peuvent très bien fonctionner. Pour le design SIW les deux conditions suivantes doivent être toujours respectés:

$$
d \lt \frac{\lambda_g}{5} \tag{I.28}
$$

Ou : $\lambda_g$  est la longueur d'onde du guide :

$$
\lambda_g = \frac{2\pi}{\sqrt{\frac{(2\pi f)^2 \epsilon_r}{c^2} - (\frac{\pi}{a})^2}}\tag{I.29}
$$

Et la deuxième condition est :

$$
d< p \leq 2d \tag{I.30}
$$

Un autre paramètre important est la distance entre les deux rangées de cylindres, ce qui définit la largeur du guide. Cette distance est représentée par le paramètre *a<sup>s</sup>* dans la figure I.12.

Dans un guide d'ondes rectangulaire conventionnel, la largeur du guide est calculée à partir de la fréquence de coupure désirée.

$$
f_c = \frac{c}{2\pi} \sqrt{\left(\frac{m\pi}{a}\right)^2 + \left(\frac{n\pi}{b}\right)^2}
$$
 (I.31)

Pour le mode TE<sub>10</sub>, cette relation peut être simplifiée par la formule suivante :

$$
f_c = \frac{c}{2a} \tag{I.32}
$$

La largeur effective *a<sup>d</sup>* pour la même fréquence de coupure est donnée par :

$$
a_d = \frac{a}{\sqrt{\varepsilon_r}}\tag{I.33}
$$

La formule finale de pour la conception d'un guide d'onde SIW s'écrit :

$$
a_s = a_d + \frac{d^2}{0.95p} \tag{I.34}
$$

# **I.3.2.Transition des lignes micro ruban aux guides SIW**

Depuis que les composants SIW et les circuits planaires ont pu être intégrés sur le même substrat, différentes transitions efficaces ont été proposées pour adapter des guides d'ondes avec les circuits planaires, Nous citons en particulier la transition microruban.

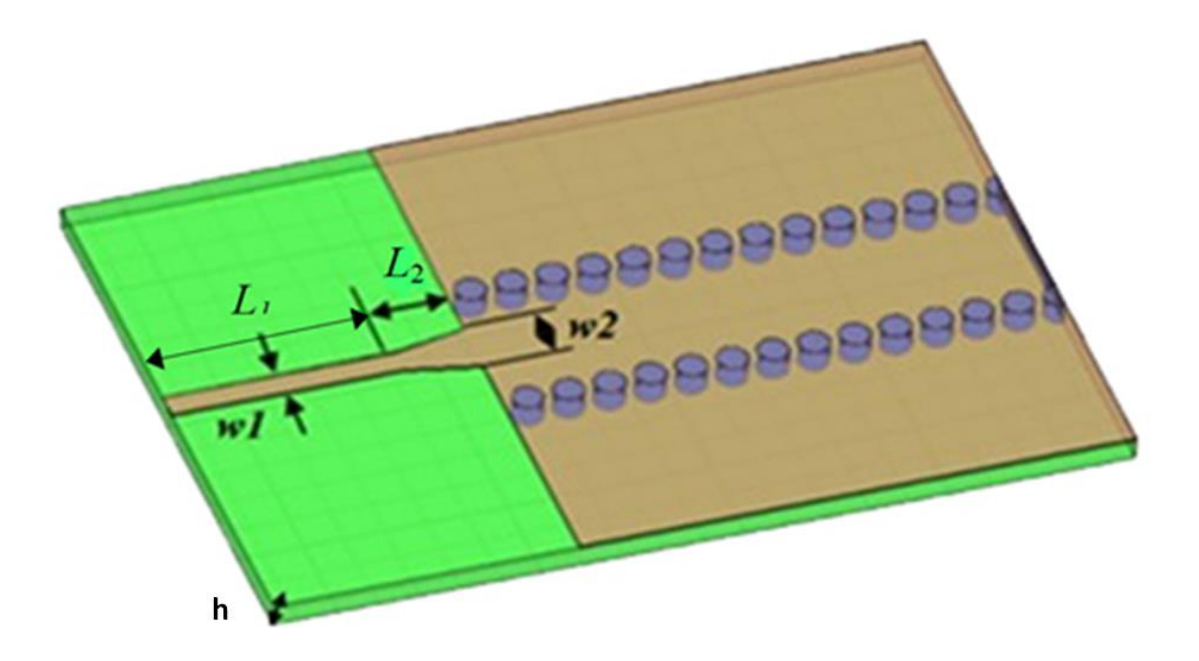

**Figure I.13.** Transition d'un SIW vers un microruban avec ses paramètres.

Cette transition est conçue essentiellement d'un taper microruban reliant la ligne microruban largeur initiale  $W_1$ , largeur finale  $W_2$ , ainsi que les longueurs  $L_1$  et  $L_2$  de la ligne profilée. La largeur initiale de la ligne microruban *W<sup>1</sup>* est généralement choisie pour obtenir une impédance caractéristique de 50 Ω. Le calcul du ratio  $\frac{w_1}{h}$  se fait par la formule suivante

$$
\frac{w_1}{h} = \begin{cases} \frac{8e^A}{e^A - 1} & \text{pourw/d} < 2\\ \frac{2}{\pi} \left[ B - 1 - \ln(2B - 1) + \frac{\varepsilon_r - 1}{2\varepsilon_r} \{ \ln(B - 1) + 0.39 - \frac{0.61}{\varepsilon_r} \} \right] & \text{pourw/d} > 2 \end{cases}
$$
(I.35)

Où :

$$
A = \frac{z_0}{60} \sqrt{\frac{\varepsilon_r + 1}{2}} + \sqrt{\frac{\varepsilon_r - 1}{\varepsilon_r + 1}} (0.23 + \frac{0.11}{\varepsilon_r}) \text{ et } B = \frac{377 \varepsilon_r}{2z_0 \varepsilon_r}
$$
(I.36)

Pour ce les paramètres  $L_1$  et  $L_2$ , la longueur optimum peut être obtenue en choisissant la largeur médiane entre la ligne microruban et la fin de transition, donc en prenant

$$
Wmillieu = w2 + w1/2
$$

Il suffit de calculer la longueur d'onde pour cette largeur et de fixer la longueur à un quart de longueur d'onde. Il faut commencer par trouver la constante diélectrique effective pour cette largeur de ligne microruban :

$$
\varepsilon_r = \frac{\varepsilon_r + 1}{2} + \frac{\varepsilon_r - 1}{2} + \frac{1}{\sqrt{1 + 2d/w_{milieu}}} \tag{I.37}
$$

Il faut calculer par la suite le  $λ_c$  avec l'équation suivante :

$$
\lambda_c = \frac{1}{f_c \sqrt{\varepsilon_0 \mu_0 \varepsilon_r}}\tag{I.38}
$$

# **I.3.3.Exemples de circuits SIW**

Les SIC peuvent être construits en utilisant la structure mentionnée ci-dessus intégrées avec les autres circuits planaires comme la ligne micro ruban ou autres sur le même substrat diélectrique. Divers SIC passifs et actifs sont rappelés dans cette partie.

### **a) Les circuits passifs SIW**

Concernant les circuits passifs, la plupart des composants hyperfréquences classiques ont été mis en œuvre dans les technologies SIW. Cette solution permet généralement d'obtenir des composants avec une taille réduite par comparaison avec les fonctions de guide d'ondes classiques. Parmi les composants passifs, les filtres ont reçu une attention particulière.

La figure I.14. (a) donne un exemple de filtre SIW à cavités rectangulaires. Il est aussi possible de disposer les vias des parois latérales, de telle façon à réaliser des cavités cylindriques (figure I.14. (b)). De nombreuses possibilités de couplages entre les cavités existent, y compris des couplages entre résonateurs non-adjacents. Cette technique offre donc de nombreuses possibilités pour la réalisation de filtres. [6]

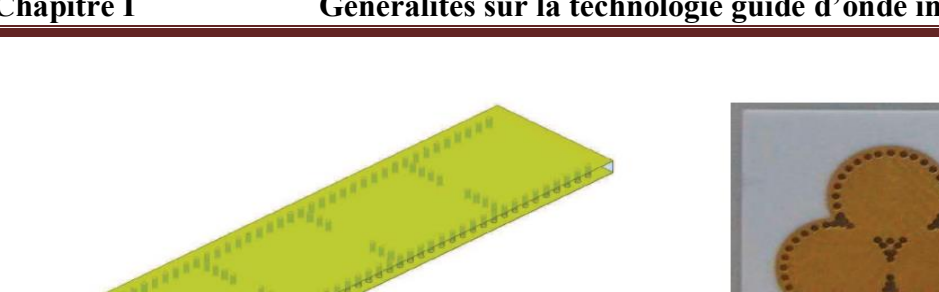

 $(a)$ 

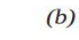

**Figure I.14.** Exemple de filtre SIW à cavités rectangulaires (a) et circulaires (b)

D'autres exemples sont reportés sur la Figure I.15, comme le filtre passe-bande, le coupleur, et le duplexeur SIW,….

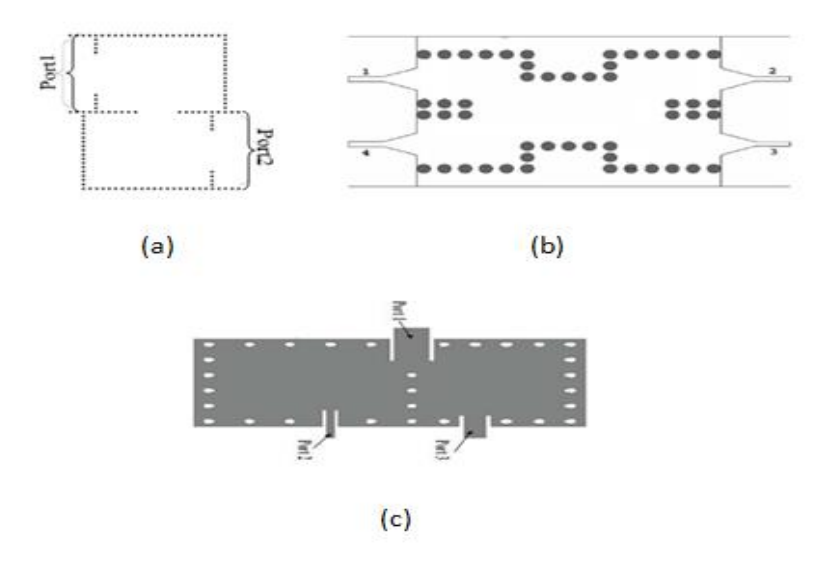

**Figure I.15.** Exemples des circuits passifs SIW : a) Filtre passe-bande SIW, b) Coupleur SIW, c) Duplexeur SIW.

# **b) Les circuits actifs SIW**

Essentiellement, la conception et l'optimisation des circuits actifs consistent à intégrer des dispositifs actifs dans des circuits SIW passifs et les relier en utilisant les avantages de la technologie tels que, par exemple, les faibles pertes, l'isolation élevée et une taille compacte pour obtenir de bonnes performances à faible coût. Généralement l'une des faces conductrices du SIW est utilisée pour reporter la fonction active, la connexion étant assurée

par des lignes micro ruban. Les développements récents d'oscillateurs, de mélangeurs et d'amplificateurs sont notables [6] .Quelques exemples sont reportés sur la Figure I.16:

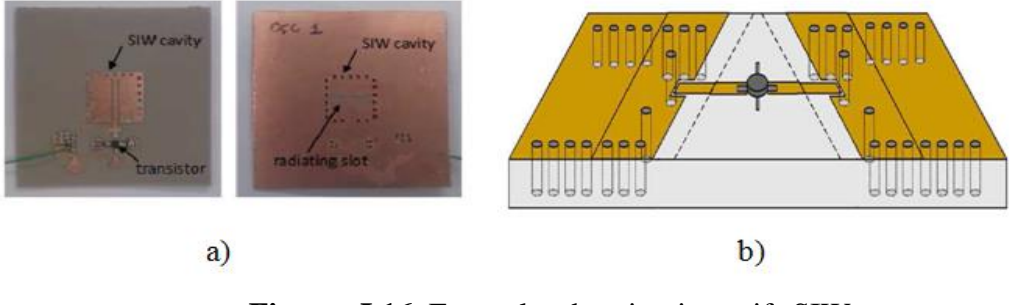

**Figures I.16.** Exemples des circuits actifs SIW : a) (oscillateur SIW, b) amplificateur SIW

# **I.4.Conclusions**

Dans ce chapitre nous nous sommes intéressés des différentes technologies de guide d'onde, technologies volumiques, technologies planaires et enfin nous avons parlé d'une nouvelle technologie hybride très prometteuse qui réunit les avantages des deux autres technologies, c'est la technologie SIW. Pour chaque technologie nous avons présenté quelques exemples d'application.

Le prochain chapitre sera réservé à la présentation du logiciel de simulation. Il s'agit de CST MICROWAVE STUDIO.

# **II.1. Introduction**

Avec le développement des programmes informatiques les logiciels de simulations sont très largement utilisé aujourd'hui dans diffères domaines.

L'art de simuler est fondé principalement sur les possibilités de modéliser correctement la structure à étudier sous certaines conditions. Les bons modèles permettent des analyses efficaces, précises et les concepteurs peuvent ainsi atteindre leur bute avec quelques modifications.

Dans le domaine électromagnétique plusieurs logiciels de simulation sont disponibles utilisant différentes méthodes numériques comme CST, HFSS, Momentum. Le choix de logiciel de simulation dépend donc des critères de la conception par exemple La taille, le type et le matériau de la structure, la complexité de la géométrie, dans notre cas nous allons utiliser le logicielle CST.

Le logiciel CST Microwave Studio est un outil spécialisé pour la simulation électromagnétique tridimensionnelle de composants haute-fréquence. Il est dédié avant tout aux applications micro-ondes et radiofréquences telles que les communications sans fil, mais permet aussi de simuler des mesures de compatibilité électromagnétique et d'interférence électromagnétique.

# **II.2. Description du logiciel CST**

Fondé en 1992, le logiciel de simulation électromagnétique CST est l'aboutissement de nombreuses années de recherche et de développement dans les solutions les plus efficaces et précises de calcul pour la conception électromagnétique.

CST Microwave Studio est un logiciel complet pour l'analyse et la conception électromagnétique dans la gamme des hautes fréquences. Il simplifie la conception des structures en fournissant des solides 3D pour modéliser chaque élément. [7]

| <b>Iavigation Tree</b><br>Components<br><b>Groups</b><br>S LA Materials<br><b>DA</b> Faces<br><b>Ca</b> Curves<br><b>GA WCS</b><br><b>CA</b> Wees<br><b>Co</b> Lumped Elements<br>Co Plane Wave<br><b>Co</b> Farfield Source<br>Field Sources<br><b>Ca</b> Ports<br><b>C</b> Excitation Signals<br><b>Co</b> Field Monitors<br>Voltage Monitors<br><b>De</b> Probes<br><b>Co</b> Mesh Control<br><b>Cat 1D Results</b><br><b>Ga</b> 20/30 Results<br><b>Gilt Farfields</b><br><b>Gilt Tables</b> | $ \times$                                                                                                    |  |
|----------------------------------------------------------------------------------------------------|----------------------------------------------------------------------------------------------------|--|
|                                                                                                    | <b>CO</b> Untitled 0<br>Untitled 0                                                                              |  |
|                                                                                                    | $\frac{\mathbf{x}}{\mathbf{1}}$ Name<br>×<br>Value<br>Description<br>Туре<br>i a<br>٠<br>Undefined<br>$\bullet$ |  |
|                                                                                                    |                                                                                                    |  |

**Figure II.1.** L'interface principale de CST Microwave Studio.

# **II.3. Caractéristiques du logiciel CST Microwave Studio**

Le logiciel CST Microwave studio a plusieurs caractéristiques parmi les quelles on site :

- La rapidité et la bonne mémoire technique.
- Très bonne performance en raison de rapprochement frontière Parfaite (PBA).
- La structure peut être vue soit comme unmodèle 3Dou un schéma.
- Caractéristique hybride à base de modélisation permet des changements structurels rapides.
- Interface utilisateur graphique basée sur Windows XP, Windows Vista, Windows 7 et Linux.
- Une bonne Base de données des matériaux.

# **II.4. Modules de CST**

CST Microwave Studio fait partie de la suite CST Design studio, il offre un certain nombre de solveurs différents, applicables sur une multitude de domaines. Étant donné qu'aucune des méthodes d'analyse ne fonctionne aussi bien dans tous les domaines d'applications.

# **a) Solveur transitoire**

Il s'agit d'un module 3D général qui permet d'obtenir des simulations en temps réel, ce qui peut être intéressant pour étudier la propagation du champ dans un composant électronique en fonction du temps

# **b) Solveur fréquentiel**

Comme le solveur transitoire, il est constitué d'un solveur général basé sur une méthode fréquentielle. Selon la structure étudiée, le maillage peut être cartésien ou en tétraèdre.

# **c) Solveur intégral**

Ce solveur est dédié aux plus grandes structures électriques. Il se fonde sur la méthode des moments avec une formulation intégrale des champs électriques et magnétiques. Afin de réduire la complexité numérique l'approche MLFMM (Multi level Fast Multi pole Method) est utilisée.

# **d) Solveur modal**

Ce solveur est dédié à des simulations de structures fermées résonantes. Les résultats qui peuvent être obtenus sont par exemple la distribution des modes ainsi que les fréquences de résonance de la structure.

L'outil le plus flexible est le solveur transitoire, qui peut obtenir le haut débit tout comportement en fréquence du dispositif simulé d'un seul terme de calcul. Ce solveur est efficace pour la plupart des types d'applications à haute fréquence tels que des connecteurs, lignes de transmission, filtres, antennes … etc. [7]

# **II.5.Les modules d'exécution**

Ils existent plusieurs modules d'exécution sous le logiciel CST comme le montre la figure II.2 :

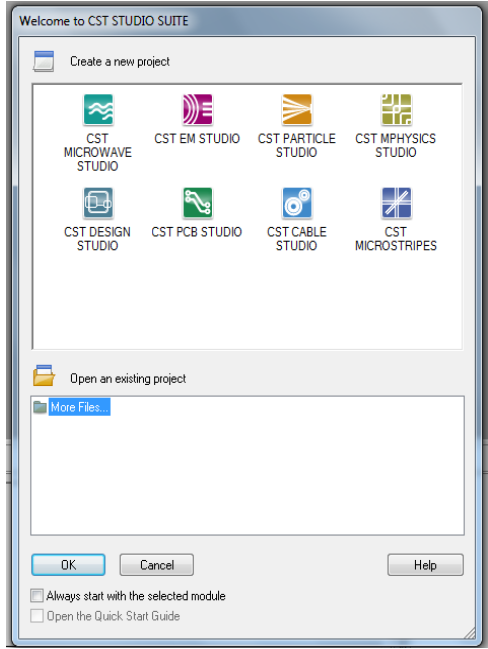

**Figure II.2.** Les modules d'exécution de logiciel CST.

Le tableau suivant résume les modules d'exécution de logiciel CST :

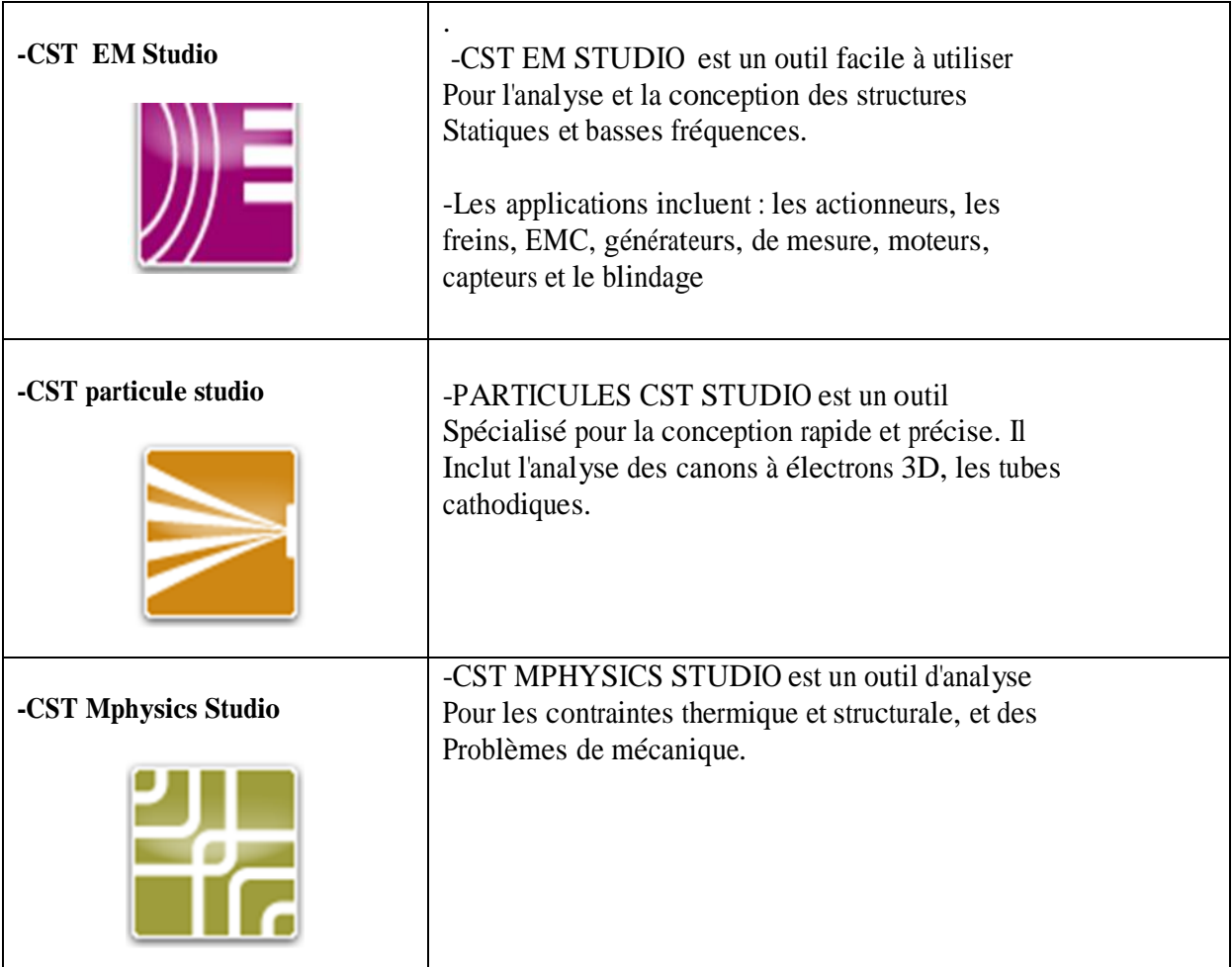

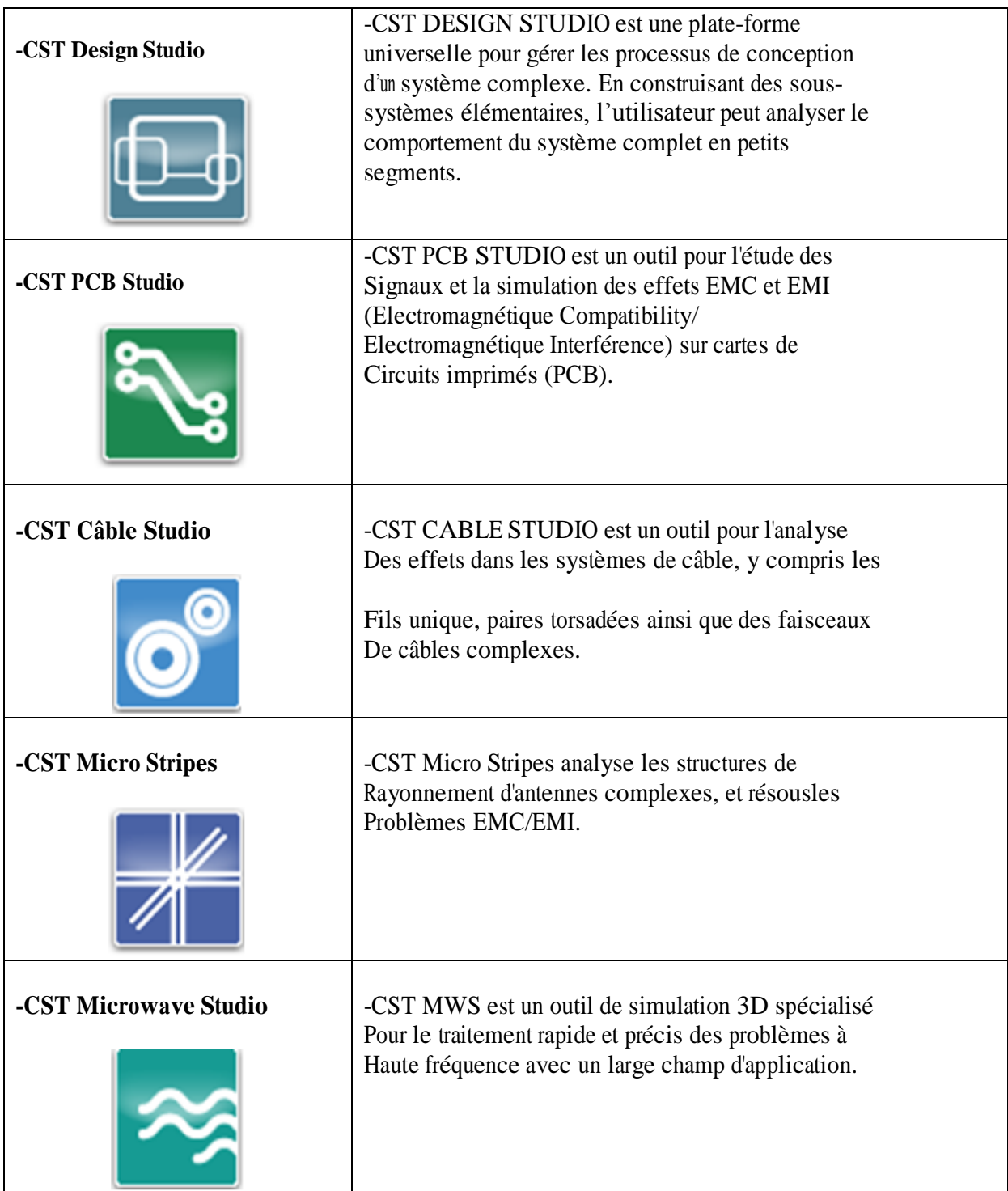

**Tableau II.1.** Les modules de CST Microwave Studio.

# **II.6. Les méthodes numériques utilisées par CST**

Les méthodes d'analyse numériques les plus utilisées sont:

- Méthode des différences finies (FEM).
- Méthode des moments (MoM).
- Méthode de domaine de temps de différence finie (FDTD).
- Méthode de la matrice des lignes de transmissions (TLM).

Ces méthodes ne souffrent d'aucune approximation, et s'avèrent être très rigoureuses, puisque aucune supposition initiale n'est considérée. En outre, ces méthodes permettent d'étudier des formes très variées, mais font appel à des formulations ou calculs plus complexes et des temps de calcul plus importants.

#### **II.6.1. Méthode des éléments finis**

La méthode des éléments finis (FEM : Finite Element Method) a connu un grand développement depuis les années 1970 et offre un large champ d'application dans de nombreux domaines de la physique. Les avantages de cette méthode proviennent de sa capacité à s'adapter à des structures de formes géométriques relativement complexes. La méthode des éléments finis est une méthode rigoureuse, mais nécessite des temps de calcul importants ainsi qu'une grande ressource de mémoire du calculateur.

La décomposition en éléments simples de la géométrie du système fait appel à des procédés de maillage de l'espace et des objets pouvant, suivant le cas, prendre la forme de triangles pour les éléments surfaciques ou de tétraèdres pour les volumes.

A l'intérieur de chaque élément, la fonction inconnue est approximée par un polynôme. Par un choix judicieux des coefficients, la FEM impose automatiquement les conditions de continuité de la fonction d'un élément à l'autre.

La FEM nécessite des conditions aux limites absorbantes pour limiter le domaine de calcul (maillage) en présence des structures ouvertes sur l'espace libre. De nombreuses solutions ont été proposées, mais celle retenue dans la plupart des logiciels est l'utilisation des couches parfaitement adaptées (PML : Perfectly Matched Layer) publiées par Bérenger. [8]

#### **II.6.2. Méthode des Moments MoM**

La méthode des Moments MoM, est basée sur la résolution d'équations intégrales transformées en un système d'équations linéaires. La MoM est connue depuis longtemps dans d'autres disciplines de la physique. En 1915 déjà, Galerkin, un ingénieur mécanicien d'origine russe propose une procédure numérique pour résoudre des équations où l'inconnue est une fonction. Plus tard, les mathématiciens ont démontré que l'approche Galerkin peut être étendue à d'autres classes de problèmes portant le nom générique de méthode des moments.

La MoM a été introduite pour la résolution des problèmes liés aux antennes et à la diffusion électromagnétique à travers des parois métalliques dans les années 1960 par Harrington.

En électromagnétisme, elle s'applique typiquement à la formulation intégrale du champ électrique (Electric Field Integral Equation) pour laquelle les inconnues sont la distribution de courant circulant sur les conducteurs ou, dans le cas de structures planaires multicouches, sur les rubans placés aux interfaces. Le fondement de la MoM consiste à proposer une solution sous la forme d'une somme de fonctions connues auxquelles sont associés des coefficients inconnus. Il s'agit ensuite d'appliquer une procédure de minimisation de l'erreur résiduelle pour générer un système matriciel et déterminer les coefficients inconnus.

En bref, cette méthode uniquement applicable au domaine des fréquences, présente un intérêt pour l'analyse des couplages intervenant en espace libre (pas de frontière absorbante requise). [8]

#### **II.6.3. Méthode des différences finies dans le domaine temporel**

La méthode des différences finies est basée sur la représentation des équations aux dérivées partielles sous la forme de différences finies. La résolution par inversion de matrice nous mène à une solution dans le domaine fréquentiel alors qu'un code itératif mènera à une solution dans le domaine temporel. Cette dernière est très utilisée pour obtenir des simulations sur des larges bandes de fréquences. On passe alors du domaine temporel au domaine harmonique par application d'une Transformée de Fourier. [8]

#### **II.6.4. Méthode de la matrice des lignes de transmission TLM**

La méthode de la matrice des lignes de transmission TLM (Transmission Line Matrix) est une technique de modélisation numérique temporelle qui utilise un maillage spatial tridimensionnel constitue de nœuds résultant de l'interconnexion de lignes bifilaires. Il est possible de montrer que la propagation d'impulsions de tension et de courant sur ces lignes est analogue à la propagation du champ électromagnétique, lui-même régi par les équations de Maxwell.

La méthode TLM présente les intérêts majeurs suivants :

la possibilité d'analyser des structures complexes ayant des géométries arbitraires

 la possibilité d'obtenir leurs caractéristiques fréquentielles sur un spectre très large a l'aide d'une seule simulation dans le domaine temporel suivi d'une transformée de Fourier, la détermination des caractéristiques électriques et magnétiques en un même point d'étude. [8]

#### **II.7. Analyse numérique avec CST Microwave Studio**

Dans cette partie nous allons essayer d'expliquer la méthodologie d'utilisation de Microwave Studio.

L'utilisation de Microwave Studio pour la conception et l'analyse peut être divisée en trois parties :

Premièrement, la construction du modèle, ensuite la configuration de ce modèle et enfin la simulation.

#### **II.7.1.Construction du modèle numérique**

Après l'ouverture d'un nouveau projet on peut créer les composantes du model (la mise à la terre, le substrat, ligne d'alimentation,…etc), en choisissant le matériel de chaque composantes et son positionnement dans la fenêtre d'édition (figure II.3).

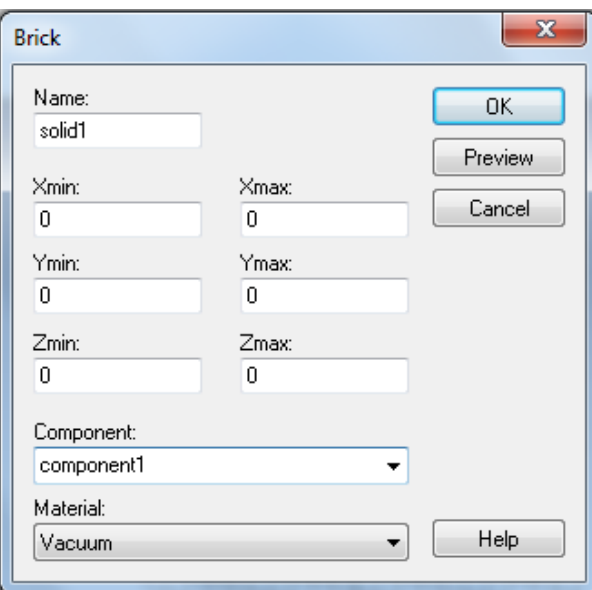

**Figure II.3.** Dialogue d'ajout d'une pièce.

Nous pouvons aussi utiliser des variables si nous voulons faire une étude paramétrique d'une composante de notre modèle pour avoir de meilleurs résultats.

# **II.7.2. Configuration du modèle**

Dans cette étape nous définissons les unités utilisées, la plage de fréquences, les conditions aux bornes et le matériau d'arrière-plan. La figure II.4 montre le dialogue de configuration.

Nous spécifions les systèmes unitaires à partir du menu « SOLVE »

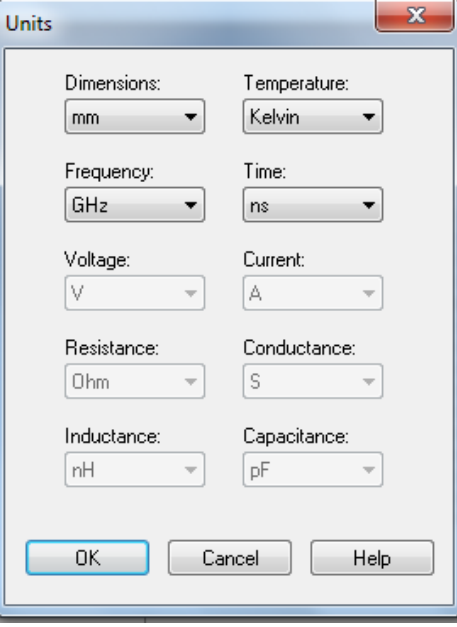

**Figure II.4.** Dialogue de configuration des unités de base.

En suite nous définissons la plage de fréquence à partir du même menu (figure II.5).

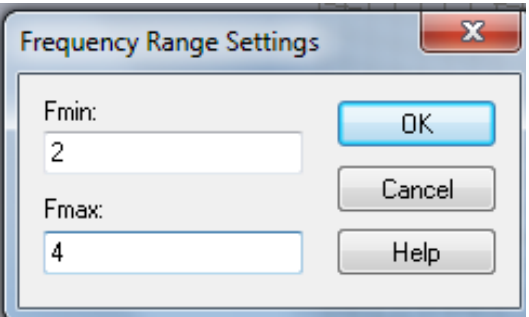

**Figure II.5.** Dialogue de configuration de la plage de fréquence.

Du même menu « SOLVE » on configure aussi les conditions aux bornes, ces conditions permettent de spécifier si le modèle est soumis à un champ électrique ou magnétique, à du vide ou à un mur conducteur. La figure II .6 montre le dialogue impliqué.

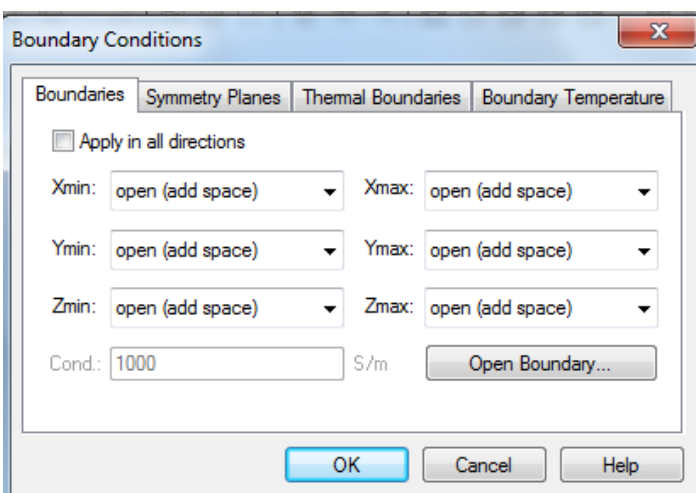

Figure II.6. Dialogue de configuration des conditions aux bornes.

En fin il faut spécifier le matériau de l'arrière-plan, c'est-à-dire les conditions de l'entourage de notre modèle (figure II.7).
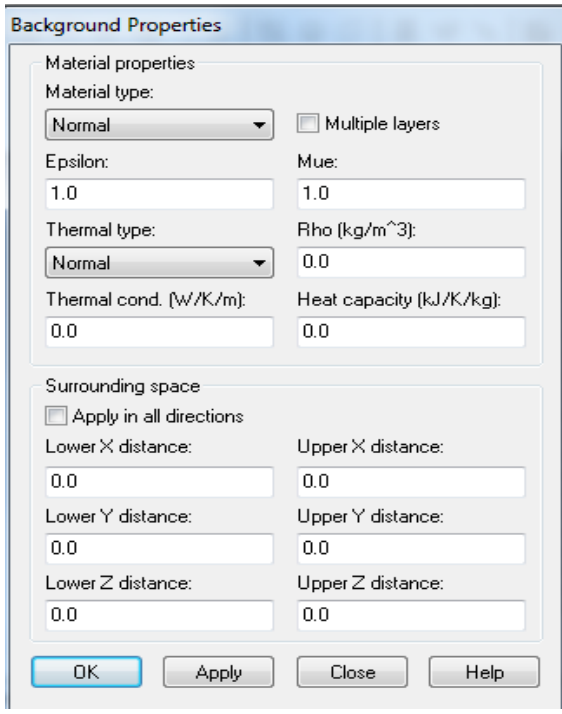

**Figure II.7.** Dialogue de configuration du matériau d'arrière-plan.

### **II.7.3. Simulation numérique et optimisation**

La première étape consiste à designer les ports afin de créer une connexion de signal avec le modèle. Le port doit être positionné à l'endroit où le signal devra être injecté en entrant les données dans le dialogue montré par la figure II.8.

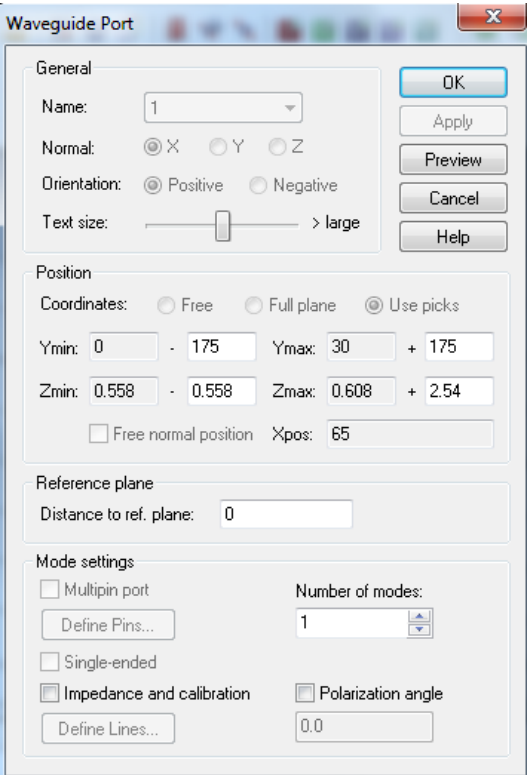

**Figure II.8.** Dialogue d'ajout d'un port d'entrée.

Ensuite, on peut lancer la simulation de notre modèle à partir du menu « SOLVE » ou à partir du module « TransientSolver » (figure II.9).

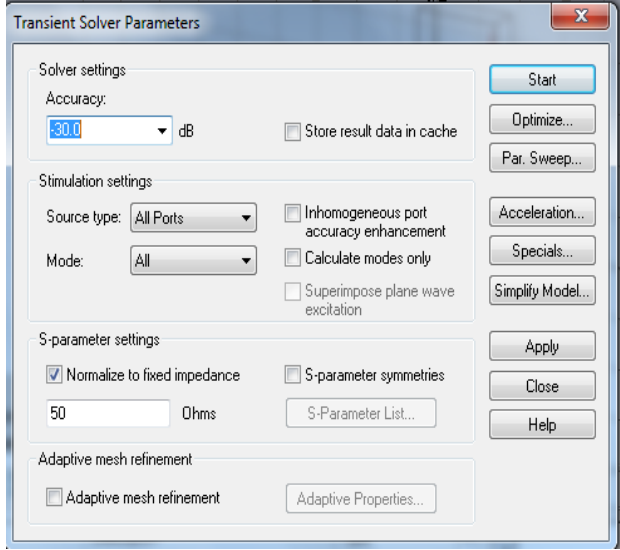

**Figure II.9.** Dialogue de simulation.

Après que la simulation soit effectuée, on observe les résultats à partir du répertoire de projet (figure II.10).

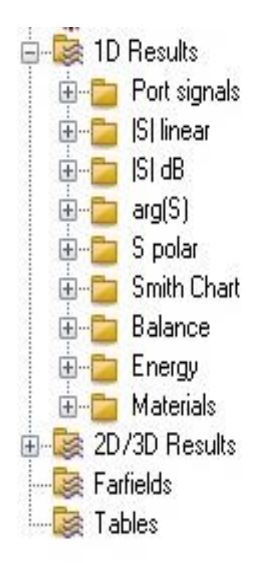

**Figure II.10 .**Arborisant des résultats.

En fin, si les résultats ne sont pas ceux attendus, on peut optimiser le modèle à partir de la fenêtre de « transient Solver » de la figure II.7. Pour ce faire, il faut sélectionner les variables à optimiser, leurs bornes et le nombre d'échantillons. Ensuite, il faut établir une ou des fonctions cibles à atteindre, c'est-à-dire qu'il faut choisir un paramètre tel que l'amplitude tel que l'amplitude du paramètre Sil, qui quantifie le signal réfléchie.

De plus, Microwave studio offre la possibilité de simuler une matrice de notre patron de rayonnement. Cette particularité permet de trouver le nombre d'éléments de rayonnement requis afin de rencontrer la spécification. [9]

### **II.8.Conclusion**

Ce chapitre a été consacré à la présentation générale du logiciel de simulation CST Microwave studio, c'est un outil qui permet de réaliser une très grande variété de structures électromagnétiques. Ce logiciel sera utilisé dans le prochain chapitre pour les simulations.

### **III.1. Introduction**

Dans ce chapitre nous allons présenter les résultats de simulation des guides d'ondes à base de la technologie SIW fonctionnant en bande S qui s'étale sur [2 - 4 GHz] et la bande C qui s'étale sur [4 - 8 GHz]. Nous allons également reporter la simulation des filtres passe bandes. La conception a été achevée en employant le simulateur commercial disponible au niveau du laboratoire de Télécommunication CST Microwave Studio.

### **III.2. Conception d'un guide SIW fonctionnant dans la bande S**

Pour la conception d'un guide d'onde intégré au substrat qui fonctionne dans la bande S [2-4GHz], nous avons utilisé les équations de conception des guides SIW motionnés dans le chapitre I et la géométrie est présentée par la figure III.1. Pour le mode  $TE_{10}$  la fréquence de coupure est *fc*=2 GHz à partir de la largeur efficace est calculée, avec un diélectrique nommé Arlon Iso 917 (lossy) caractérisé par  $\varepsilon_r$ =2.2, et tang  $\delta$ =0.0013.

Sur la figure III.1, nous présentons notre guide SIW vue de face et perspective fonctionnant dans la bande S.

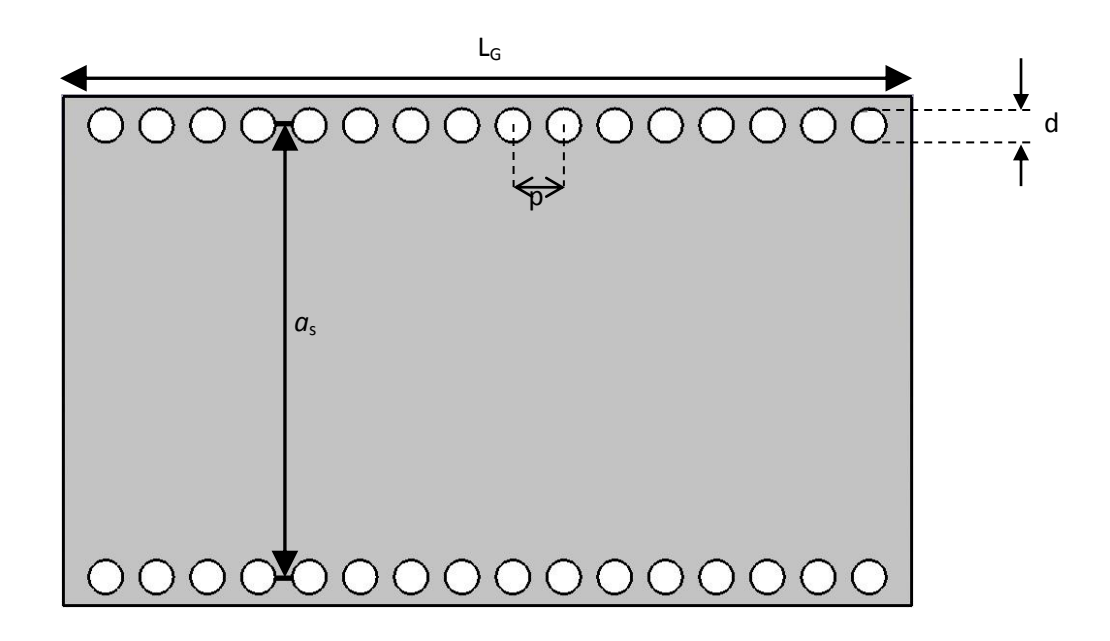

(a)

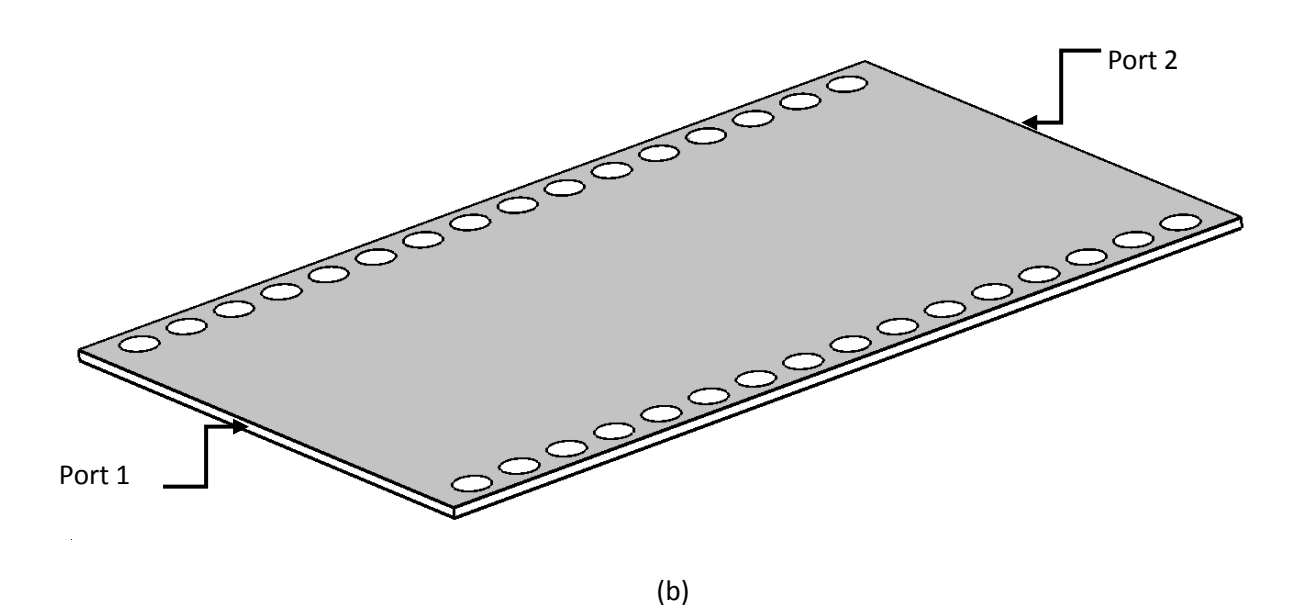

**Figure III.1.** Structure du guide SIW fonctionnant dans la bande S avec ses paramètres P=3 mm, LG=80 mm, d=2 mm, *a*s=51.4 mm.

(a) vue de face, (b) vue perspective.

Après la conception du guide d'onde SIW par le logiciel CST Microwave Studio, la simulation numérique effectuée résulte les puissances réfléchies d'entrée et de sortie ainsi que le coefficient de transmission illustré sur la figure III.2.

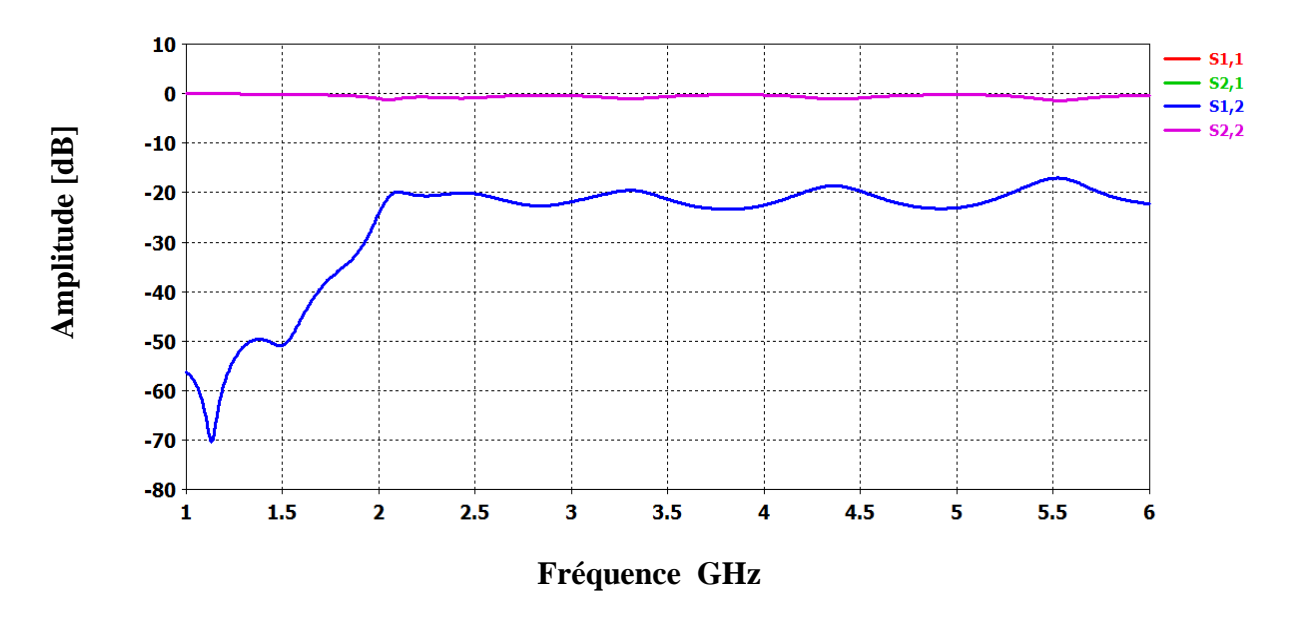

**Figure III.2.** Résultat de simulation du guide SIW du coefficient de transmission et la puissance réfléchie.

.

À partir de la figure ci-dessus, on observe que la transmission n'est possible qu'audelà de la fréquence de coupure qui est de l'ordre de 2 GHz. Dans la plage de fréquence [1-2GHz], le coefficient de transmission est quasiment nul, il ne dépasse pas -30 dB. Dans la bande [2-4 GHz] le coefficient de transmission est de l'ordre de -20dB cela signifié que le guide est mal adapté.

#### **III.2.1. Transition de la ligne microruban au guide d'onde SIW**

Dans le but de construire un guide d'ondes SIW fonctionnant dans la bande S l'adaptation de notre structure est nécessaire, pour cela il faut connaitre l'impédance d'entrée  $Z_{TE}$ .

$$
Z_{TE} = \sqrt{\frac{\mu}{\varepsilon}} \cdot \frac{\lambda_g}{\lambda} \tag{III.1}
$$

La valeur de l'impédance d'entrée est de 50 Ω et celle de la sortie  $Z_{TE}$  est trouvé égale à 4,22 Ω pour la bande S.

Après le calcul de l'impédance d'entrée d'un guide d'onde SIW, nous passons au taper. La figure suivante nous montre le schéma finale du taper utilisé pour une transition vers un guide SIW qui fonctionne dans la bande S.

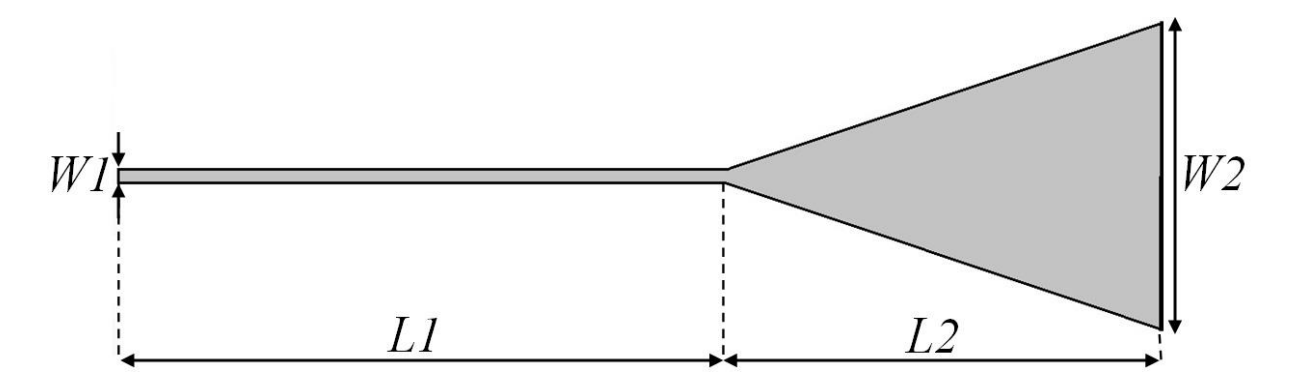

**Figure III.3.** Structure de taper avec ses paramètres.

 $W_2$ = 19.28 mm  $W_1$ =2.99 mm  $L_1$ =12.35 mm  $L_2$ = 12.34 mm.

Après le calcul des paramètres de la ligne microruban la structure finale composée de deux transition d'une ligne microruban vers un guide SIW et le résultat de la simulation sont donné respectivement par les figures III.4 et III.5.

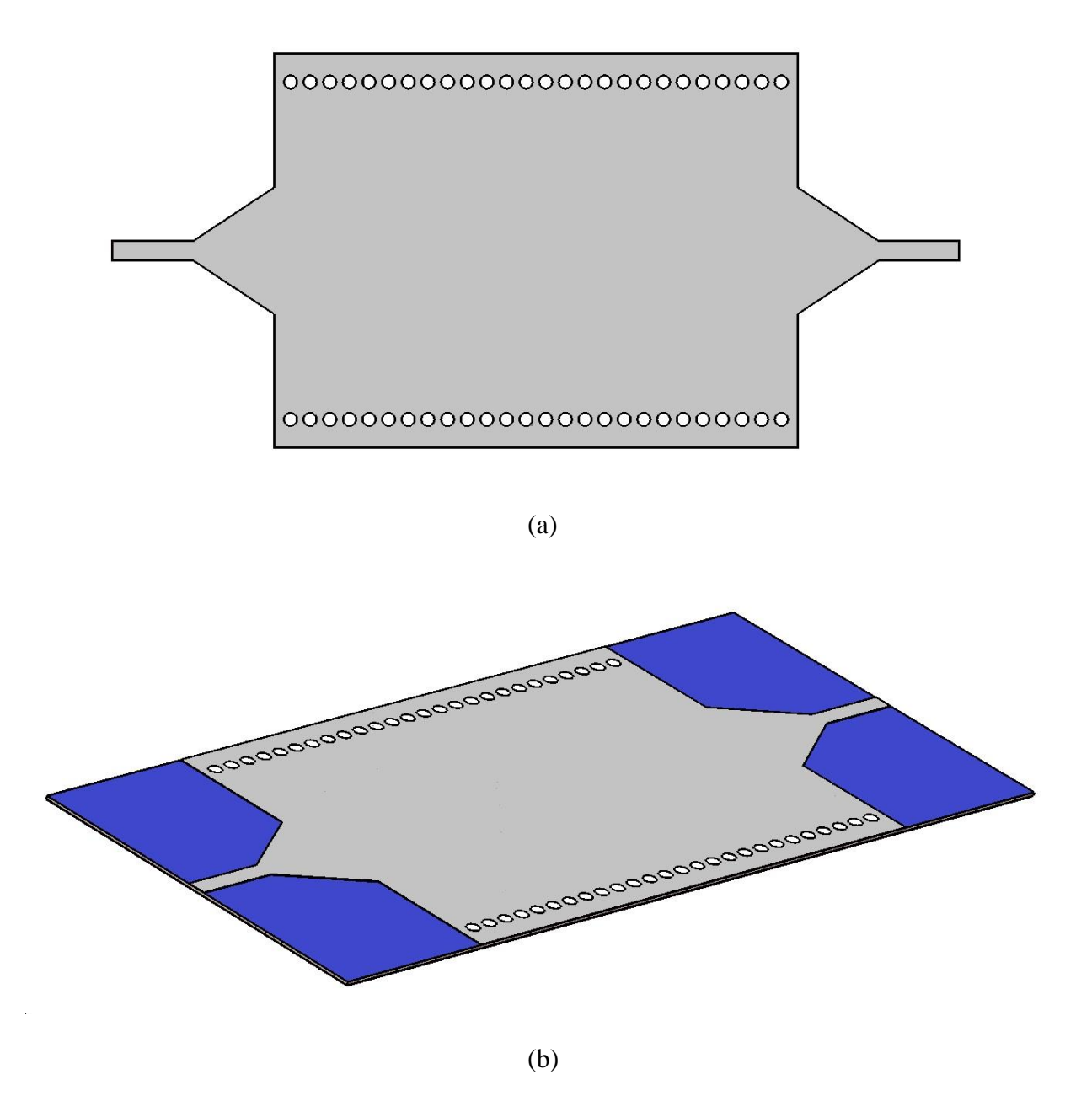

**Figure III.4.**Topologie de la transition du guide d'onde intégré au substrat.

(a) vue de face. (b) vue perspective.

Les performances de ce guide SIW avec la transition en termes de transmission et de réflexion sont illustrées sur la figure III.5.

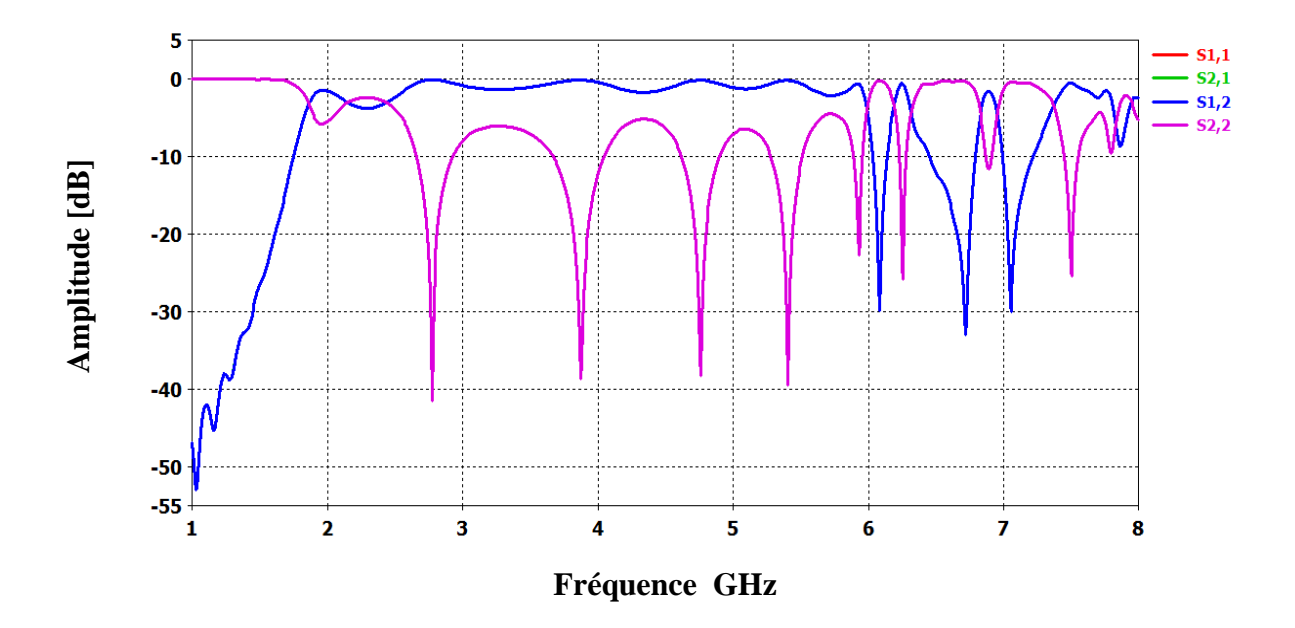

Figure III.5. Coefficient de transmission et de réflexion du guide SIW avec la transition.

D'après la figure III.5, on remarque qu'au-dessous de la fréquence de coupure *fc*=2 GHz on a une transmission minimale et un coefficient de réflexion maximale. Au-delà de la fréquence 2 GHz, la transmission est nettement améliorée en utilisant le taper. Plusieurs pics de résonnance se figurent avec des niveaux qui atteignent jusqu'a -41 dB. La figure III.6 présente la propagation du champ magnétique dans notre structure autour de 2.8 GHz :

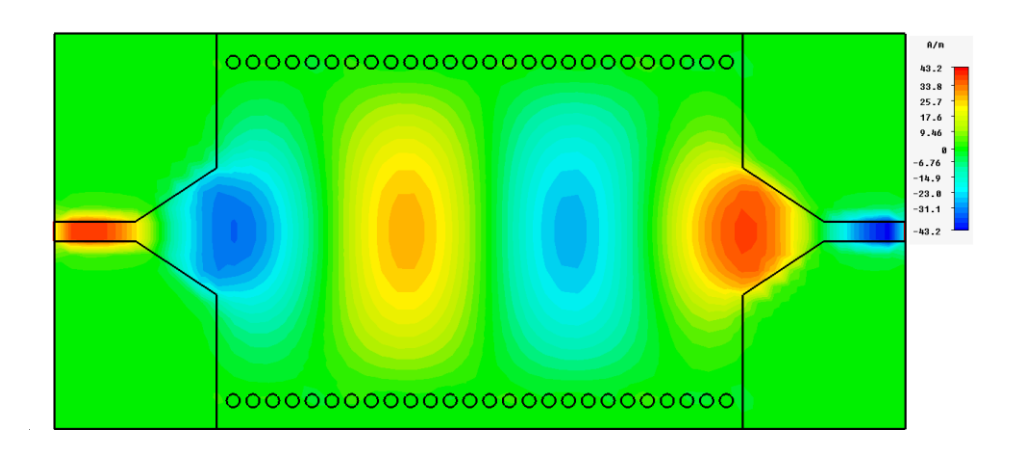

**Figure III.6.** Propagation du champ magnétique dans le guide d'onde.

Dans la figure III.6 nous remarquons le phénomène de propagation du champ. Le dispositif assure le guidage. Le champ est bien localisé et délimité par deux rangés des viamétalliques.

# **III.2. 2. Etude paramétrique**

Pour engendrer notre résultat, une étude paramétrique est proposé pour observer l'influence du diamètre *'d'* et de la distance entre via *'p'* sur le coefficient de transmission et de la réflexion pour un guide d'onde fonctionnant dans la bande S. Dans la première étude nous avons proposé le rayon *'r'* comme étant une variable, les résultats de la variation sont présentés dans la figure III.7.

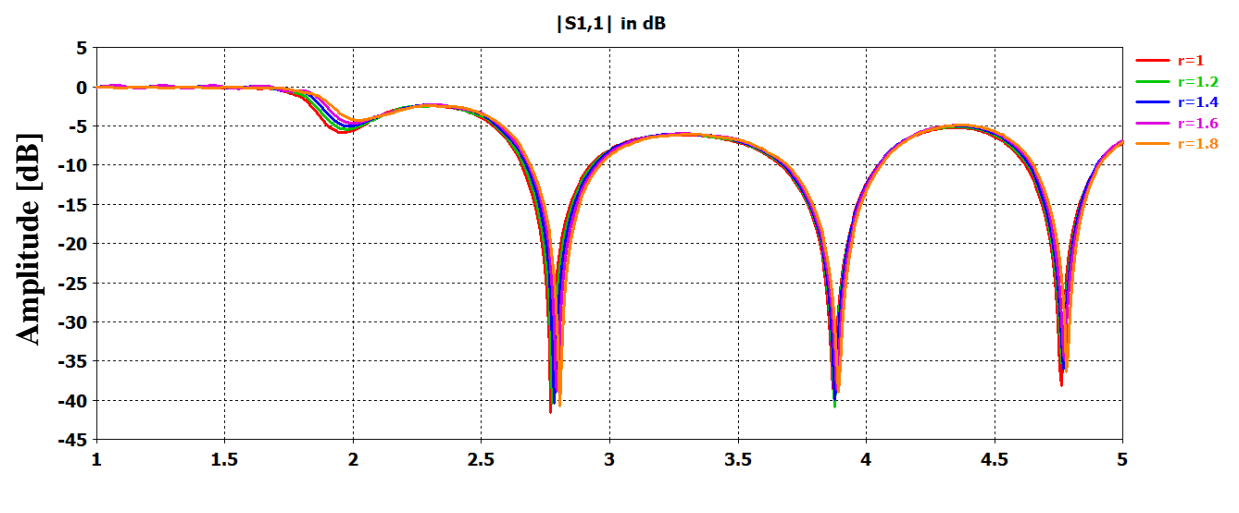

**Fréquence GHz**

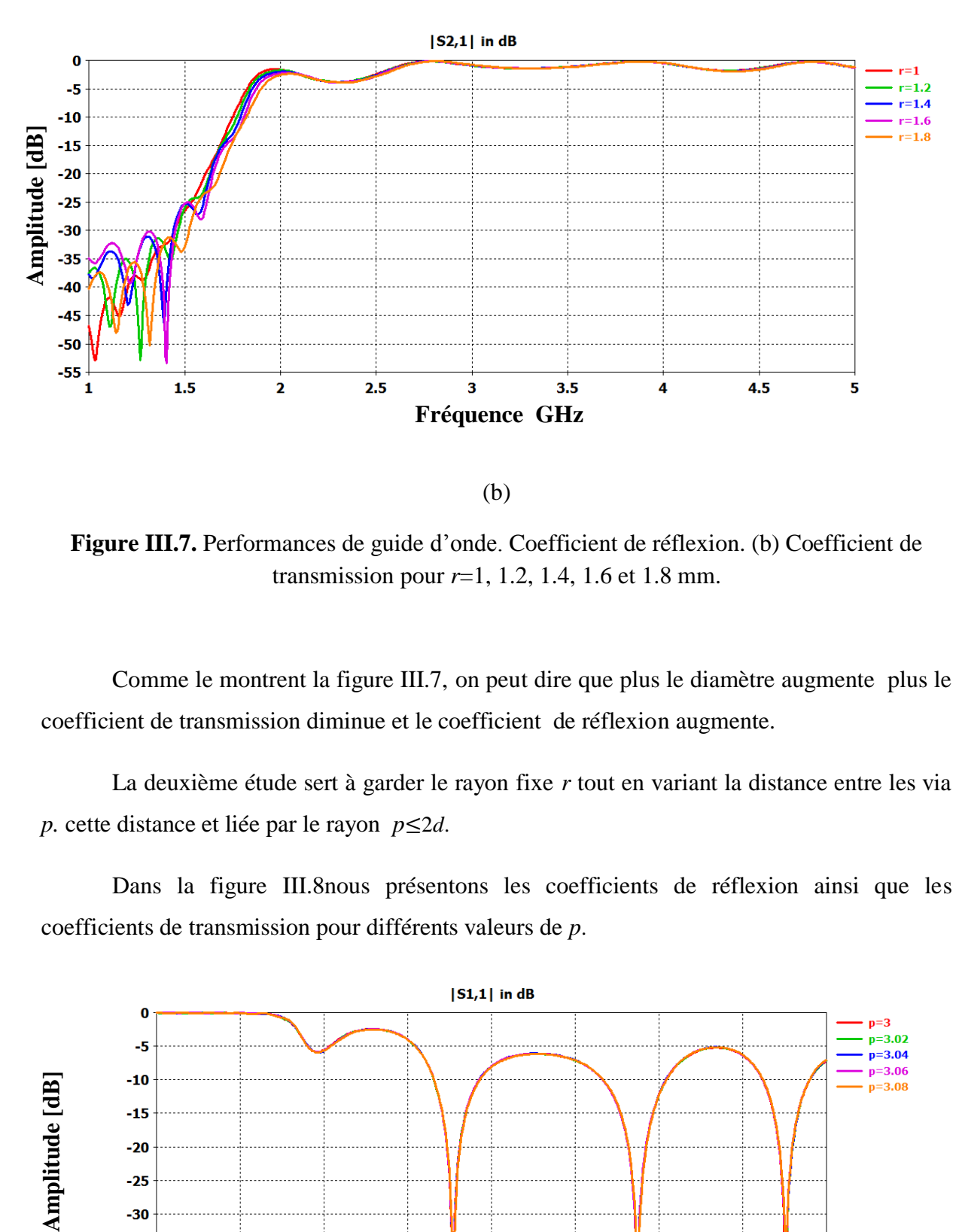

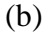

**Figure III.7.** Performances de guide d'onde. Coefficient de réflexion. (b) Coefficient de transmission pour *r*=1, 1.2, 1.4, 1.6 et 1.8 mm.

Comme le montrent la figure III.7, on peut dire que plus le diamètre augmente plus le coefficient de transmission diminue et le coefficient de réflexion augmente.

La deuxième étude sert à garder le rayon fixe *r* tout en variant la distance entre les via *p*. cette distance et liée par le rayon *p*≤2*d*.

Dans la figure III.8nous présentons les coefficients de réflexion ainsi que les coefficients de transmission pour différents valeurs de *p*.

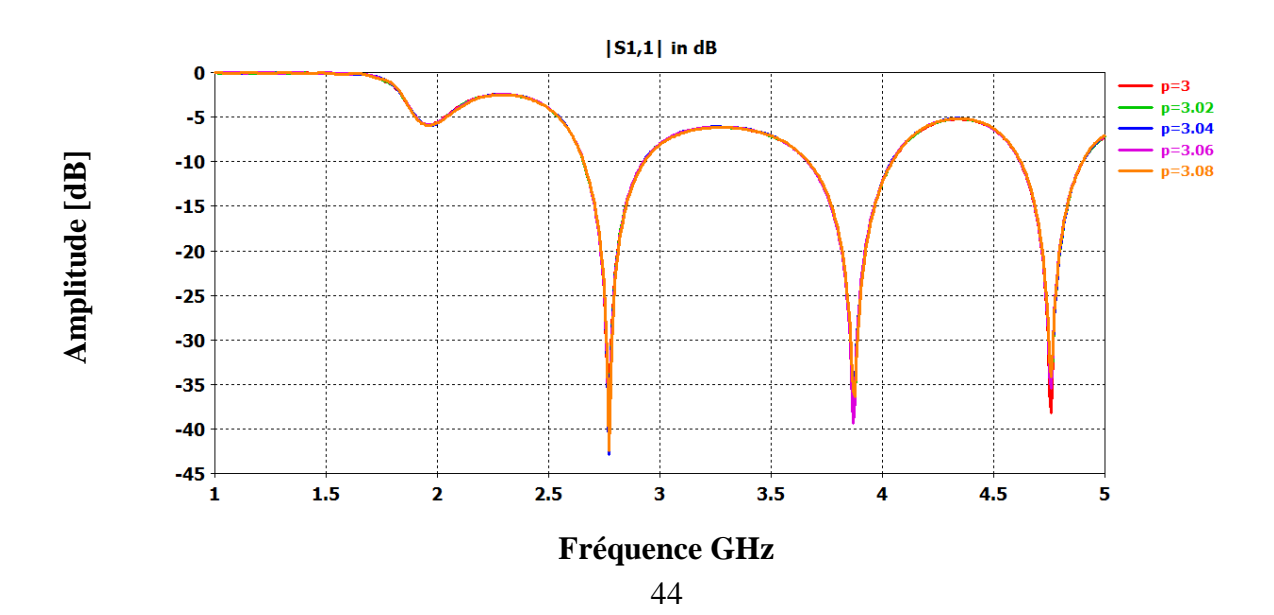

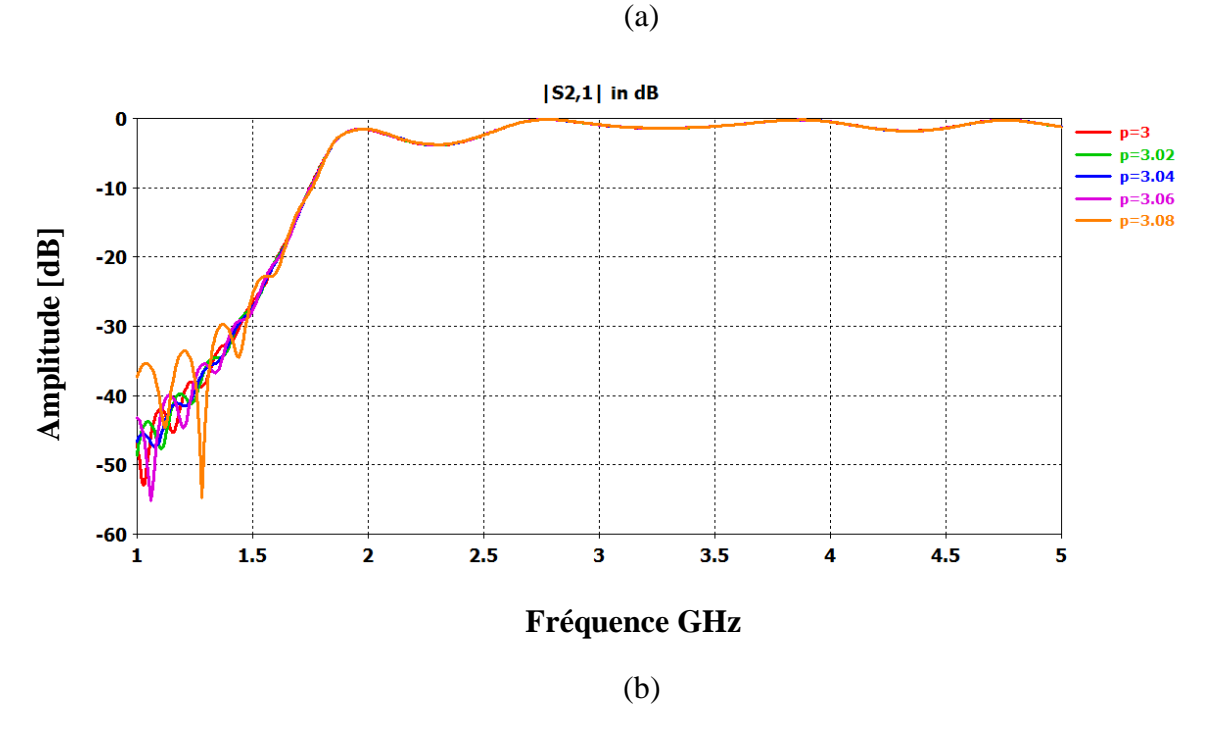

**Figure III.8.** Performances de guide d'onde. Coefficient de réflexion. (b) Coefficient de transmission pour *p*=3, 3.02, 3.04, 3.06 et 3.08 mm.

Nous observons que l'influence de la distance entre les via est non remarquable par rapport à celui du diamètre.

# **III.3. Conception d'un guide SIW fonctionnant dans la bande C**

Pour la conception d'un guide d'onde intégré au substrat qui fonctionne dans la bande C qui s'étale sur [4-8GHz], nous avons aussi utilisé les équations de conception des guides SIW motionnés dans le chapitre I et la géométrie est présentée par la figure III.9. Pour le mode TE<sup>10</sup> la fréquence de coupure est *fc*=4 GHz à partir de la largeur efficace calculée, avec un diélectrique nommé Arlon Iso 917 (lossy) caractérisé par  $\varepsilon_r$ =2.2, et tang  $\delta$ =0.0013.

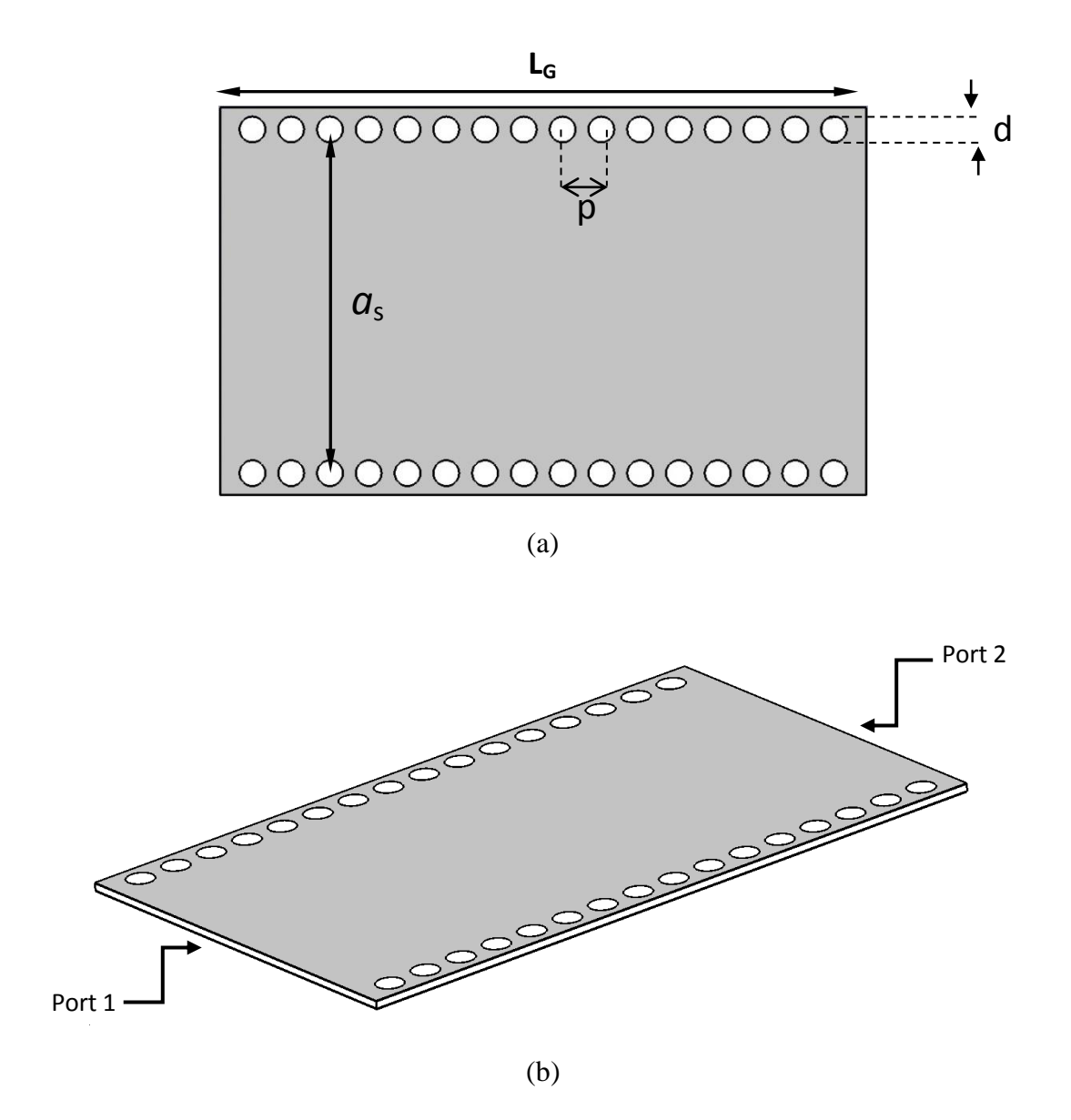

**Figure III.9.** Structure d'un guide SIW fonctionnant dans la bande C avec ses paramètres  $p=3$  mm,  $L<sub>G</sub>=50$  mm,  $d=2$  mm,  $a<sub>s</sub>=26.6$  mm. (a) vue de face, (b) vue perspective.

Après la conception du guide d'onde SIW par le logiciel CST Microwave Studio, la simulation numérique effectuée résulte les puissances réfléchies d'entrée et de sortie ainsi que le coefficient de transmission illustré sur la figure III.10.

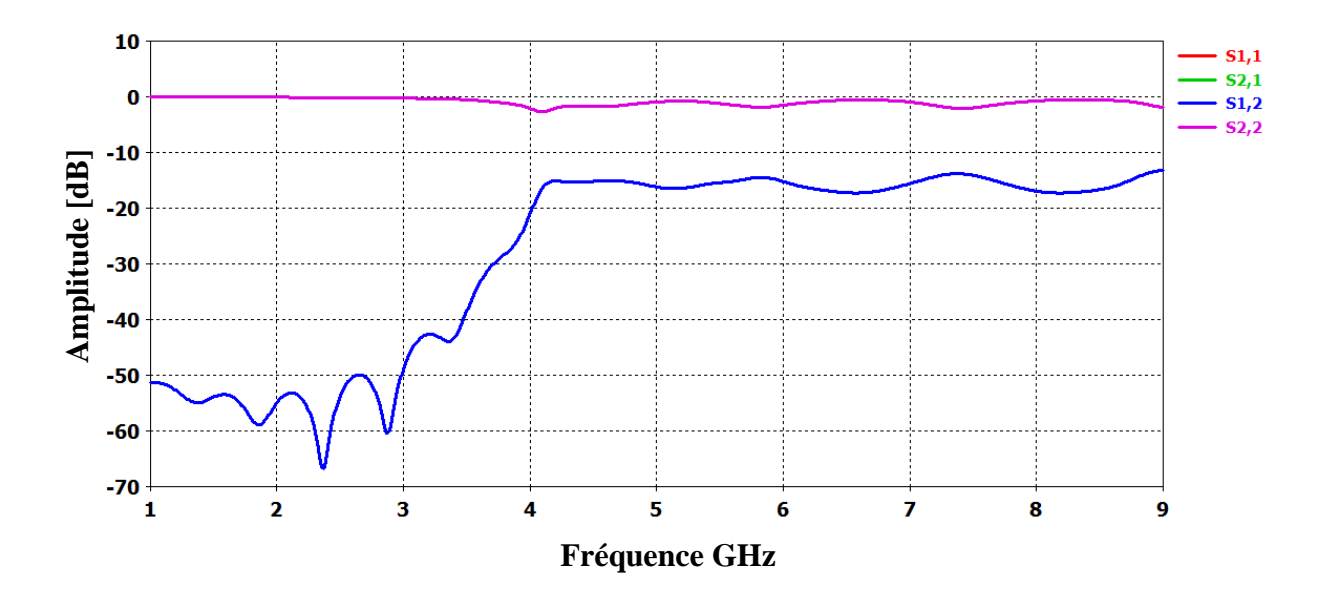

**Figure III.10.** Résultat de simulation du guide SIW du coefficient de transmission et la puissance réfléchie.

À partir de la figure ci-dessus, on observe que la transmission n'est possible qu'audelà de la fréquence de coupure qui est de l'ordre de 4 GHz. Dans la plage de fréquence [1 - 4 GHz], le coefficient de transmission est quasiment nul, il ne dépasse pas -30 dB. Dans la bande [4 - 8 GHz] le coefficient de transmission est de l'ordre de -15 dB cela signifié que le guide est mal adapté.

### **III.3.1. Transition de la ligne microruban au guide d'onde SIW**

Dans le but de construire un guide d'ondes SIW fonctionnant dans la bande C l'adaptation de notre structure est nécessaire, pour cela il faut connaitre l'impédance d'entrée  $Z_{TE}$ .

Nous signalons que nous avons utilisé l'équation (III. 1) pour le calcul de cette impédance.

La valeur de l'impédance d'entrés est de 50 Ω et celle de la sortie  $Z_{TE}$  est trouvé égale à 8.034 Ω pour la bande C.

Après le calcul de l'impédance d'entrée d'un guide d'onde SIW la figure suivante nous montre le schéma finale du taper utilisé pour une transition vers un guide SIW qui fonctionne dans la bande C.

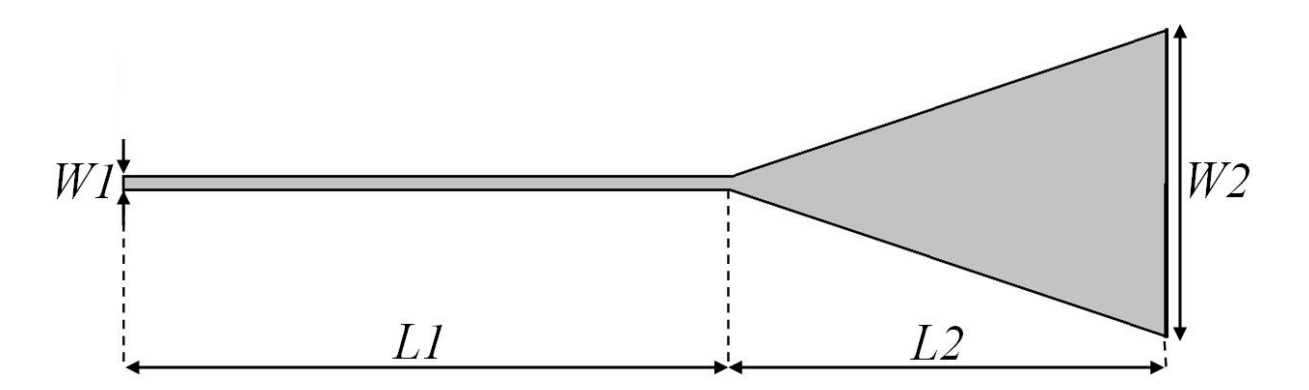

**Figure III.11.** Structure d'un taper avec ses paramètres.  $W_2$  = 13.094 mm,  $W_1$  = 2.194 mm, L<sub>1</sub>=39.611 mm et L2= 5.246 mm.

Après le calcul des paramètres de la ligne microruban la structure finale composée de deux transition d'une ligne microruban vers un guide SIW et le résultat de la simulation sont donné respectivement par les figures III.12 et III.13.

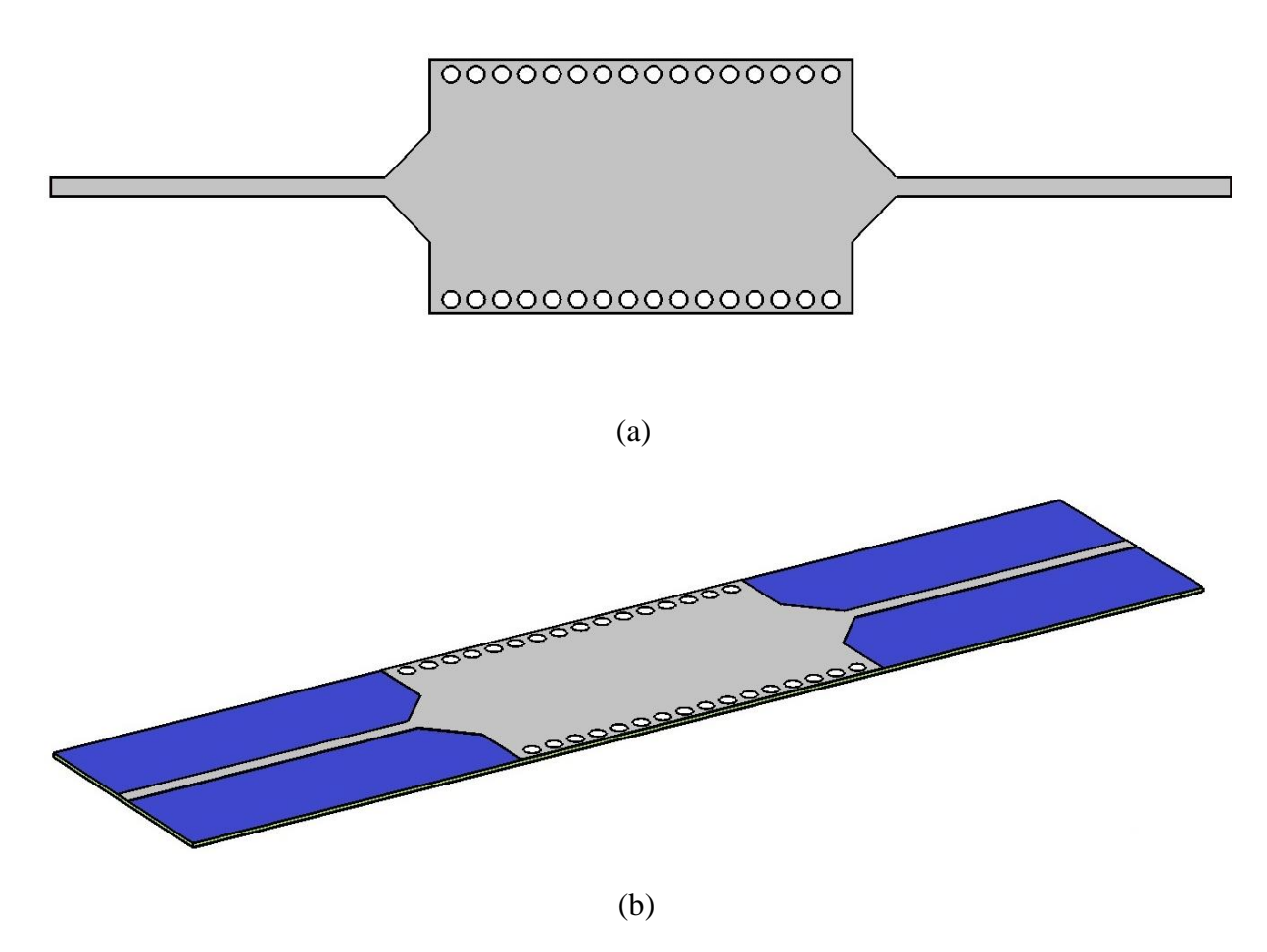

**Figure III.12.** Topologie de la transition du guide d'onde intégré au substrat. (a) vue de face et (b) vue perspective.

Les performances de ce guide SIW avec la transition en termes de transmission et de réflexion sont illustrées sur la figure III.13.

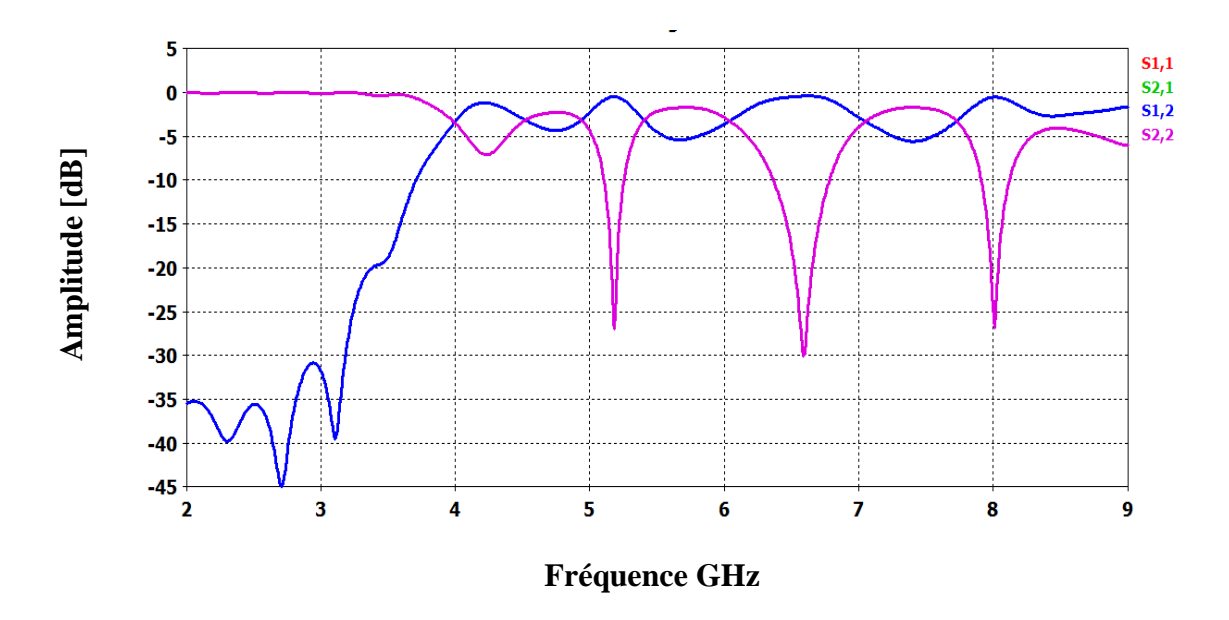

**Figure III.13.** Coefficient de transmission et de réflexion du guide SIW avec la transition.

D'après la figure III.13 nous remarquons qu'au-dessous de la fréquence de coupure *fc*=4 GHz nous avons une transmission minimale et un coefficient de réflexion maximale. Audelà de la fréquence 4 GHz, la transmission est nettement améliorée en utilisant le taper. Plusieurs pics de résonnance se figure avec des niveaux atteint jusqu'a -30 dB.

La figure III.14 présente la propagation du champ magnétique dans notre structure autour de 6 GHz :

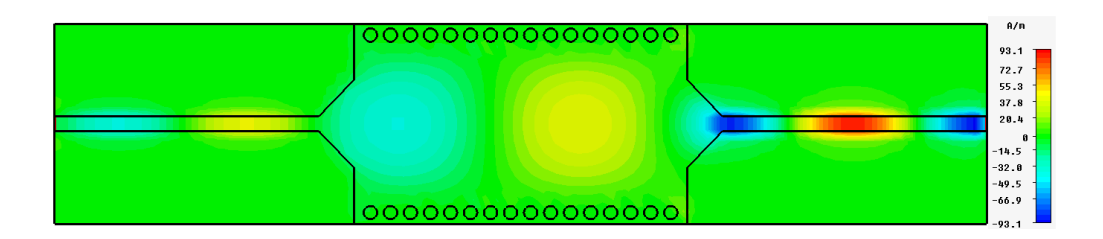

**Figure III.14.** Propagation du champ magnétique dans le guide.

Dans la figure III.6 nous remarquons le phénomène de propagation du champ. Le dispositif assure le guidage. Le champ est bien localisé et délimité par deux rangés des viamétalliques.

# **III.3.2. Etude paramétrique**

Pour engendrer notre résultat, une étude paramétrique est proposé pour voir l'influence du diamètre *'d'* et de la distance entre via *'p'* sur le coefficient de transmission et de la réflexion pour un guide d'onde fonctionnant dans la bande C. Dans la première étude nous avons proposé le rayon *'r'* comme étant une variable, les résultats de la variation sont présentés dans la figure III.15.

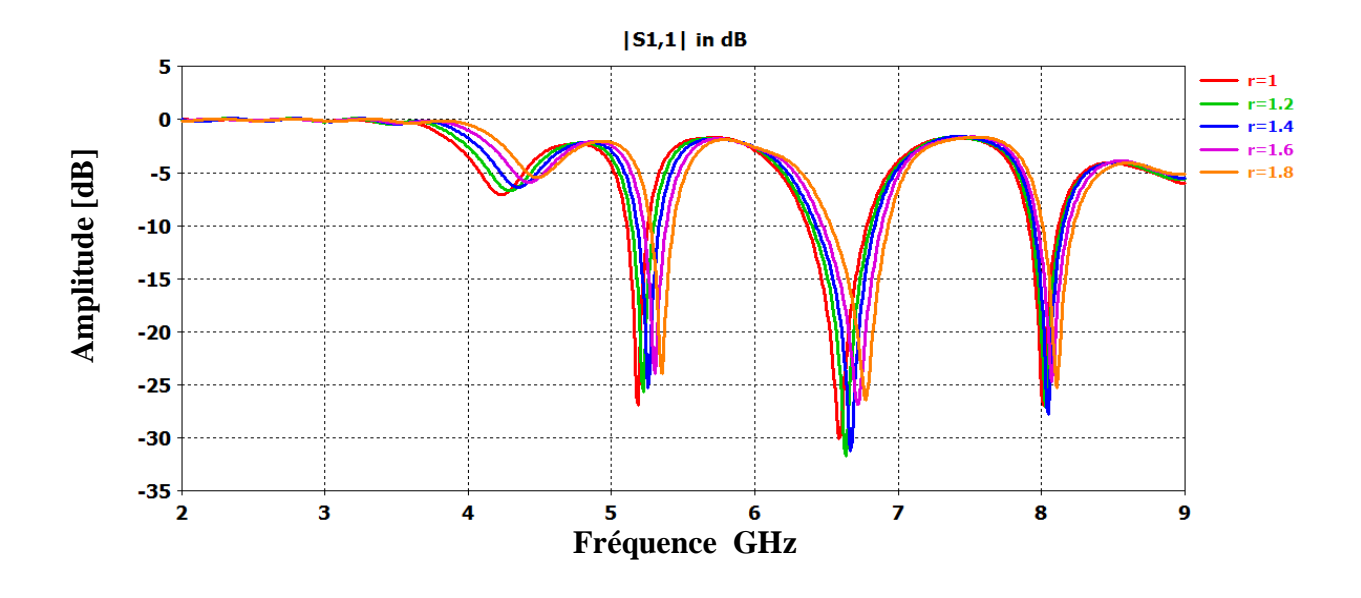

(a)

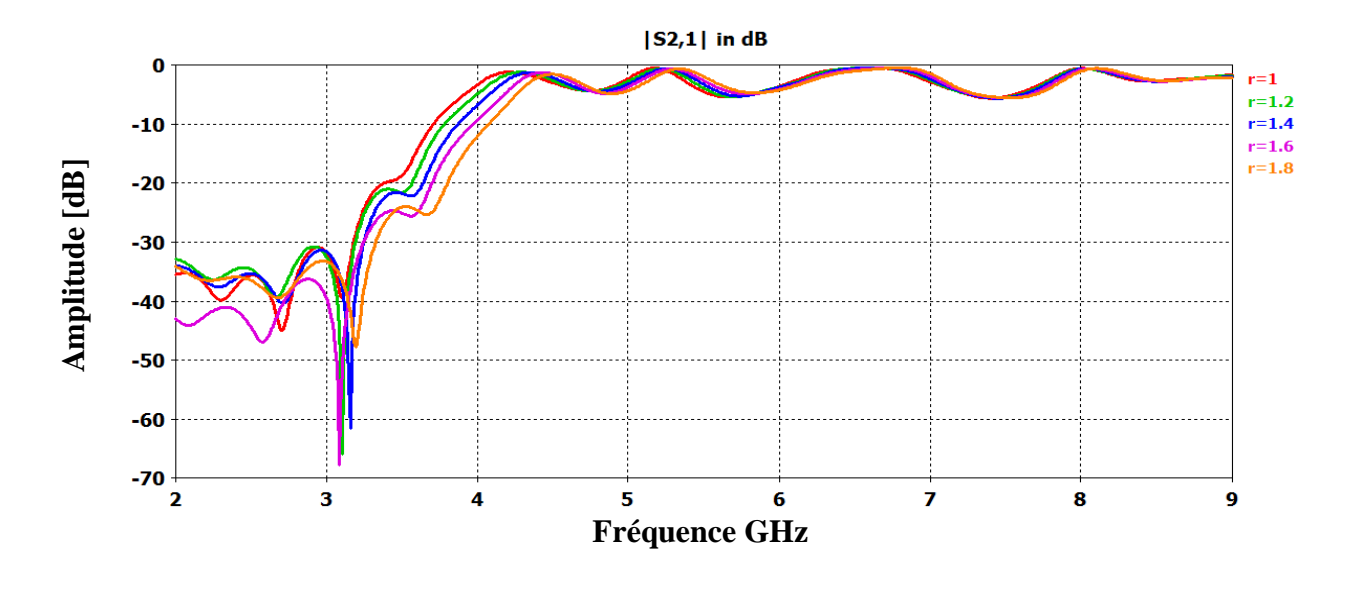

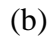

**Figure III.15.** Performances de guide d'onde. Coefficient de réflexion. (b) Coefficient de transmission pour *r*=1, 1.2, 1.4, 1.6 et 1.8 mm.

Comme le montre la figure III.15, on peut dire que plus le diamètre augmente plus le coefficient de transmission diminue et le coefficient de réflexion augmente. La deuxième étude sert à garder le rayon '*r* ' fixe tout en variant la distance entre les via '*p'.* 

Dans la figure III.16, nous présentons les coefficients de réflexion ainsi que le coefficient de transmission pour différents valeurs de *p*.

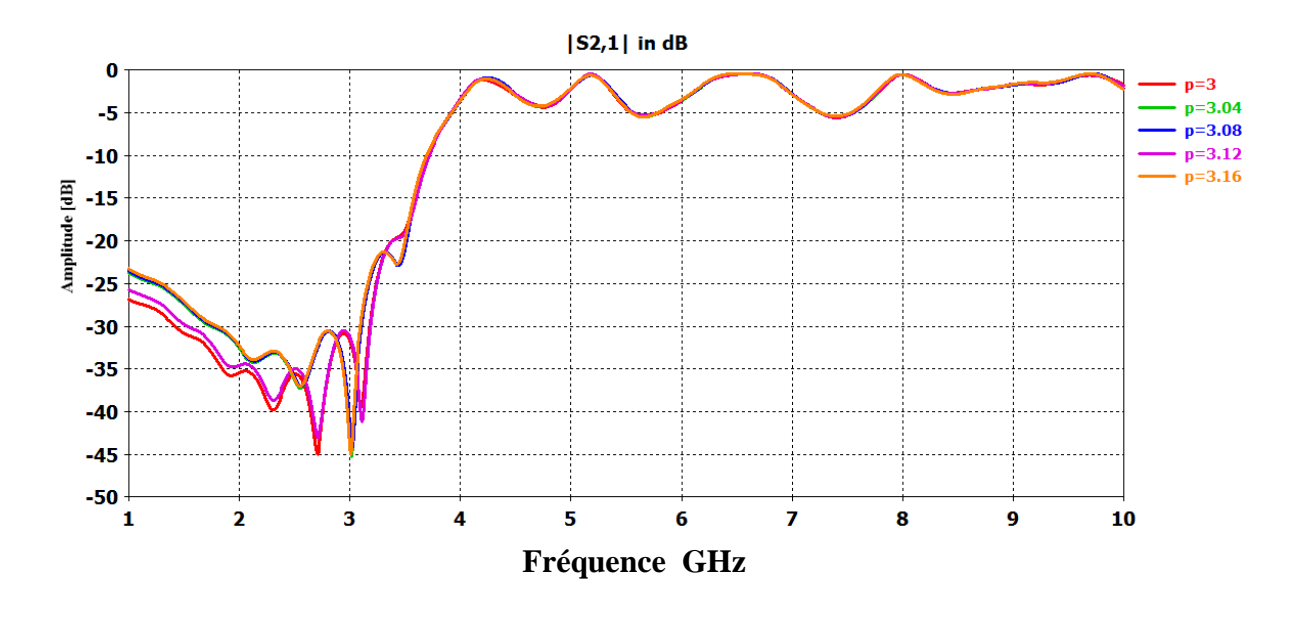

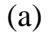

51

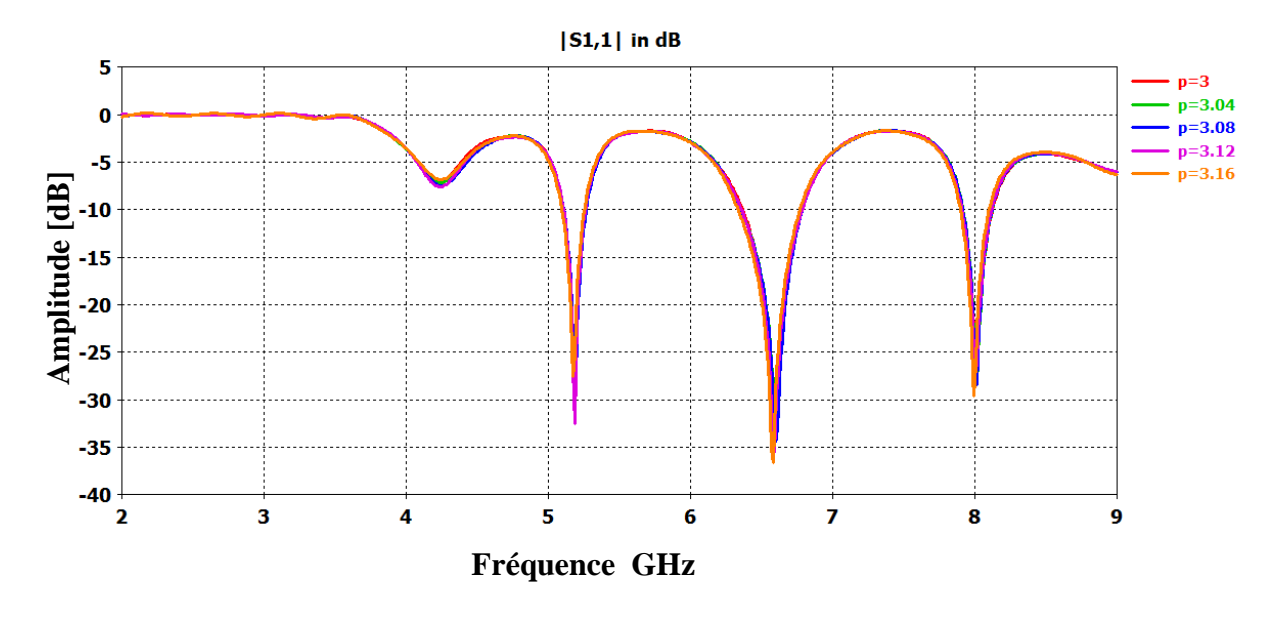

$$
(b)
$$

**Figure III.16.**Performances de guide d'onde. Coefficient de réflexion. (b) Coefficient de transmission pour *p*=3, 3.02, 3.04, 3.06, et 3.08 mm.

Nous observons que l'influence de la distance entre les via est non remarquable par rapport à celui du diamètre.

# **III.4. Conception de filtre passe bande fonctionnant dans la bande S**

Dans cette section nous allons essayer de concevoir un filtre passe bande opérant dans la bande S qui s'étale sur [2-4 GHz] avec de bonnes performances. Afin de réaliser cet objectif une étude paramétrique sera achevée.

# **III.4.1. Etude paramétrique**

Dans cette partie nous allons essayer d'injecter des via-métalliques à l'intérieur du guide afin de concevoir des cavités résonantes. Des études ont montrés l'efficacité d'injecter des vias pour concevoir des filtres [10].

Nous allons insérer deux vias éloigner graduellement afin d'observer leurs effets.

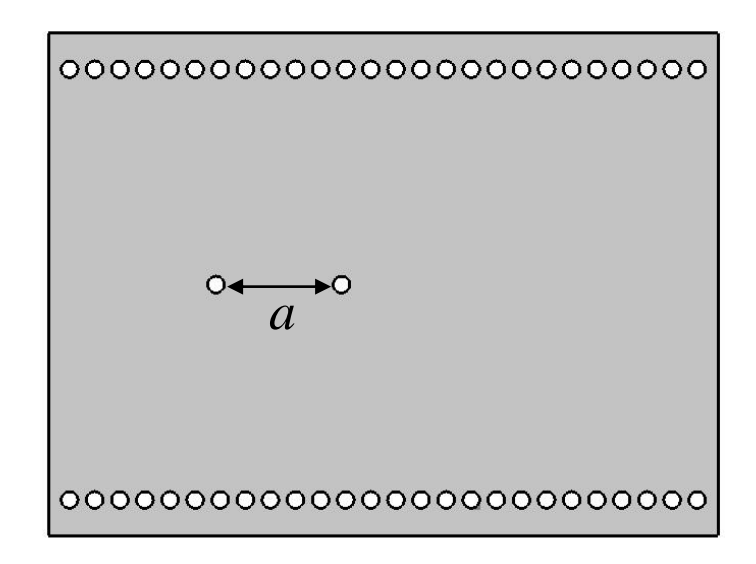

**Figure III.17.** Topologie d'un filtre SIW factionnant dans la bande S.

Sur la figure III.18 nous présentons la puissance réfléchie ainsi que le coefficient de transmission.

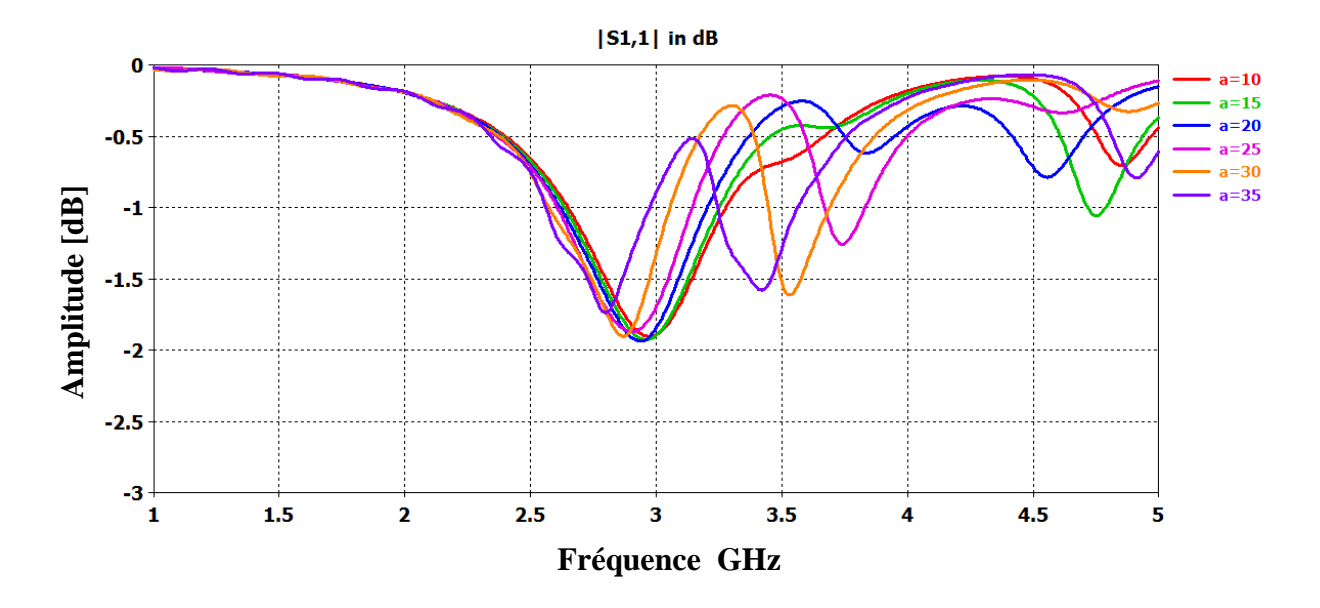

(a)

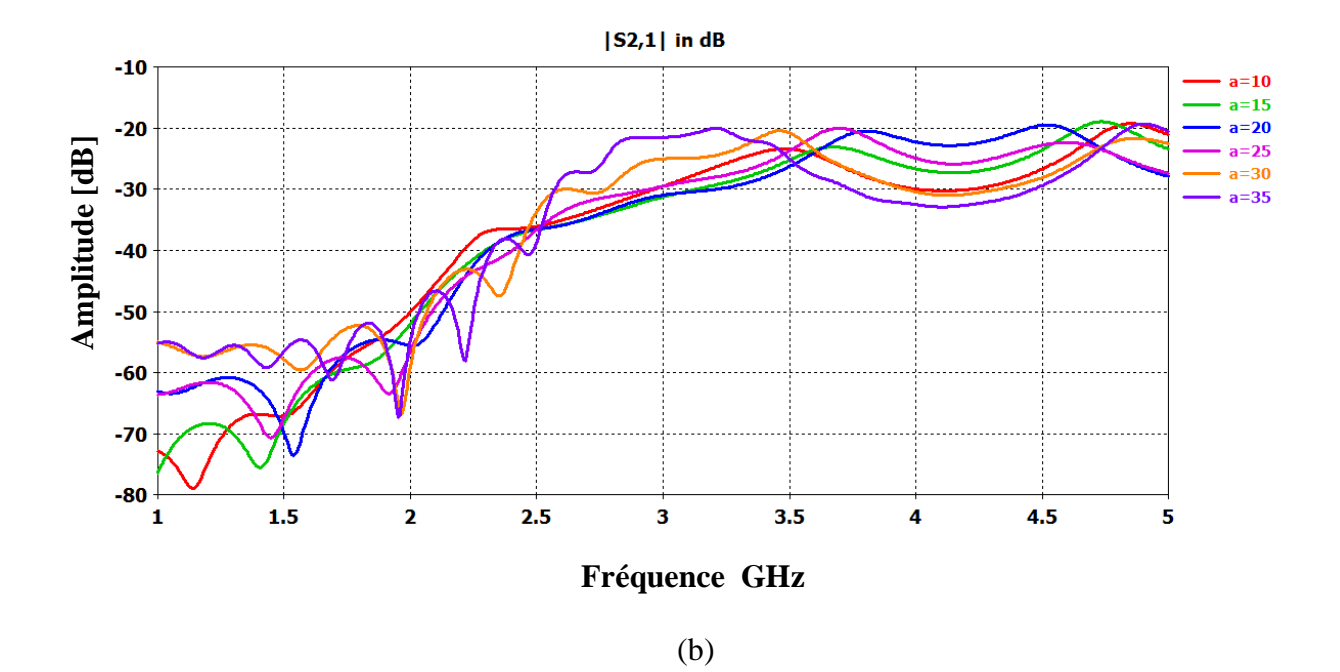

**Figure III.18.** Performances de filtre SIW. (a) Coefficient de réflexion. (b) Coefficient de transmission pour *a*=10, 15, 20, 25, 30 et 35 mm.

D'après la figure III .18, un bon filtrage passe bande est trouvé pour une distance égale à 35mm. Nous notons que plus la distance entre vias augmente plus la bande de filtrage ainsi que la fréquence de résonance se déplace vers les hautes fréquences.

Afin d'adapter l'entrée d'alimentation avec le guide un taper a été optimisé et inséré avec le filtre. Sur la figure III. 19 et III.20 nous présentons la topologie du filtre ainsi les performances du filtre.

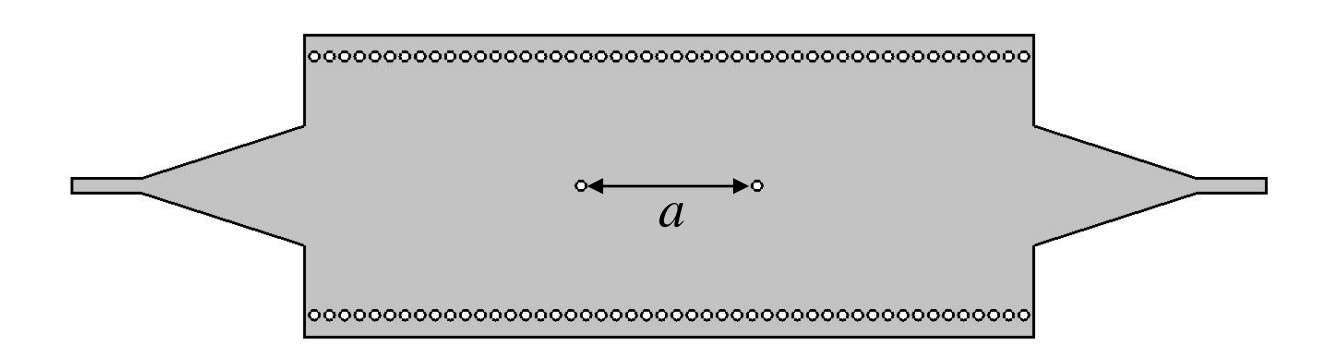

**Figure III.19.** Topologie du filtre passe bande fonctionnant dans la bande S.

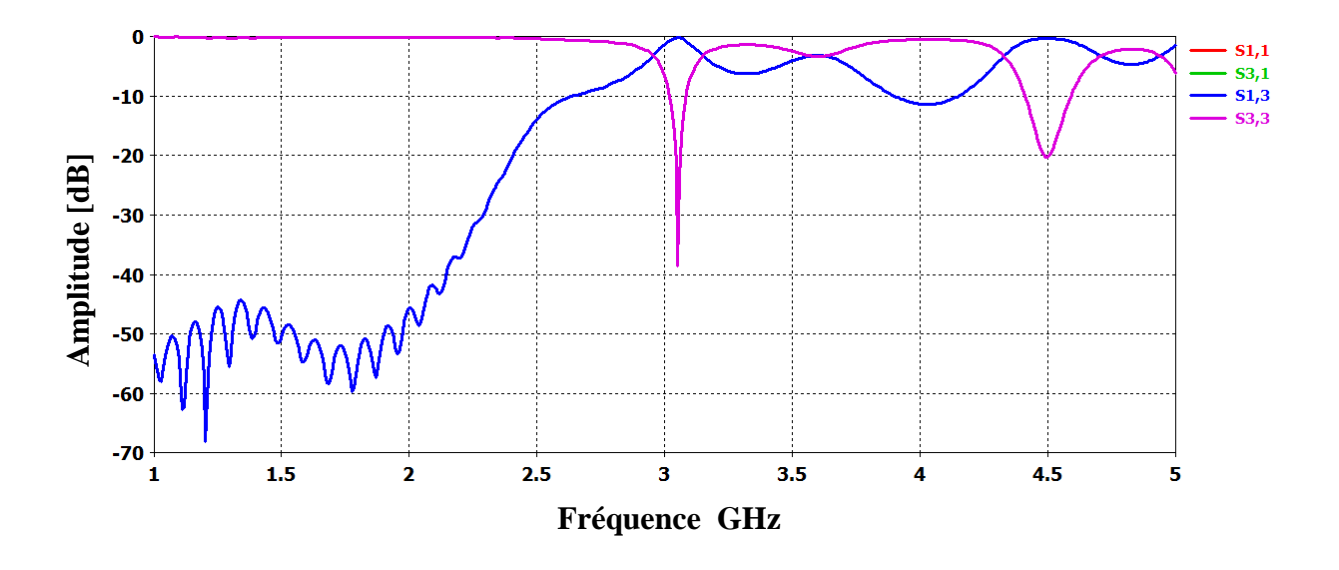

**Figure III. 20.** Puissance réfléchie et coefficient de transmission de filtre.

Malheureusement comme on peut l'observer nous avons une mauvaise réjection pour les hautes fréquences. Afin d'améliorer les performances du filtre en terme de rejection il est nécessaire d'augmenter le nombre de cavité.

Sur les figures III.21et III.22 nous présentons un filtre avec trois cavités ainsi les performances de ce filtre.

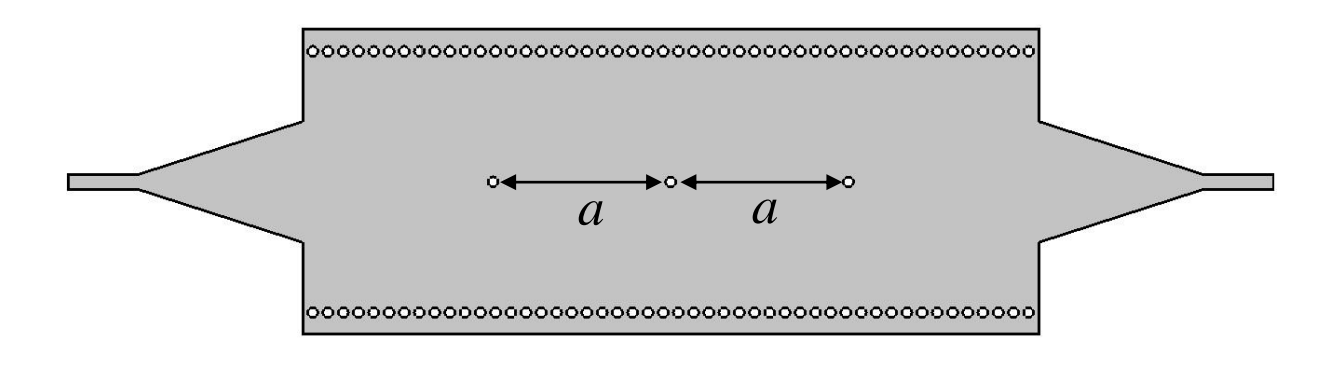

**Figure III.21.** Topologie du filtre avec deux cavités.

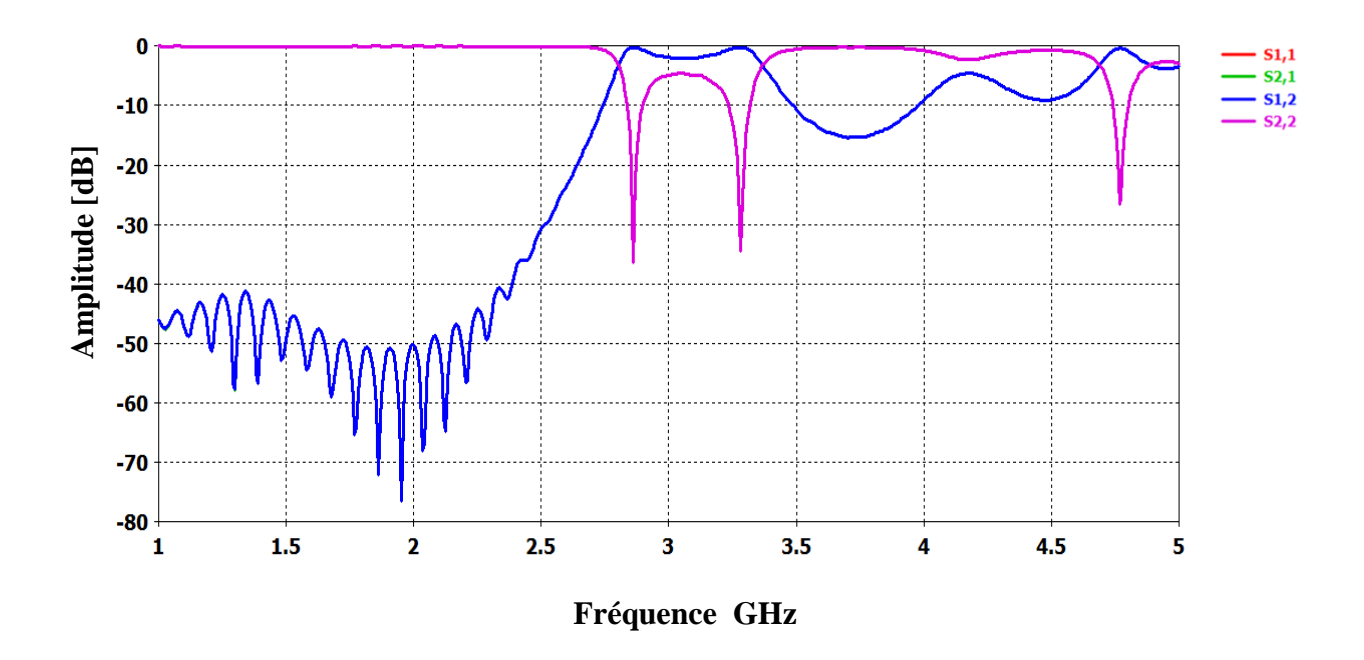

**Figure III. 22.** Puissance réfléchie et coefficient de transmission de filtre.

Nous remarquons que le problème de rejection se pose toujours. Nous augmentons le nombre de cavité une autre fois.

Sur les figures III.23 et III.24 nous présentons un filtre avec quatre cavités ainsi les performances de ce filtre.

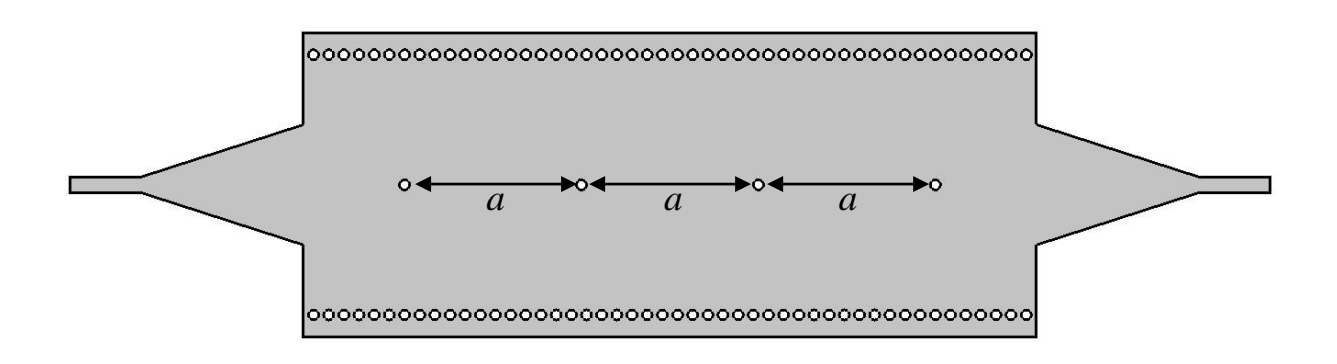

**Figure III.23.** Topologie du filtre avec trois cavités.

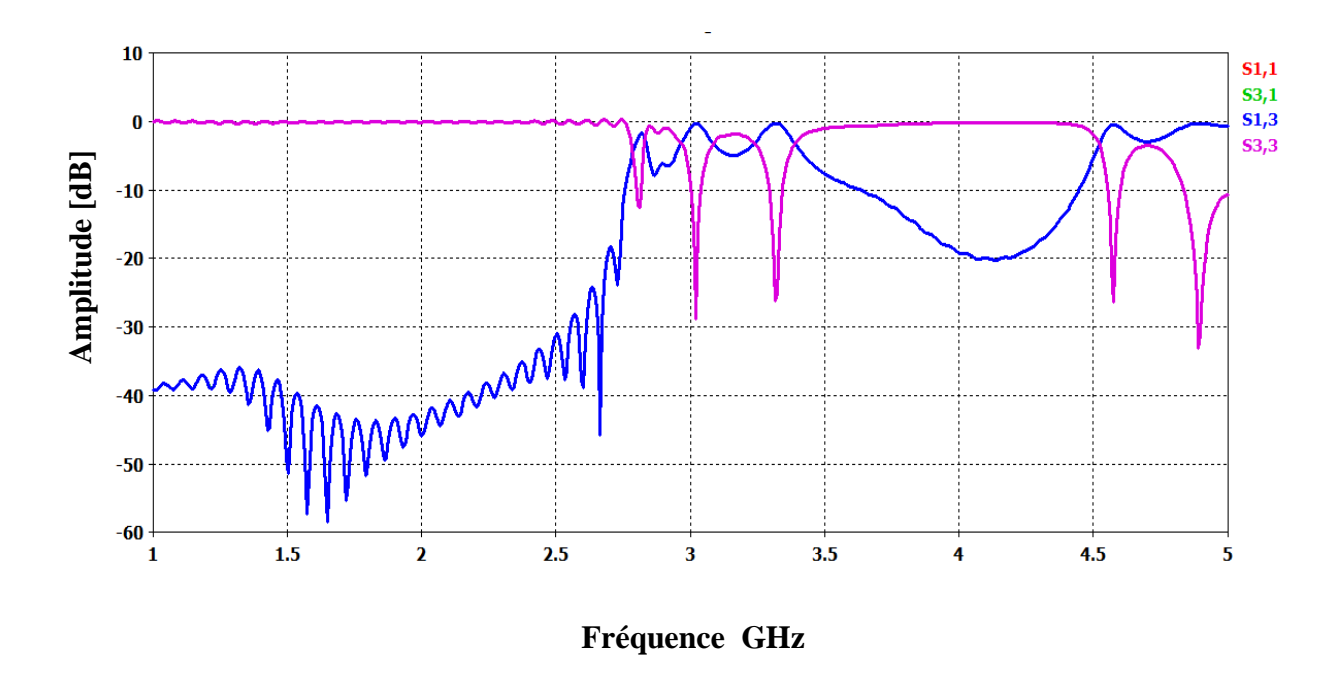

**Figure III. 24.** Puissance réfléchie et coefficient de transmission de filtre.

D'après cette étude, nous avons constaté qu'une bonne réjection est obtenue pour un nombre de cavités égal à trois, mais nous remarquons qu'il y'a une mauvaise adaptation. Afin d'améliorer l'adaptation, nous proposons d'ajuster les dimensions du taper. Après plusieurs modifications une topologie optimisée fiable a été trouvé.

Sur les figures III.25et III.26 nous présentons la nouvelle topologie de filtre ainsi que la puissance réfléchie et coefficient de transmission de ce filtre.

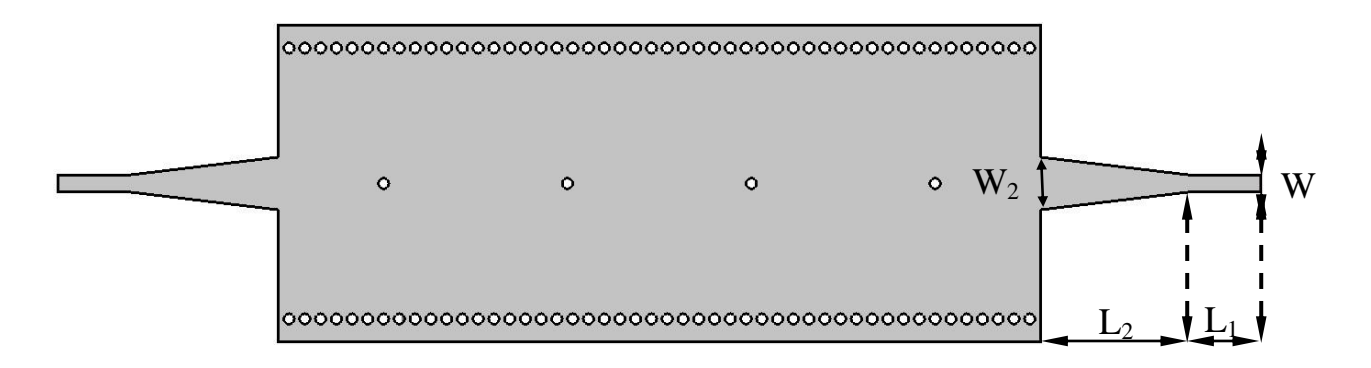

**Figure III.25.** La topologie de filtre après modification du taper.  $W_2=10$  mm, W<sub>1</sub>=3.06mm, L<sub>2</sub>=29.14 mm et L<sub>1</sub>=12.84 mm.

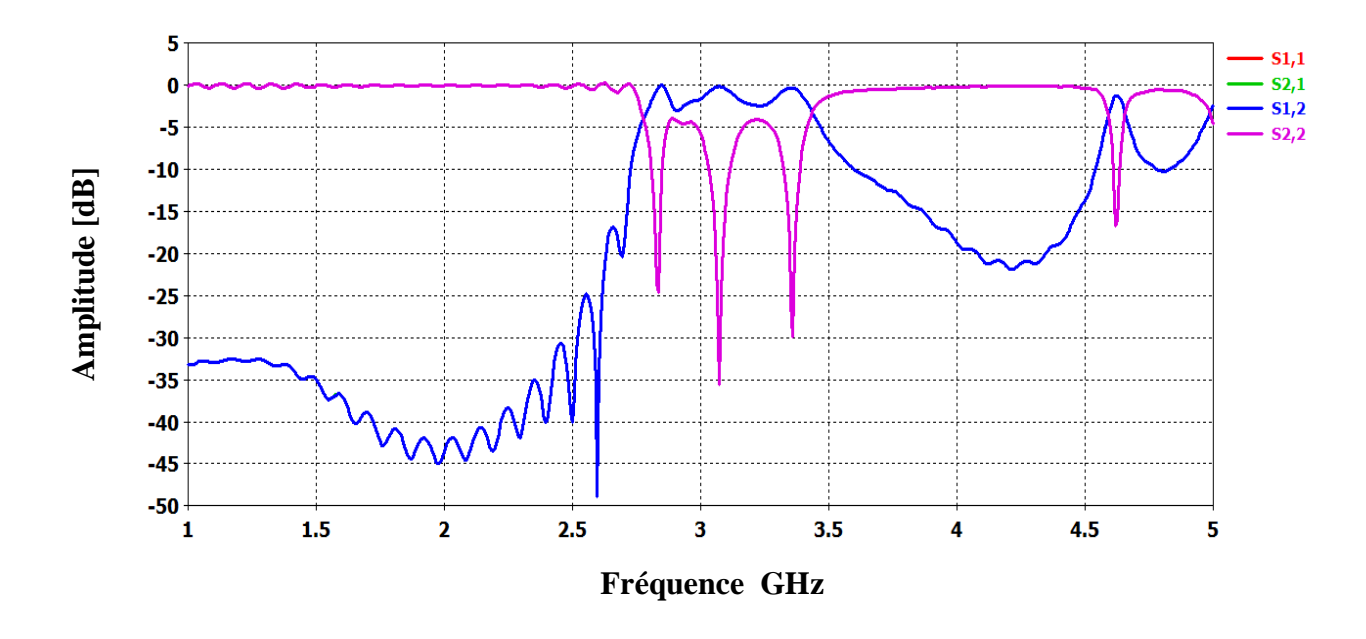

**Figure III.26.** Puissance réfléchie et coefficient de transmission de filtre après modification de taper.

Pour améliorer d'avantage la structure en question, il est utile de modifier la position des vias de cavités qui se trouvent sur les extrémités. Une étude paramétrique a été achevée. Sure la figure III.28 nous présentons la puissance réfléchie ainsi que le coefficient de transmission.

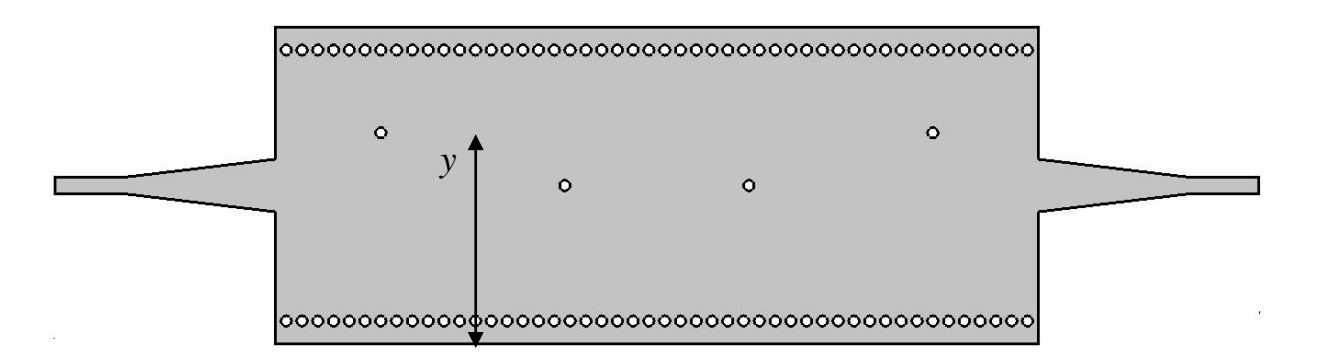

**Figure III.27.** Modification de la position des vias des extrémités.

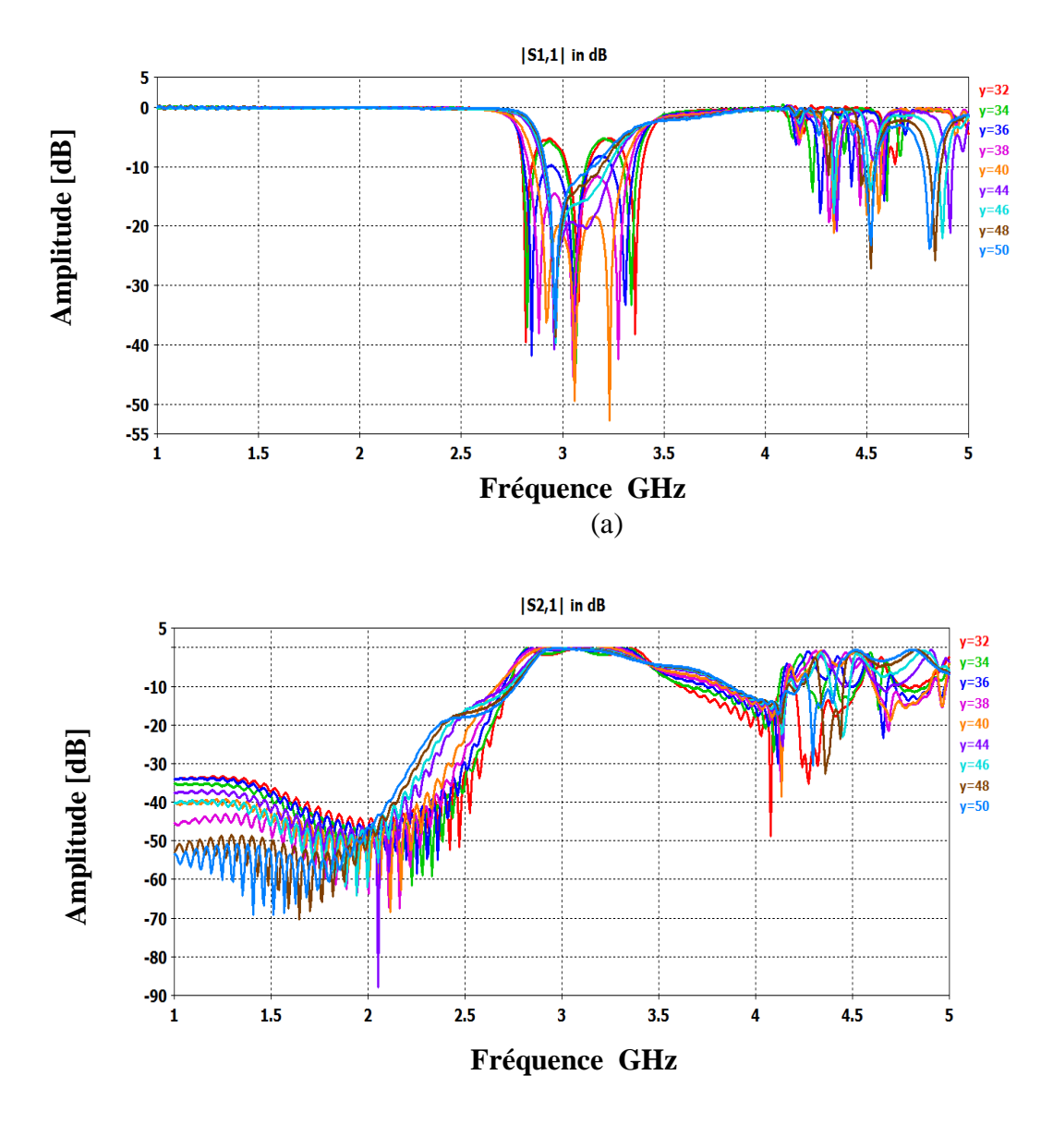

(b)

**Figure III.28**. Performances de filtres. (a) coefficient de réflexion. (b) coefficient de transmission.

D'après cette étude nous remarquons qu'une parfaite adaptation est obtenu pour une distance de y=30 mm. Sur les figures III.29, III.30 nous présentons la topologie finale du filtre ainsi que ses performances :

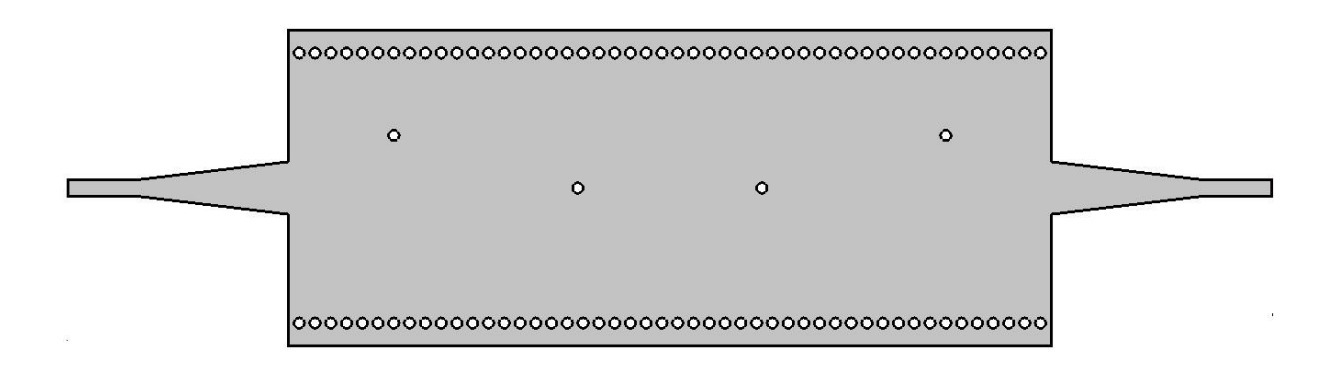

**Figure III.29.**Topologie finale de filtre passa bande fonctionnant dans la bande S.

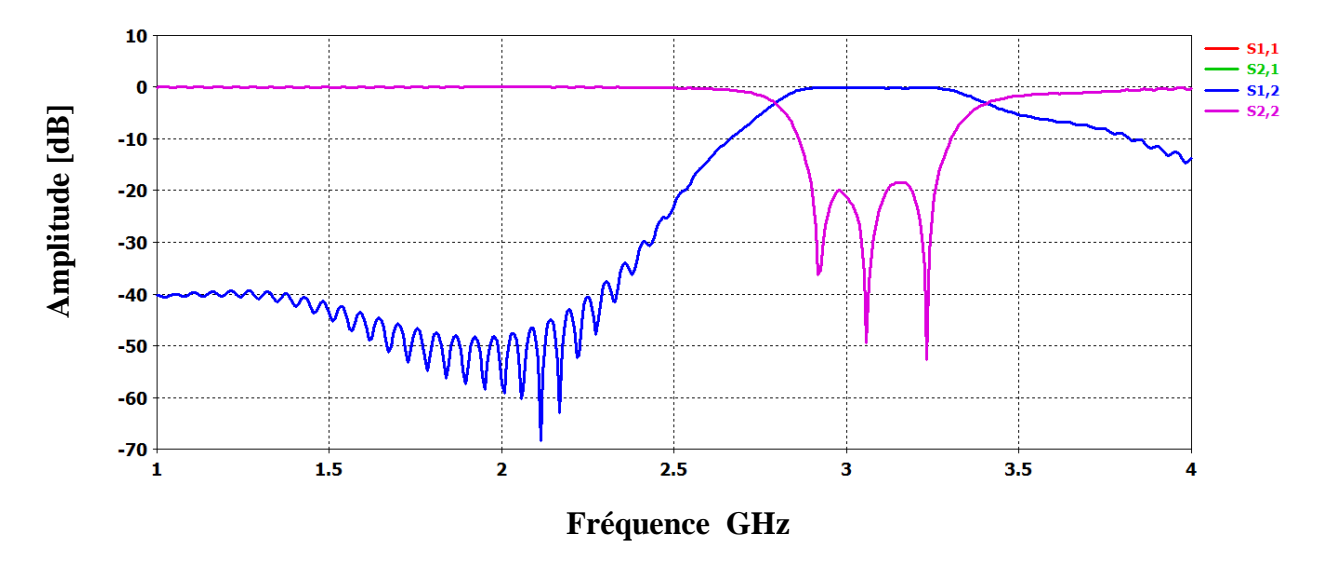

**Figure III.30.** Performances de filtre passe bande fonctionnant dans la bande S.

La figure III.31 présente la propagation du champ magnétique dans notre structure autour de 3GHz :

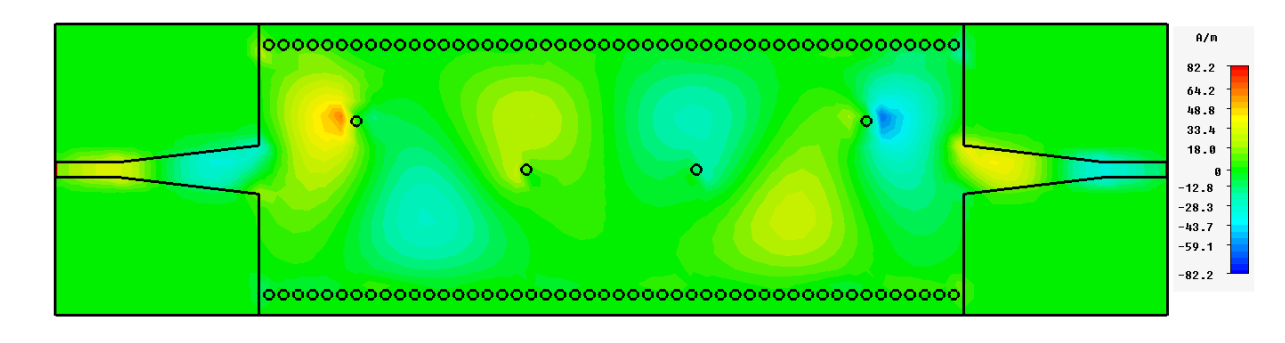

**Figure III.31.** Propagation du champ magnétique  $H<sub>z</sub>$  dans le filtre SIW.

D'après la figure III.31. Nous observons que la puissance est emmagasinée à l'intérieur de cavités ce principe de filtrage nette et efficace de la bande de fréquence.

# **III.5. Conception de filtre passe bande fonctionnant dans la bande C**

Dans cette section nous allons essayer de concevoir un filtre passe bande opérant dans la bande C qui s'étale sur [4-8 GHz] avec de bonnes performances. Afin de réaliser cet objectif une étude paramétrique sera achevée.

# **III.5.1. Etude paramétrique**

Dans cette partie nous allons essayer d'injecter des via-métalliques à l'intérieur du guide afin de concevoir des cavités résonantes. Des études ont montrés l'efficacité d'injecter des vias pour concevoir des filtres. Nous allons insérer deux vias éloignés graduellement afin d'observer l'effet.

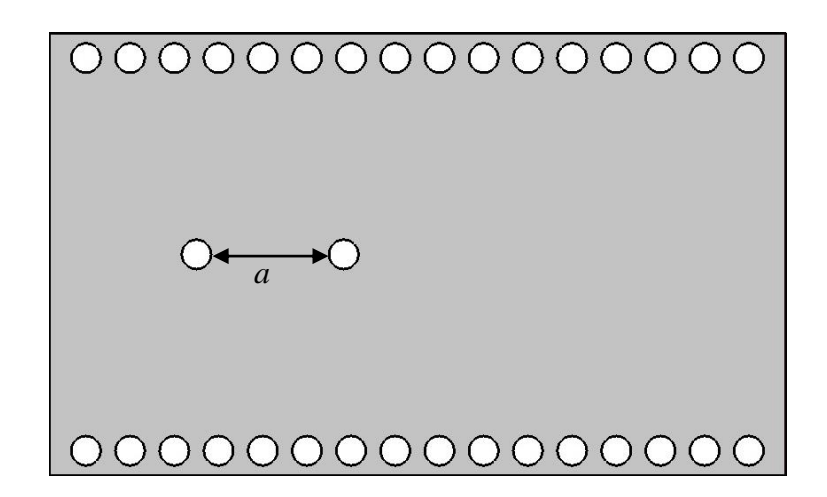

**Figure III.32.** Topologie d'un filtre SIW fonctionnant dans la bande C.

Sur la figure III.33 nous présentons la puissance réfléchie ainsi que le coefficient de transmission.

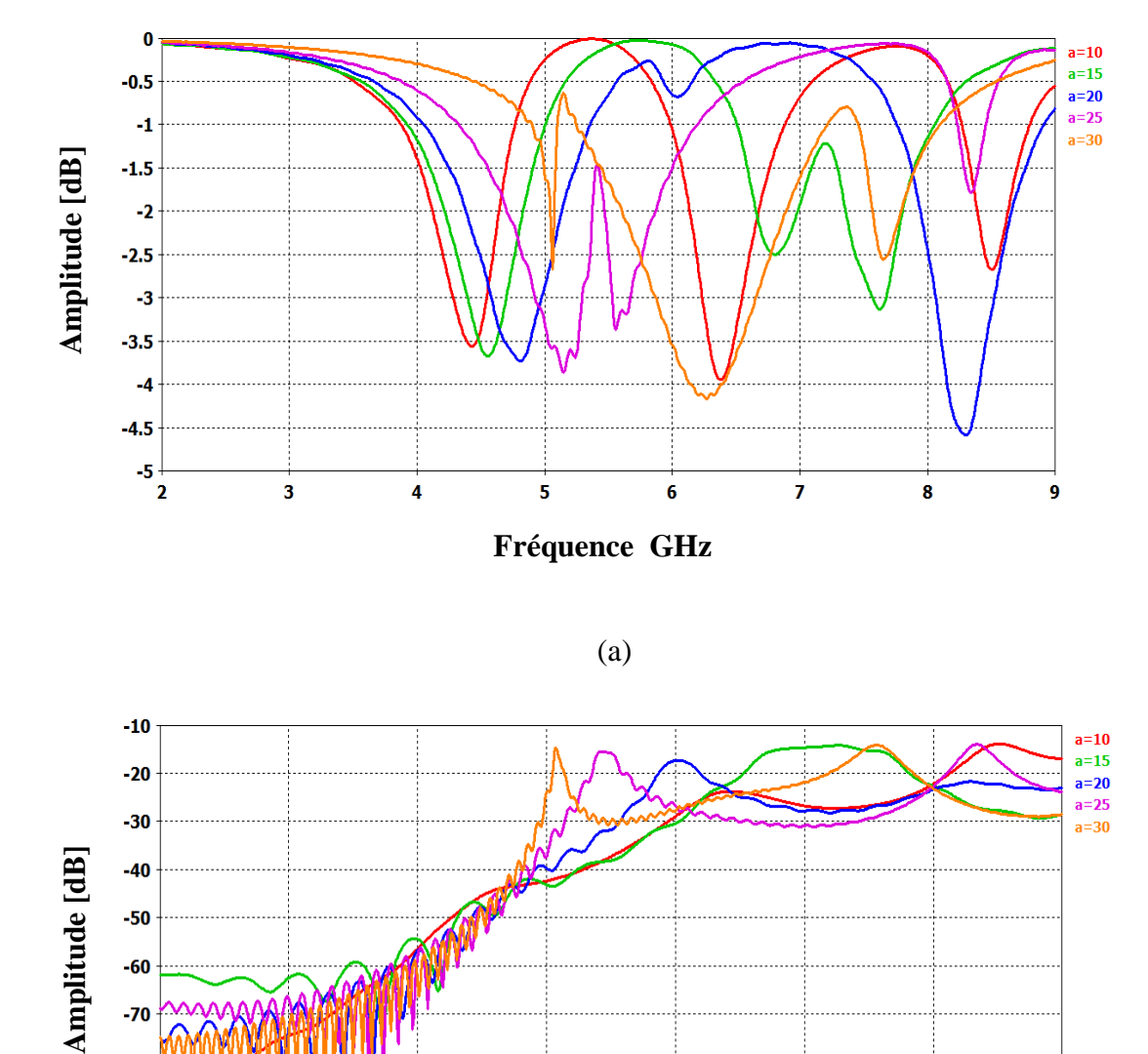

(a)

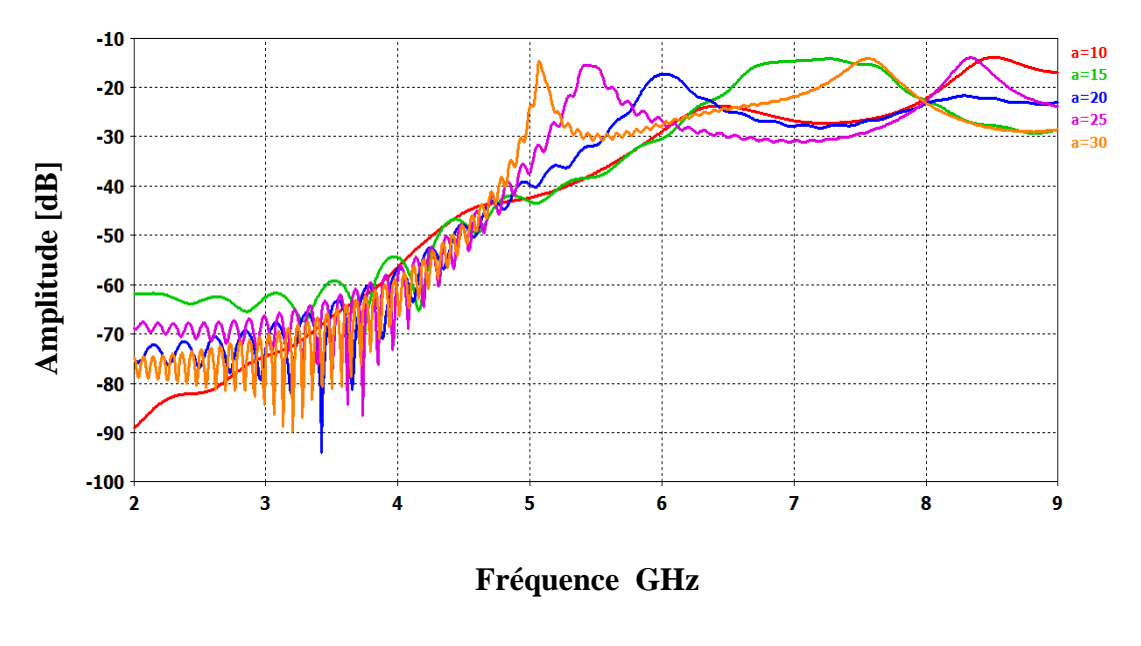

**(b)**

**Figure III.33.** Performances de filtre SIW. Coefficient de réflexion. (b) Coefficient de transmission pour *a*=10, 15, 20, 25, 30 et 35 mm.

D'après la figure III .33 nous observons un bon filtrage passe bande est trouvé pour une distance égale à 15mm. Nous notons que plus la distance entre vias augmente plus la bande de filtrage ainsi que la fréquence de résonance se déplace ver les hautes fréquences.

Afin d'adapter l'entrée d'alimentation avec le guide un taper a été optimisé et inséré avec le filtre. Sur la figure III. 34 et III.35 nous présentons La topologie du filtre ainsi les performances du filtre.

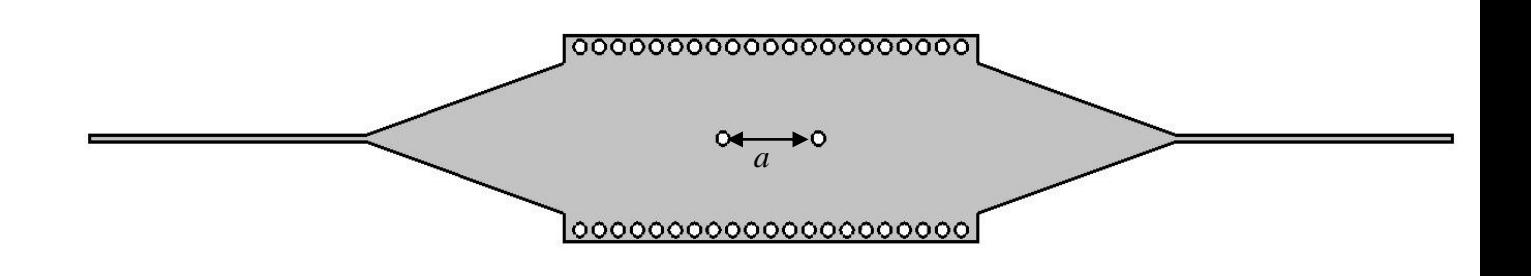

**Figure III.34**. Topologie du filtre passe bande fonctionnant dans la bande C.

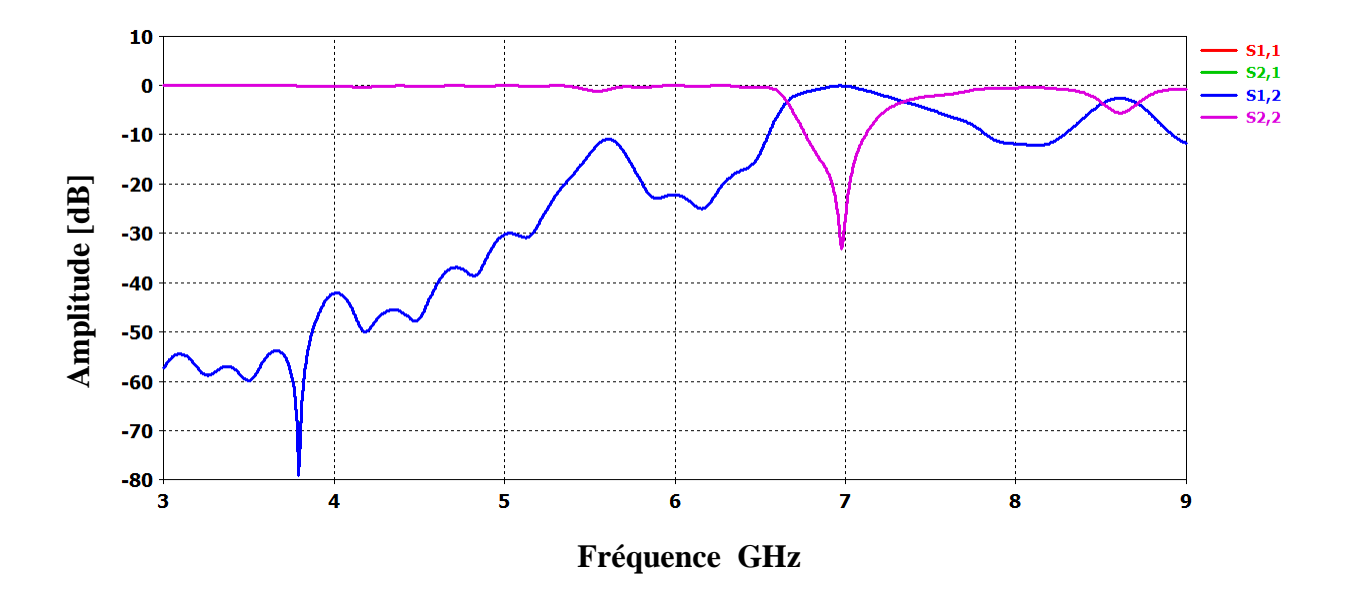

**Figure III. 35.** Puissance réfléchie et coefficient de transmission de filtre.

Malheureusement comme on une mauvaise réjection est observée. Afin d'améliorer les performances du filtre en terme de rejection il est nécessaire d'augmenter le nombre de

cavité. Sur les figures III.36 et III.37 nous présentons un filtre avec trois cavités ainsi les performances de ce filtre.

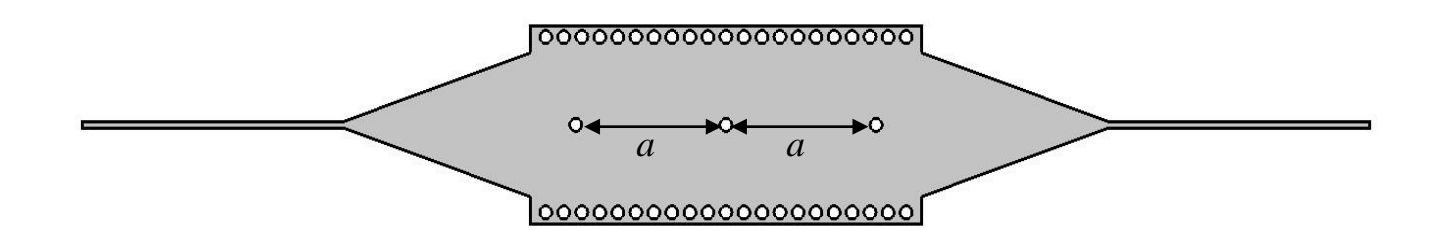

**Figure III.36.** Topologie du filtre avec deux cavités.

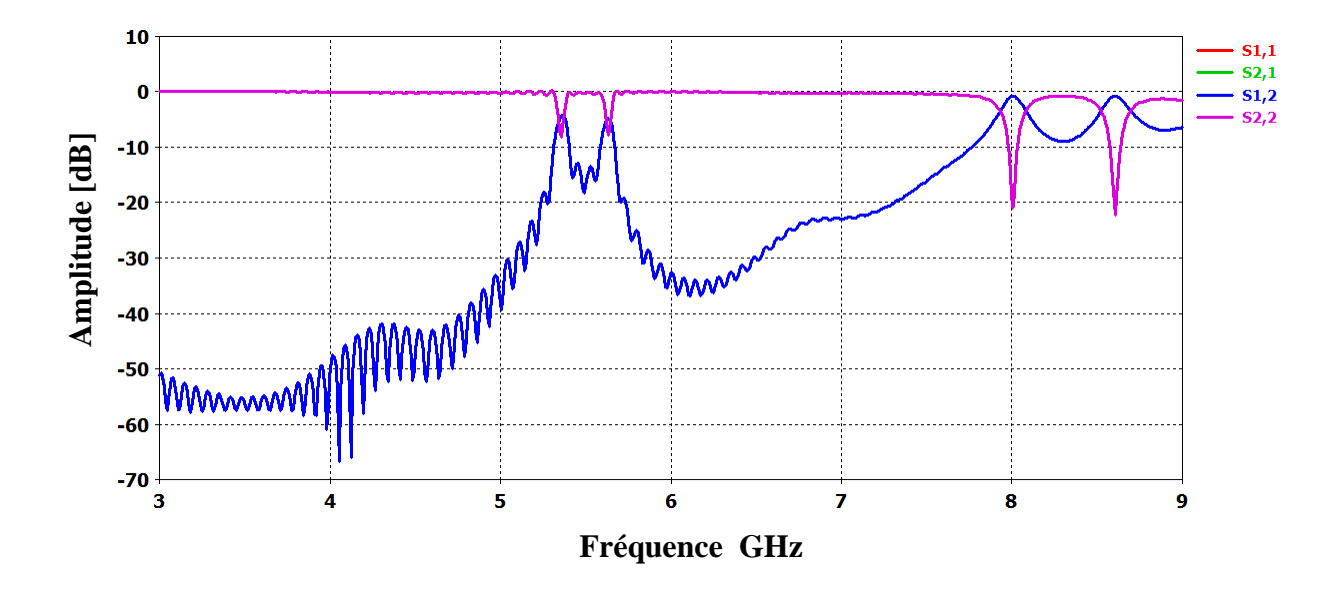

**Figure III. 37.** Puissance réfléchie et coefficient de transmission de filtre.

Sur les figures III.38 et III.39 nous présentons un filtre avec quatre cavités ainsi les performances de ce filtre.

 $\overrightarrow{a}$   $\overrightarrow{a}$   $\overrightarrow{a}$ 

00000000000000000000

→°

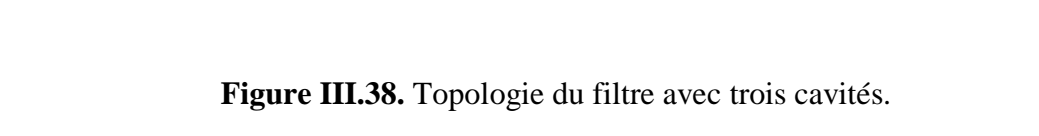

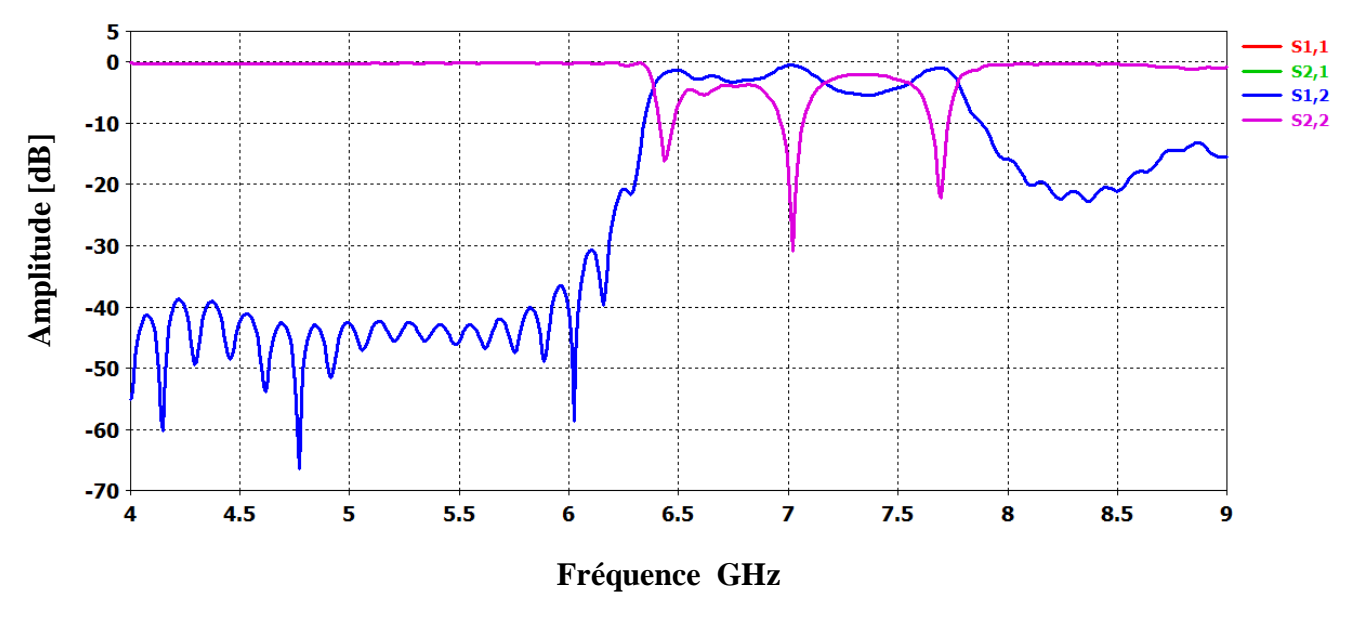

**Figure III. 39.** Puissance réfléchie et coefficient de transmission de filtre.

D'après cette étude, nous avons constaté qu'une bonne réjection est obtenue pour un nombre de cavités égal à trois, mais nous remarquons qu'il y'a une mauvaise adaptation. Afin d'améliorer l'adaptation, nous proposons d'ajuster les dimensions du taper. Après plusieurs modifications une topologie optimisée fiable a été trouvé.

Sur les figures III.40 et III.41 nous présentons la nouvelle topologie de filtre ainsi Puissance réfléchie et coefficient de transmission de ce filtre.

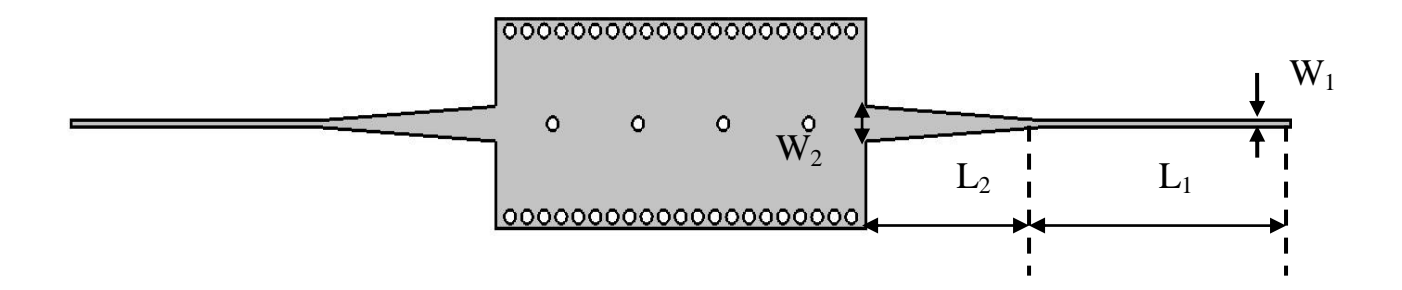

**Figure III.40.** La topologie de filtre après modification du taper.  $W_2 = 5$  mm,  $W_1$ =0.963 mm, L<sub>2</sub>=31.2 mm, L<sub>1</sub>= 43.499 mm.

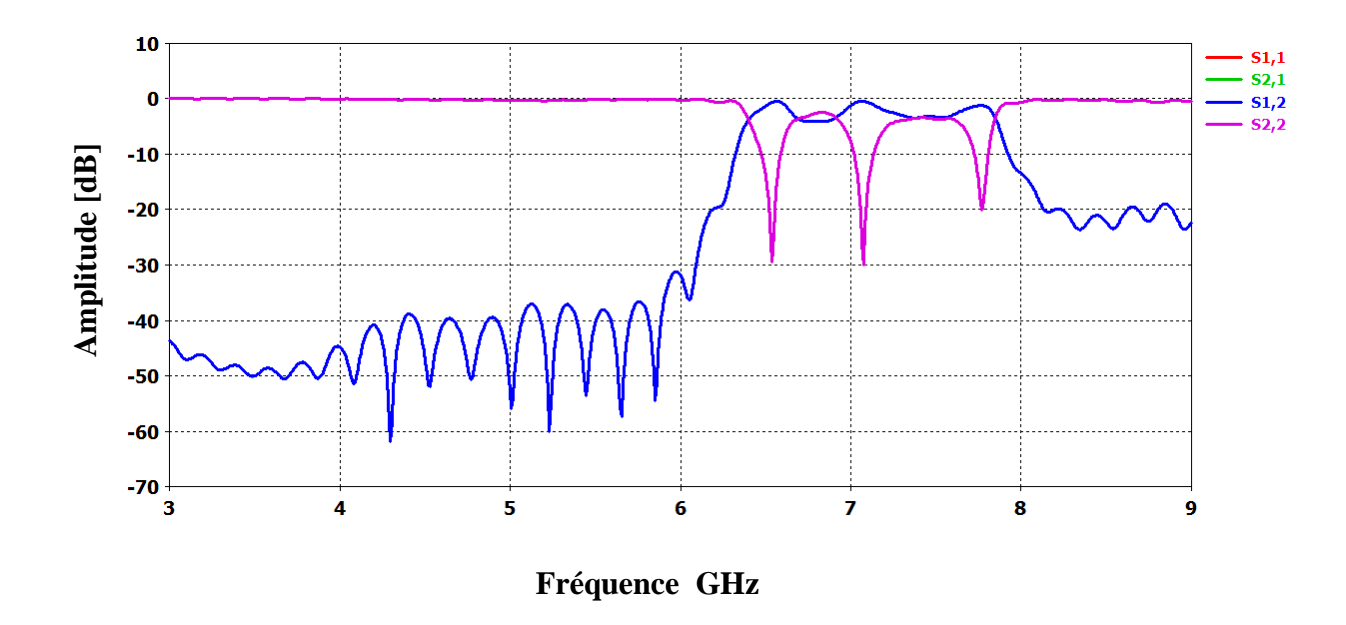

**Figure III.41.** Puissance réfléchie et coefficient de transmission de filtre après modification de taper.

Pour améliorer d'avantage la structure en question, il est utile de modifier la position des vias de cavités qui se trouvent sur les extrémités. Une étude paramétrique a été achevée.

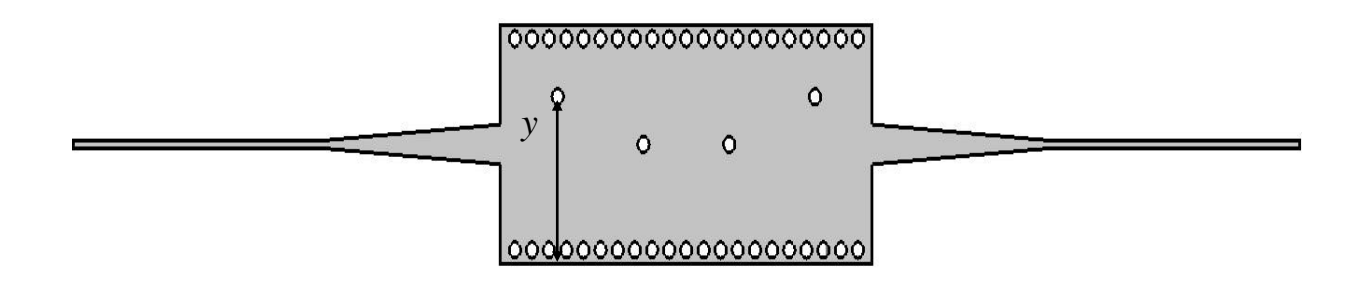

**Figure III.42.** Modification de la position des cavités.

Sur la figure III.43 nous présentons la puissance réfléchie ainsi que le coefficient de transmission.

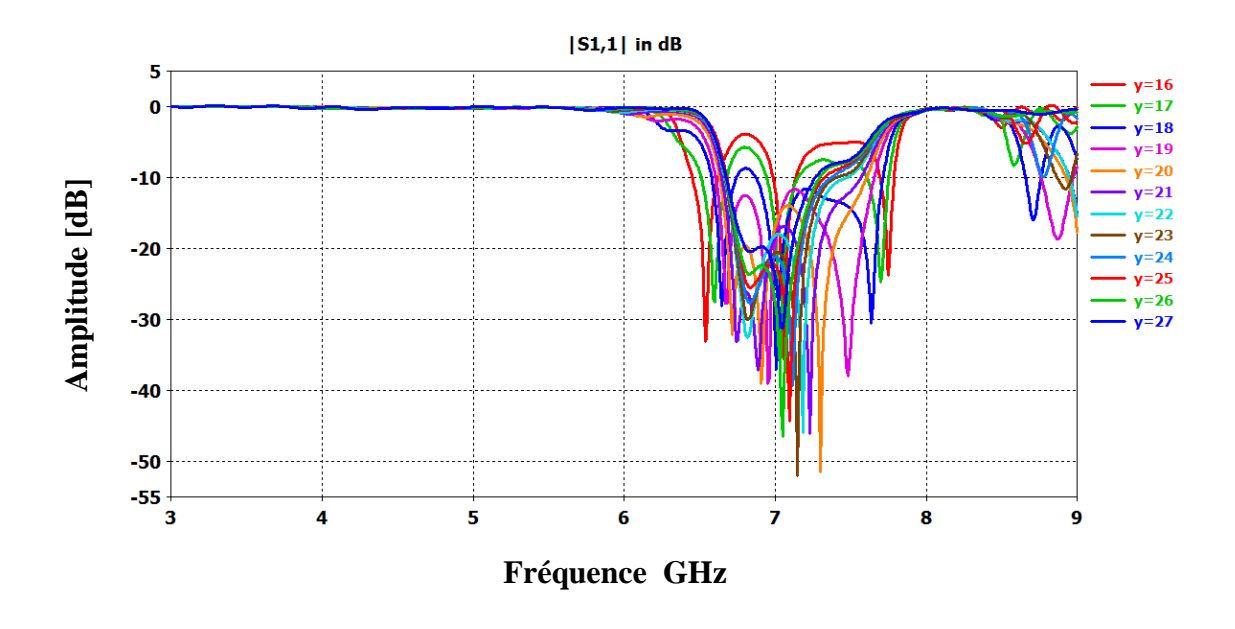

(a)

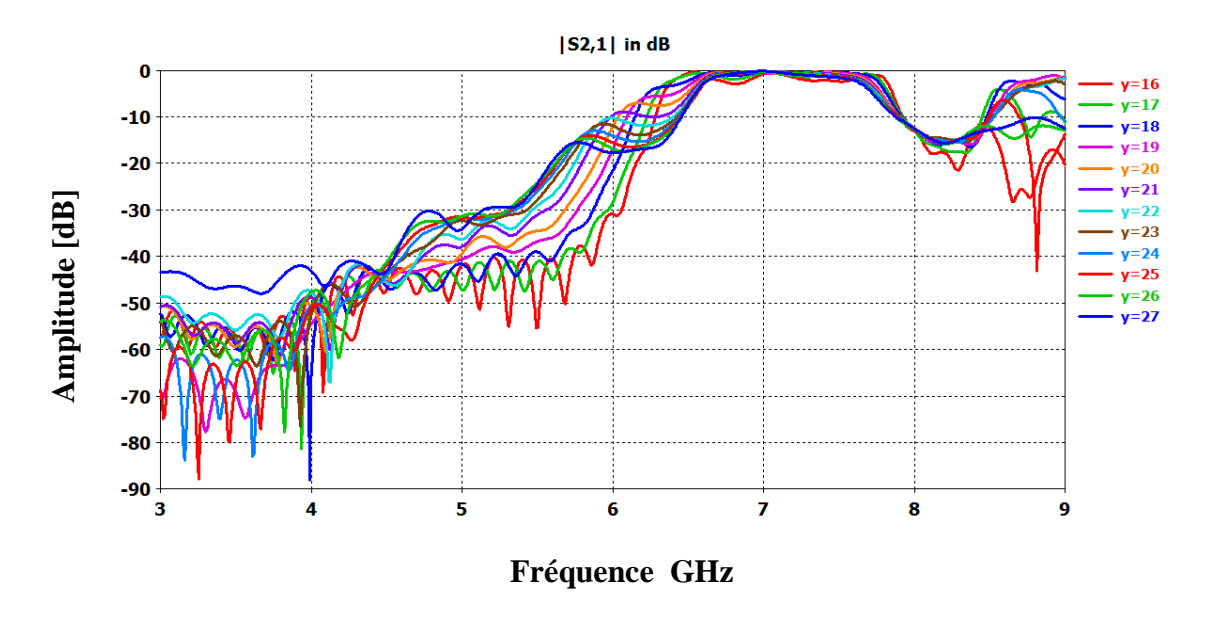

(b)

**Figure III.43**. Performances de filtres. (a) coefficient de réflexion. (b) coefficient de transmission.

D'après cette étude nous remarquons qu'une parfaite adaptation est obtenu pour une distance de *y* = 20 mm. Sur les figures III.44, III.45 nous présentons la topologie finale du filtre ainsi que ses performances :

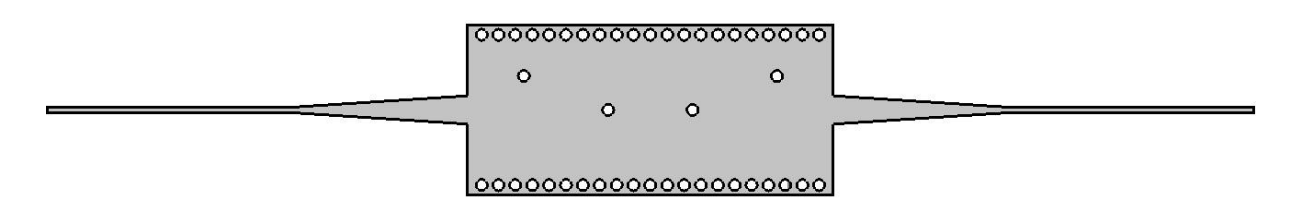

**Figure III.44.** Topologie finale de filtre passa bande fonctionnant dans la bande C.

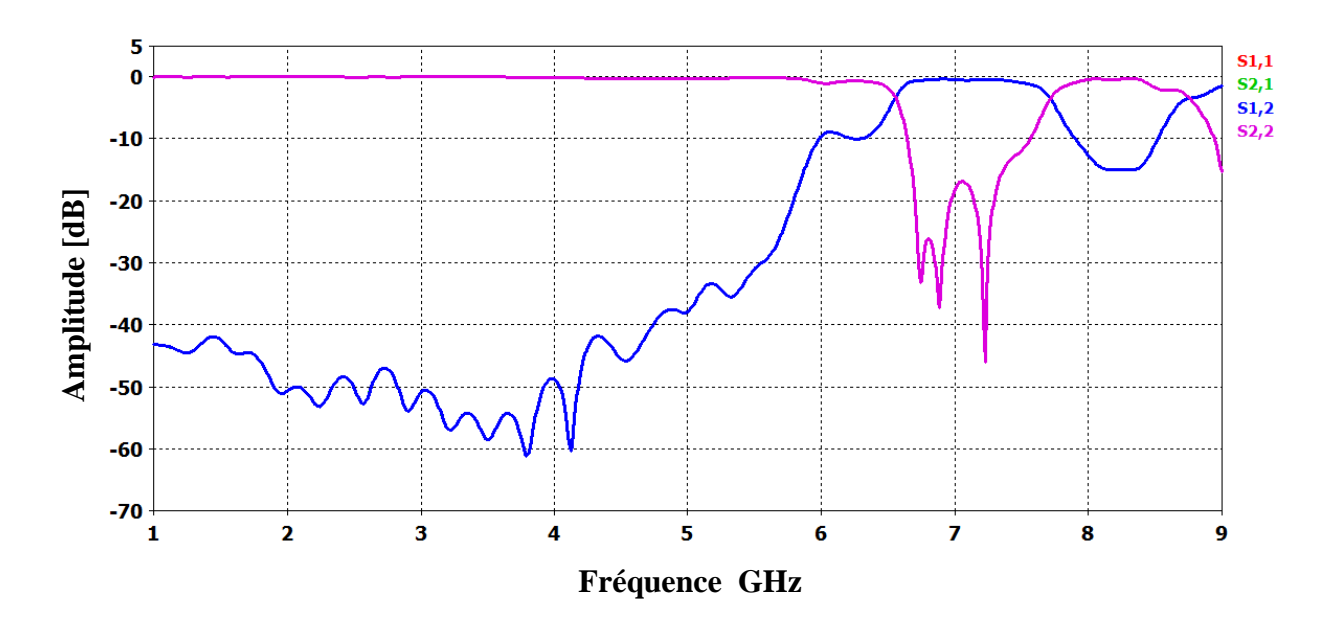

**Figure III.45.** Performances de filtre passe bande fonctionnant dans la bande C.

La figure III.46, présente la propagation du champ magnétique dans notre structure autour de 7GHz :

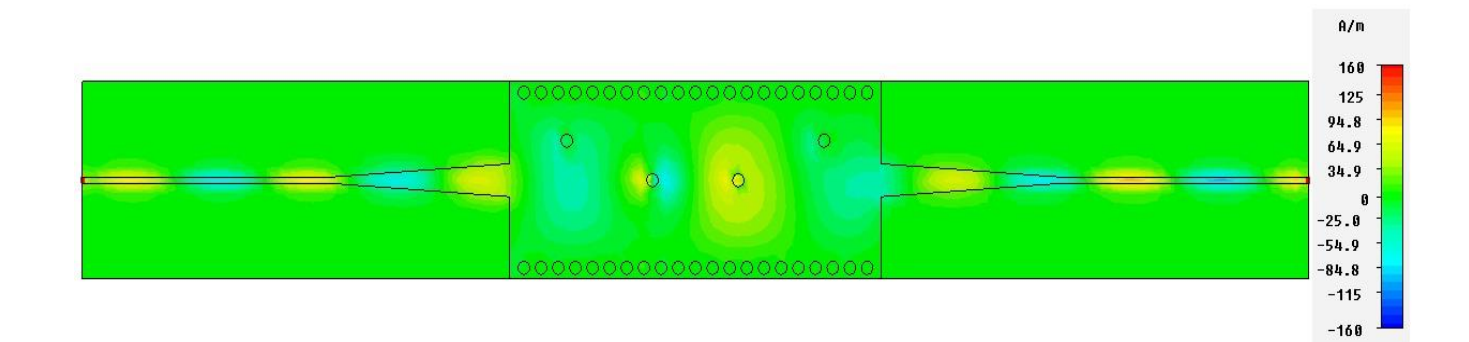

**Figure III.46.** Propagation du champ magnétique dans le filtre SIW.

Dans la figure III.46. Nous observons que la puissance est emmagasinée à l'intérieur de cavités, ce principe de filtrage net et efficace de la bande de fréquence.

### **I.6.Conclusion**

Au cours de ce chapitre deux filtres passe bandes opérant dans la bande S et C ont été conçu avec succès et les dimensions ont été fournies. Afin de réaliser cet objectif deux guides d'ondes opérant en bande S et C ont été conçu en premier lieu. Après les cavités résonnante

ont été exploité a fin de réaliser la fonction de filtrage. Des résultats intéressants ont été obtenus concernant les filtres en termes de filtrage, d'adaptation et de réjection.
Les besoins grandissants pour le développement de nouvelles technologies compactes, performantes et moins couteuse sont des défis à relever pour les systèmes de télécommunications. Dans ce contexte la technologie SIW est prometteuse vues les avantages qu'elle offre dans la réalisation de composants ou sous-systèmes, nécessaires aux applications micro-onde et millimétriques.

Le thème général et l'objectif de nos travaux été la conception de deux filtres passe bande opérants dans la bande S et la bande C à base de la technologie des guides d'onde intégrés aux substrats SIW.

Dans un premier chapitre nous avons exposé des généralités sur la technologie des guides d'onde et des lignes de transmission planaires puis nous avons passé a la technologie des guides d'onde intégrés aux substrats qui est une technologie hybride, son concept est inspiré des deux autre technologie.

Ensuite nous avons consacré un deuxième chapitre pour parler du logiciel que nous avons utilisé dans nos simulations, il s'agit du logiciel CST Microwave Studio.

Enfin dans le troisième chapitre nous avons présenté nos résultats de simulation qui porte sur la conception de deux guide d'onde opérants dans la bande S et la bande C et a base de ces guides d'onde nous avons réalisé deux filtre passe bande opérants dans les même bandes. Plusieurs études paramétriques ont été effectuées sur différents paramètres des guides d'onde et des filtres pour atteindre des meilleures performances.

Nous souhaitons que ce travail puisse être bénéfique pour les futures promotions.

- $\varepsilon$ : Permittivité diélectrique.
- $\mu$ : Perméabilité magnétique.
- $\omega$ : La pulsation de l'onde.
- K: est la constante de propagation.
- E  $\rightarrow$ : Vecteur d'intensité du champ électrique.
- $\overline{H}$  $\rightarrow$ : Vecteur d'intensité du champ magnétique.
- c : La vitesse de la lumière.
- $f_c$ :La fréquence de coupure.
- λ : La longueur d'onde.
- $\lambda_q$ : La longueur d'onde du guide.
- GIS : guide d'onde intégré au substrat.
- SIW : substrate integrated waveguide

## **Liste des figures**

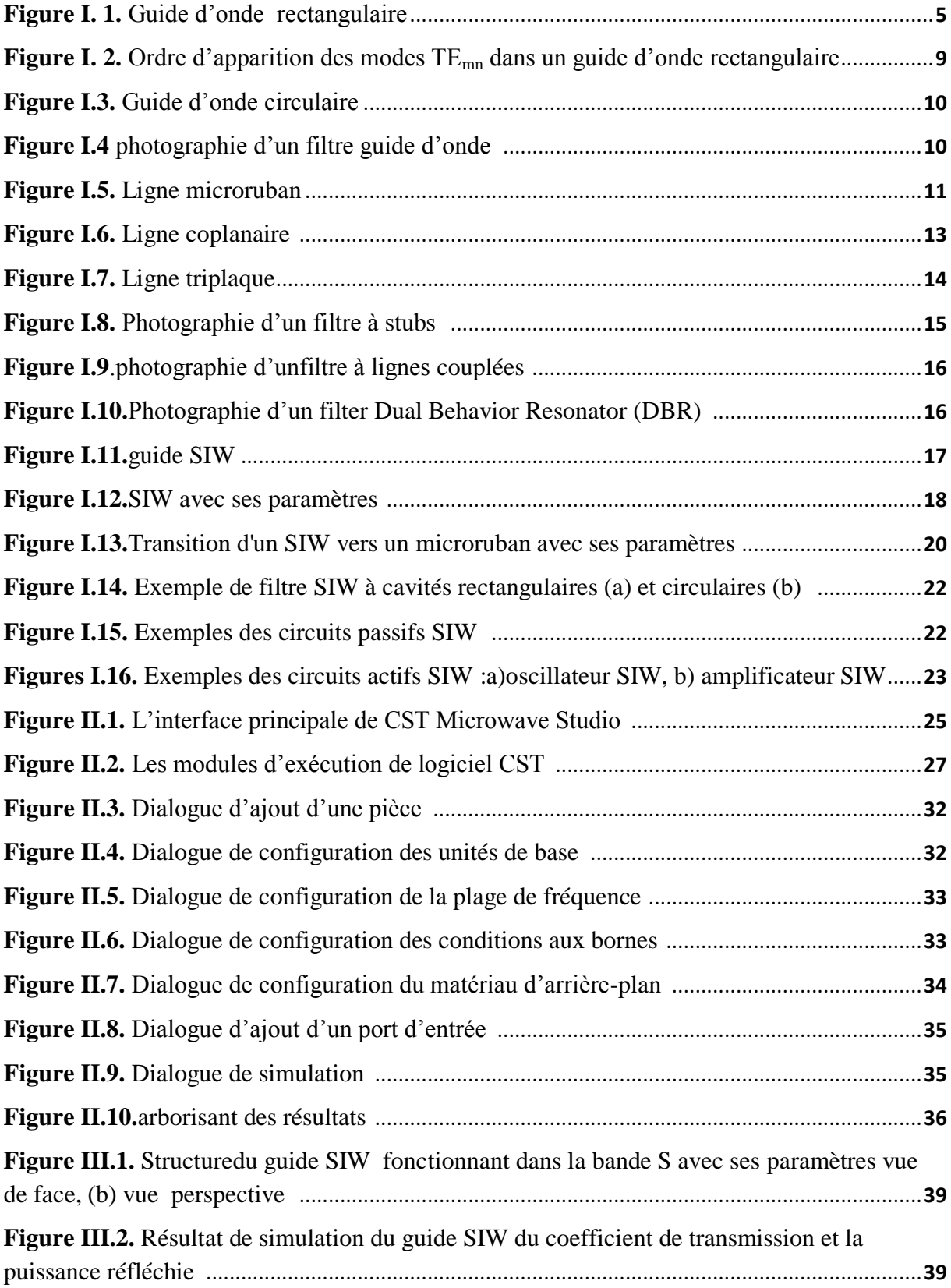

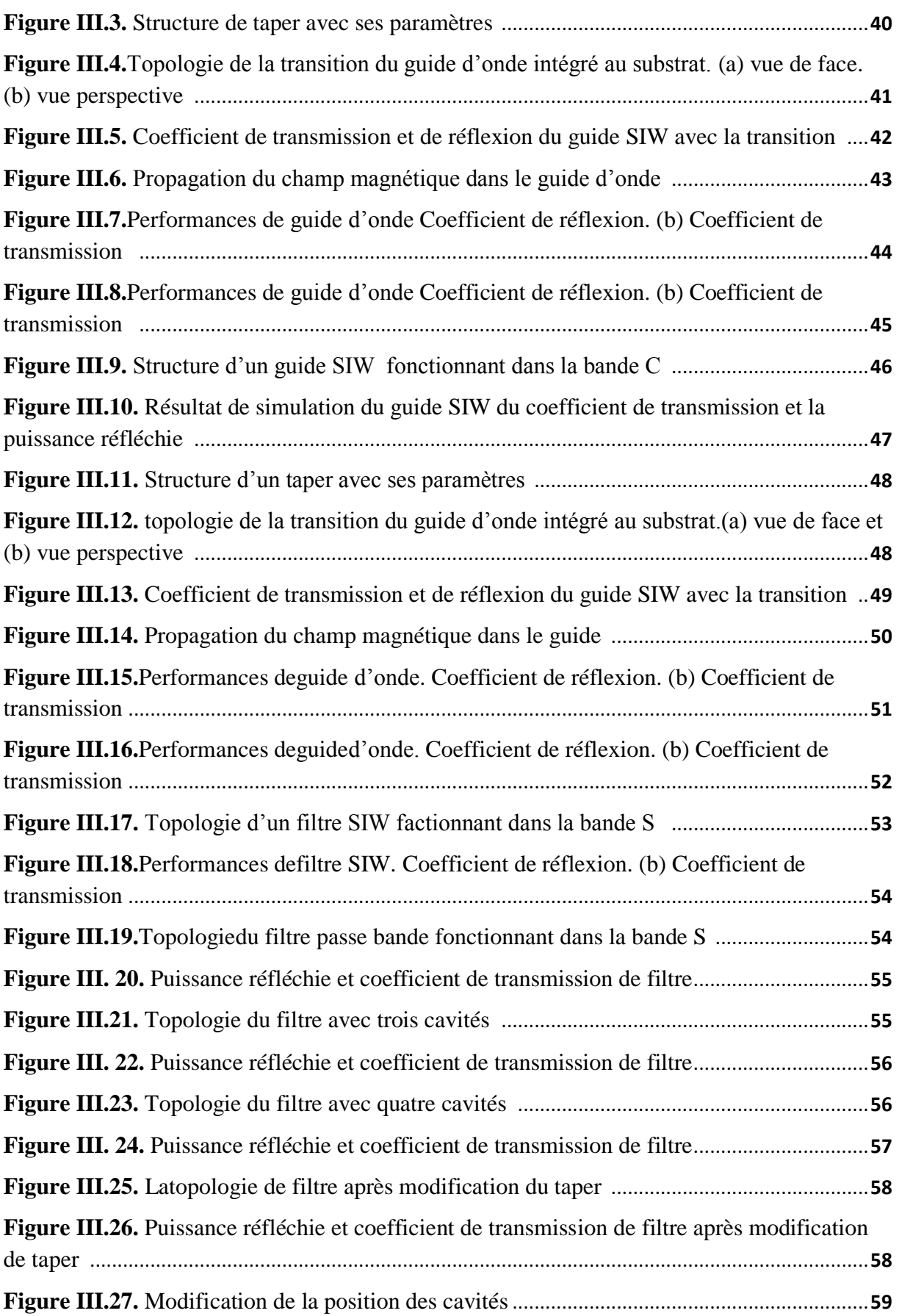

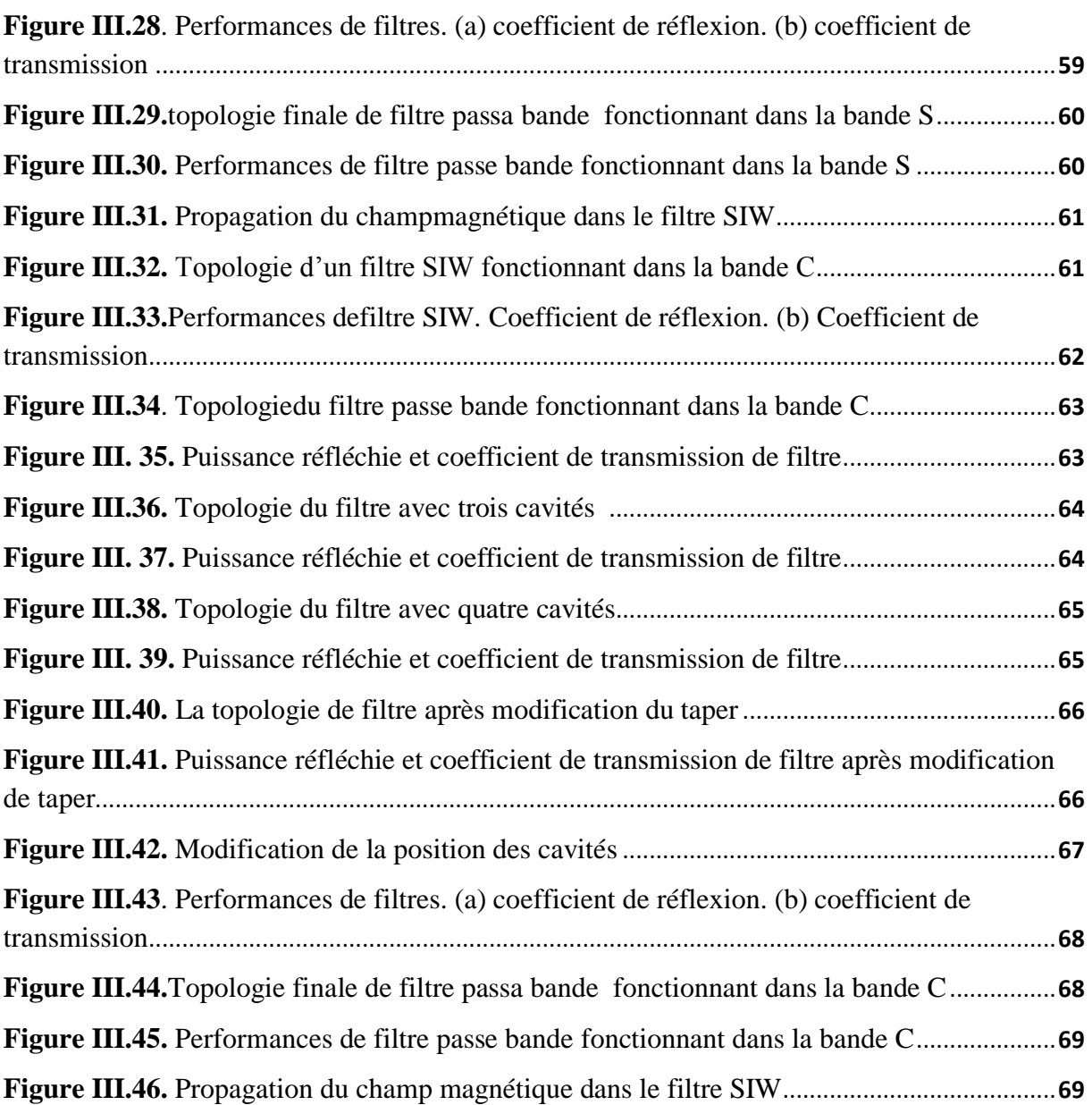

.

# **Liste des tableaux**

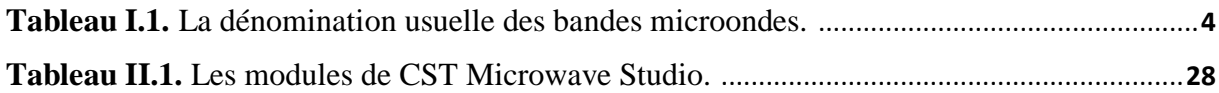

### **Résumé :**

Dans ce mémoire deux filtres passe bande à base de la technologie SIW opérants dans la bande S et la bande C sont conçu avec succès et optimisés à travers une étude paramétrique. Le principe des cavités résonnantes employé dans ce document a permet d'avoir un excellent filtrage dans les bandes recherchées. Des meilleures performances ont été obtenues en termes d'adaptation et de rejection. Une bande passante de [2.75- 3.4 GHz] pour la bande S et une bande passante de [6.5- 7.6 GHz] pour la bande C ont étés enregistré. Les différentes simulations ont été achevées en employant le simulateur CST Microwave Studio.

#### **Mots clés :**

Technologie SIW, filtre passe bande, bande S, bande C, Microwave Studio.

**ملخص:** في هذه الأطروحة تم تصميم فلترين كهرومغناطيسين بتقنية SIW, يعملان في المجالين S و C بنجاح عن طريق دراسة الأبعاد المتغيرة . مبدأ التجاويف الرنانة المستعمل في هذه الأطروحة ساعد ً في الحصول على فيلتراج ممتاز في مجالٌن S و C . حصل على نتائج جيدة من حيث التكيف الإنعكاس . سجل عرض النطاق الترددي من [2.75- 3.4 2.75] في المجال S و ]-5.6 6.5 GHz ]فً المجال C.

استعمل في هذه التجارب برنامج CST Microwave.

**الكلمات الرئيسية :** المجال C,المجال S, تكنولوجٌا SIW, Microwave CST.

#### **Abstract:**

In this thesis two filters band-pass based on the SIW technology operative in the S band and C band are successfully designed and optimized through a parametric study. The principle of resonant cavities used in this document allows for excellent filtering in the desired bands. Best performance was obtained in terms of adaptation and rejection. Band width [2.75-3.4 GHz] for S band and band width [6.5-7.6 GHz] to C band have recorded summers. The different simulations were completed on using the simulator CST Microwave Studio. **Keywords:**

SIW technology, band-pass filter, S band, C band ,Microwave Studio.